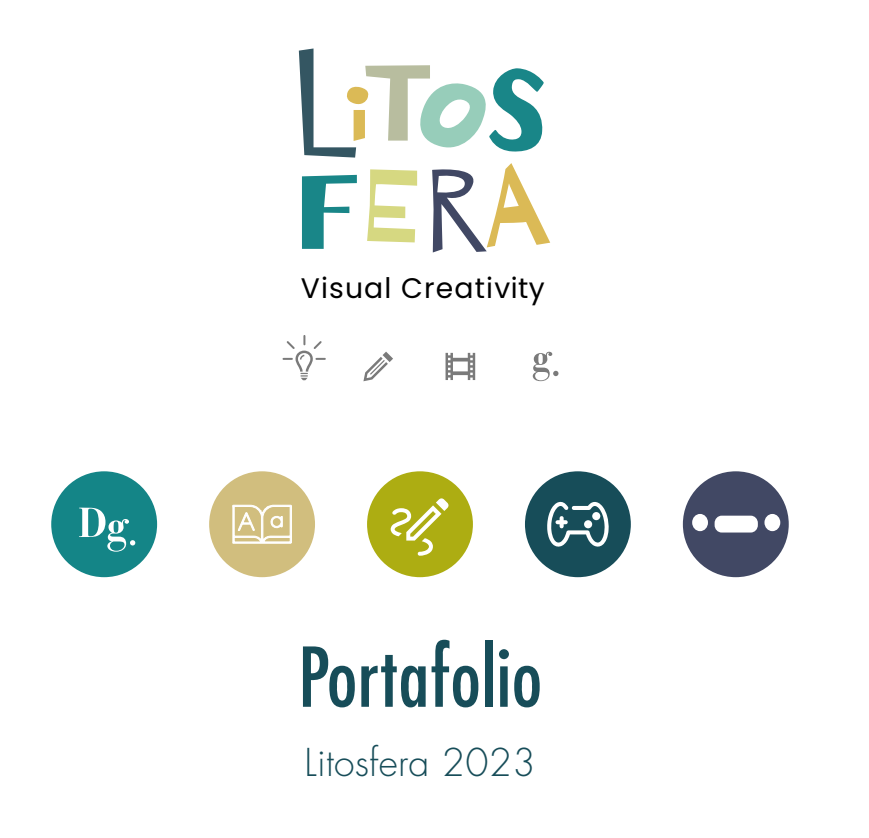

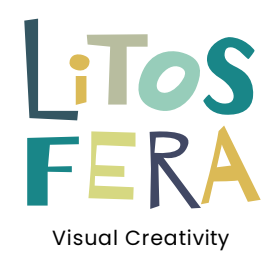

# **Carles Puig (Litos)**

Creativo · Diseñador gráfico · Ilustrador

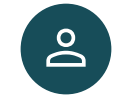

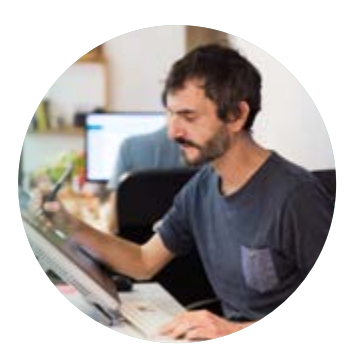

 $\geq$ 

# Funciones en Litosfera

Dirección creativa, Coordinación de equipos, Ilustración, Diseño gráfico, Animación 2D.

 $G<sup>3</sup>$ 

 $\mathcal{S}$ 

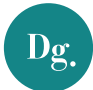

 $-\frac{1}{2}$ 

# Diseño gráfico

 $g$ .

Identidad corporativa, packaging, merchandising, marketing y comunicación, publicidad, diseño editorial (maquetación), Multimedia, UI/UX, web, Motion Graphics, interfaces para apps y v-games, diseños y estampados para textil y papelería, carteles, imagen de eventos, portadas de música y diseños por interiorismo.

# Diseño editorial

Diseño de portadas · Libro · Magazine · Guías · Catálogos Libro infantil · Libro de texto · Cómic · Colecciones · Dípticos · Trípticos · Papelería · Learning|Formación

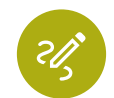

 $A^d$ 

# Ilustración

Editorial · Cuadernoss y libro de texto · literatura infantil · multimedia · magazines · publidad · marketing · diseño textil · merchandising · licensing · carteles · cómic · humor gráfico · Gaming · otras implementaciones.

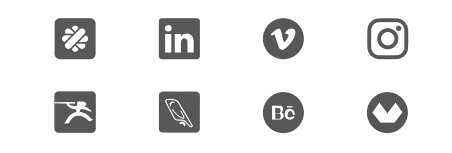

Creative director · Concept art · Character design · UI · Design · Model sheets · Layouts · Backgrounds · Props · Sortyboards · Animation · Video edition · Sprites · Merchandising · Publishing

# Animación 2D

Gaming

**Functions:** Creative director  $\cdot$  Concept art  $\cdot$  Character design  $\cdot$  UI  $\cdot$ Design · Model sheets · Layouts · Backgrounds · Props · Sortyboards · Animation · Video edition · Sprites · Merchandising · Publishing **Categories:** Series · Miniseries · TV Programing · Spots · Advertising · Identity video · Apps· v-games · Lesarning · Events · Stikers

# Competencias TIC

**Ilustración y diseño:** AdobeCC: Illustrator · InDesign · Photoshop · Lightroom. **UX/UI:** Adobe XD · Adobe Muse · Figma · Webflow · Wordpress **Animación:** Adobe CC: After Effects · Premiere · Animate/Flash · Toon Boom Harmony · Toon Boom Storyboard **Otros:** Unity · 3D Max (Conocimientos de funcionamiento)

litos@litos-fera.com [litos-fera.com](https://litos-fera.com/) +34 677 597 515

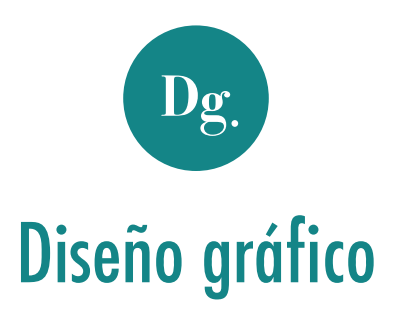

 $\geq$ 

Diseño gráfico <sup>&</sup>gt;**Identidad corporativa** · diseño de producto/packaging · merchandising · marketing y comunicación · publicidad · diseño editorial (maquetación) · Multimedia, UI/UX · web · interfaces para apps y v-games · Motion Graphics · diseños y estampados para textil/papelería · carteles · imagen de eventos · portadas de música · diseños interiorismo

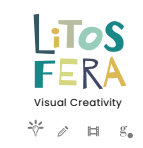

 $\mathbb{R}^2$ 

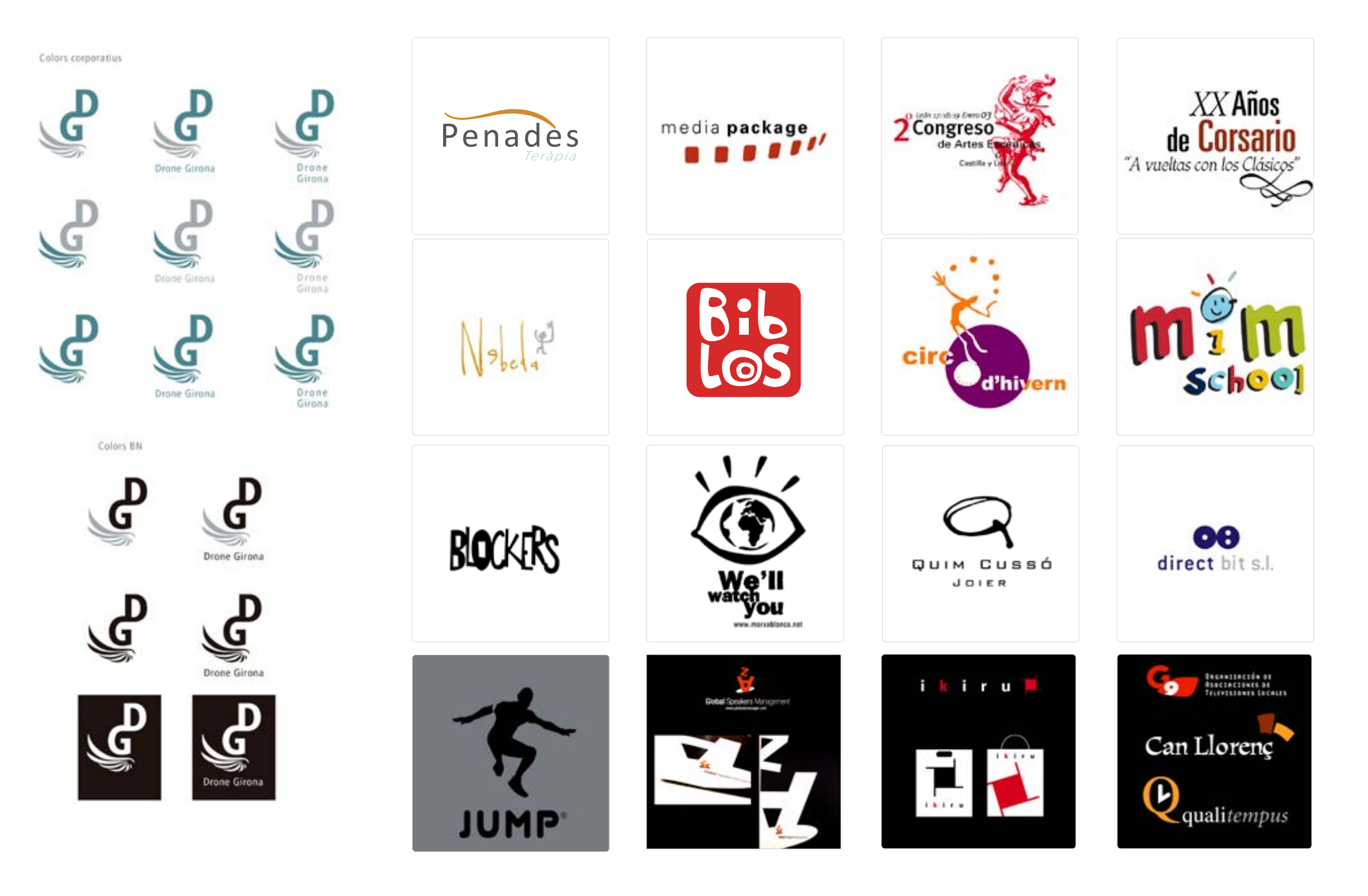

**Litos** 

Dg.

*Ilustrador*

*Diseñador gráfico* 

**Litos** *Diseñador gráfico Ilustrador*

 $\log$ 

Diseño gráfico > Identidad corporativa · diseño de producto/packaging · merchandising · marketing y comunicación · publicidad · diseño editorial (maquetación) · Multimedia · **UI/UX** · **web** · interfaces para apps y v-games · Motion Graphics · diseños y estampados para textil/papelería · carteles · imagen de eventos · portadas de música · diseños interiorismo

 $-6.$ 

SANAH WINDS rature

 $\frac{1-\alpha}{1-\alpha}$ 

siste.

 $\overline{a}$ 

 $\cdots$  $\overline{a}$  mineri i Listos

**Esdeveniments** 

Als esdevenimients en els quals participém mimilitus oferim<br>schivitats de lisure relacionades amb la creativitat per a nerra i<br>Podes de 5 a 15 anys.<br>Prince universitat a relacionades proposant un conte plegate i després<br>fe

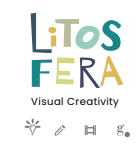

 $\qquad \qquad >$ 

Luxury Guide BCN best ideas & sites for a luxury trip in Barcelona

tent in terms in our in term in to in the in-second in-

**Activitats** 

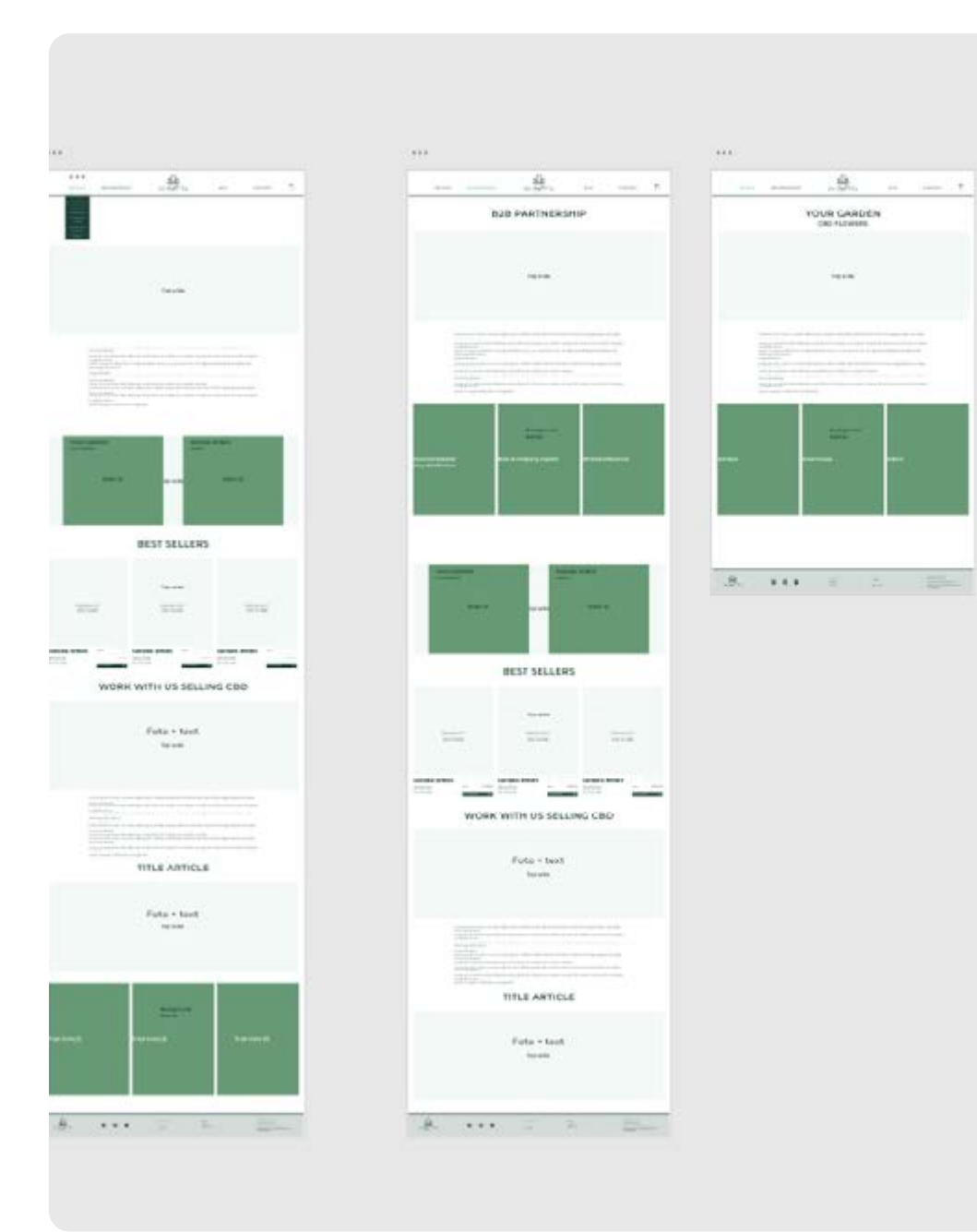

**Litos** *Diseñador gráfico Ilustrador*

 $\mathbf{D}\mathbf{g}$ 

 $\lt$ 

Diseño gráfico > Identidad corporativa · diseño de producto/packaging · merchandising · marketing y comunicación · publicidad · diseño editorial (maquetación) · Multimedia · **UI/UX** · **web** · interfaces para apps y v-games · Motion Graphics · diseños y estampados para textil/papelería · carteles · imagen de eventos · portadas de música · diseños interiorismo

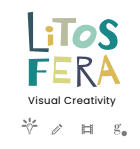

 $\geq$ 

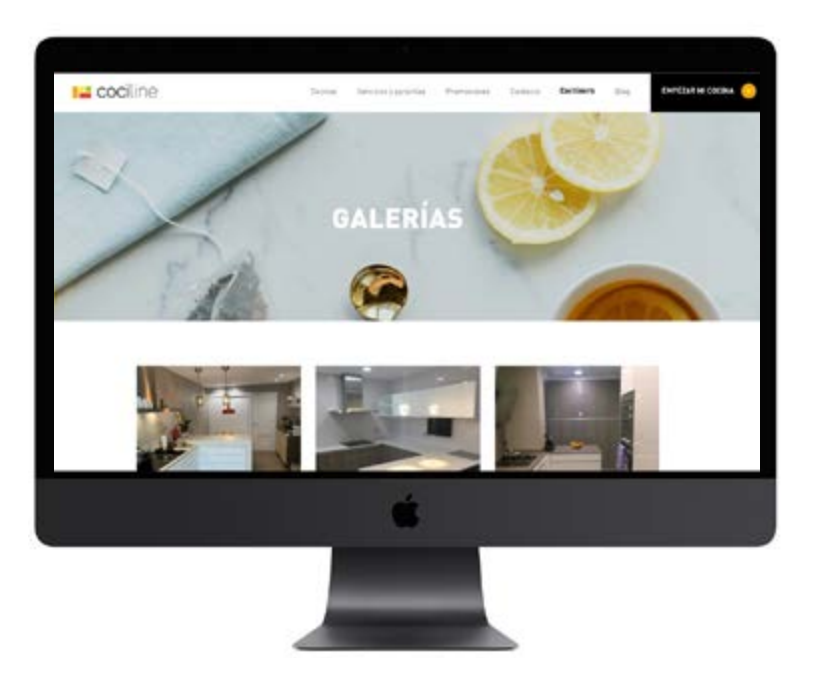

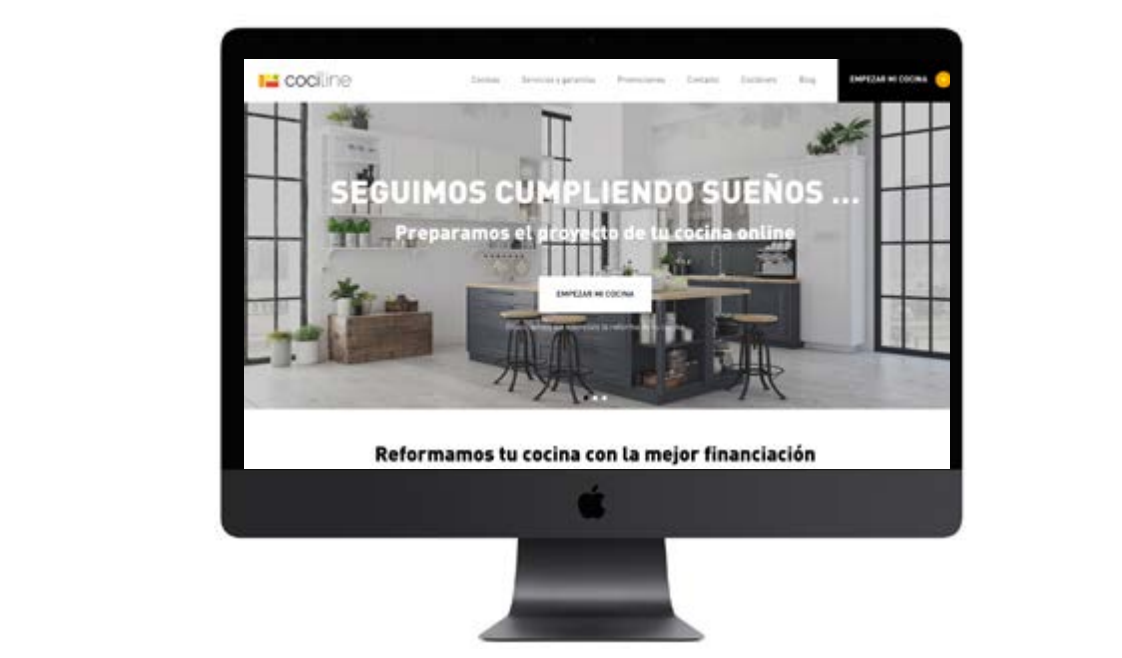

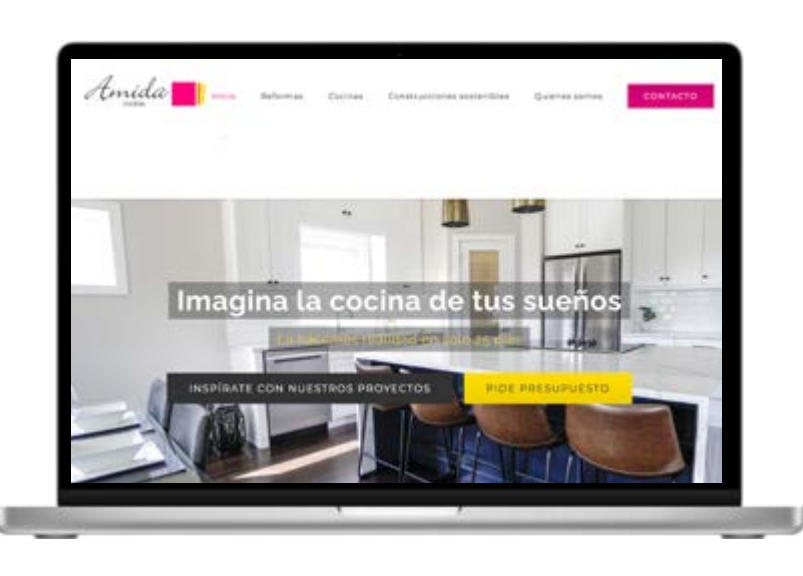

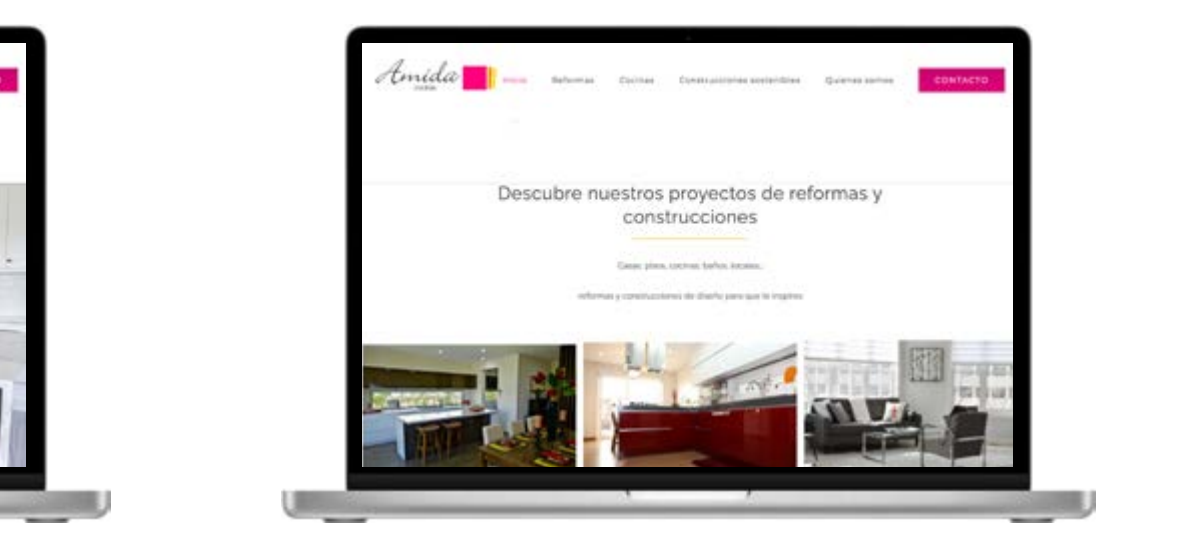

Diseño gráfico > Identidad corporativa · **diseño de producto/packaging** · merchandising · marketing y comunicación · publicidad · diseño editorial (maquetación) · Multimedia · UI/UX · web · interfaces para apps y v-games · Motion Graphics · diseños y estampados para textil/papelería · carteles · imagen de eventos · portadas de música · diseños interiorismo

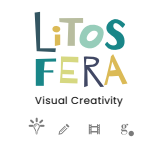

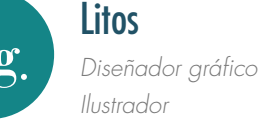

 $\,<$ 

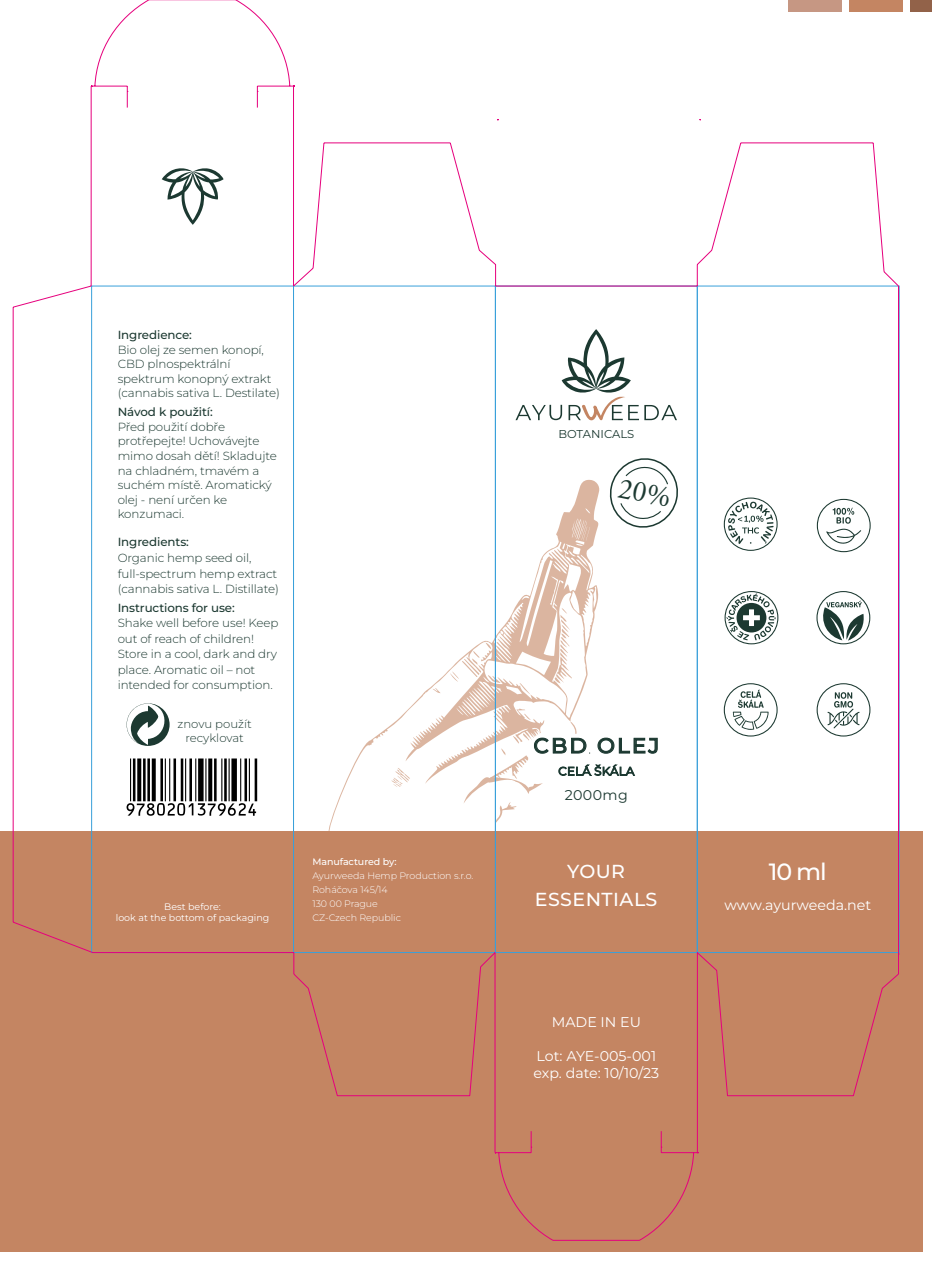

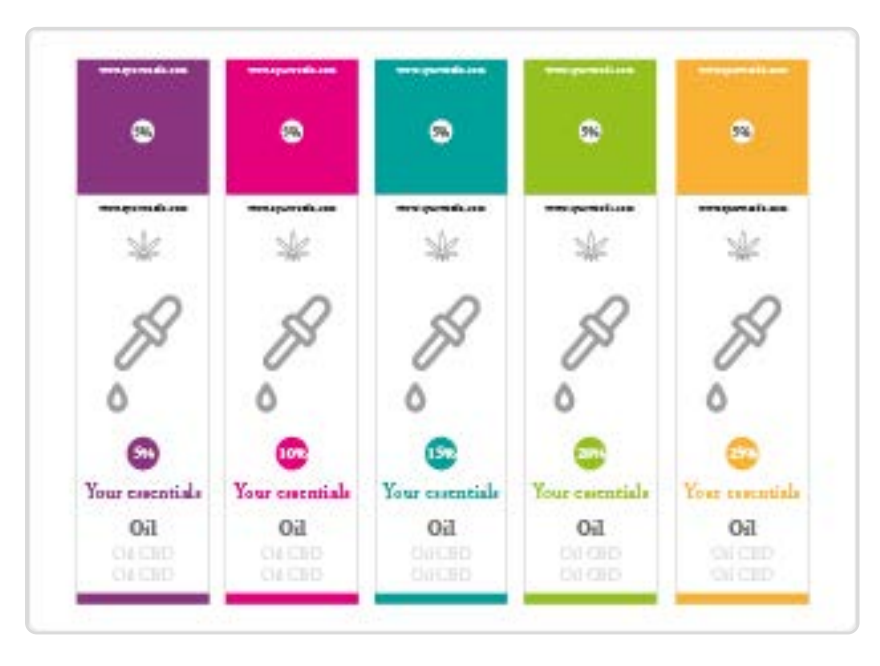

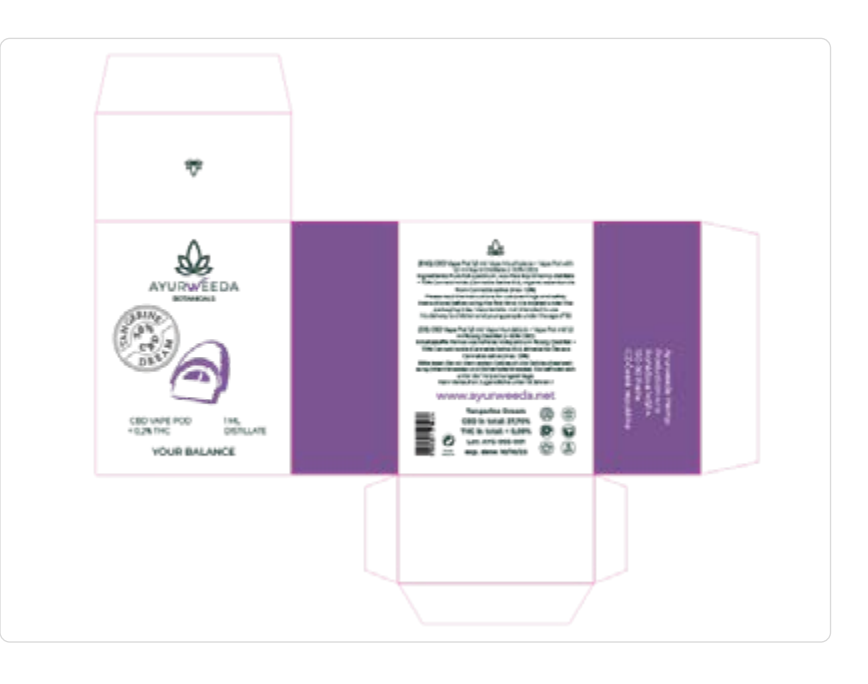

Litos Dg. *Diseñador gráfico Ilustrador*

 $\lt$ 

Diseño gráfico > Identidad corporativa · **diseño de producto/packaging** · merchandising · marketing y comunicación · publicidad · diseño editorial (maquetación) · Multimedia · UI/UX · web · interfaces para apps y v-games · Motion Graphics · diseños y estampados para textil/papelería · carteles · imagen de eventos · portadas de música · diseños interiorismo

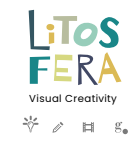

 $\geq$ 

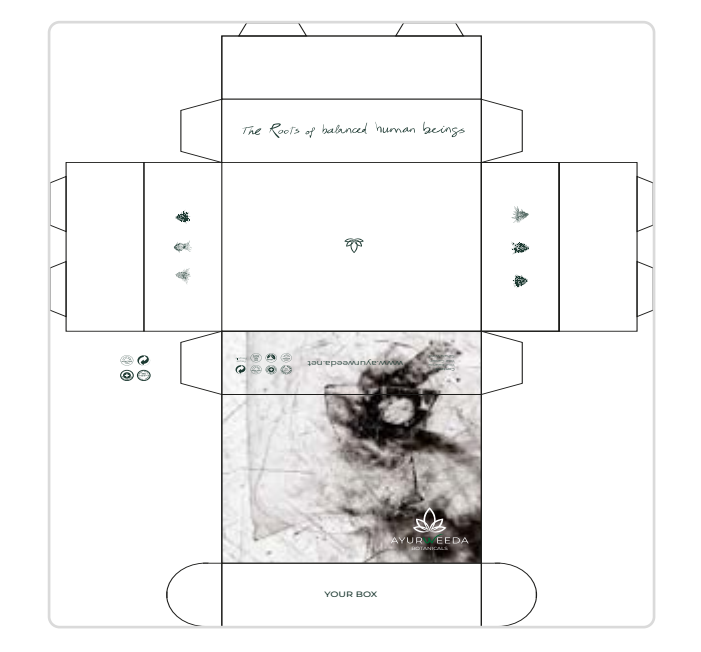

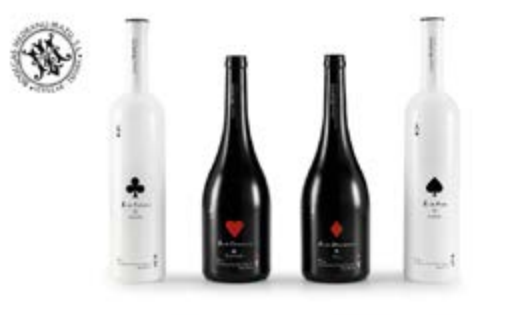

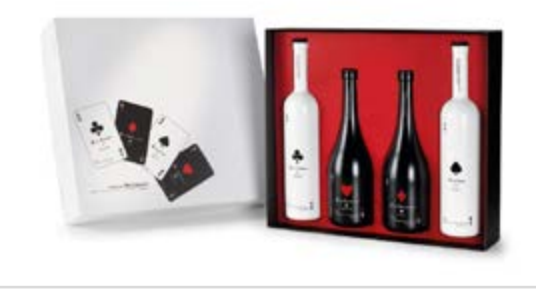

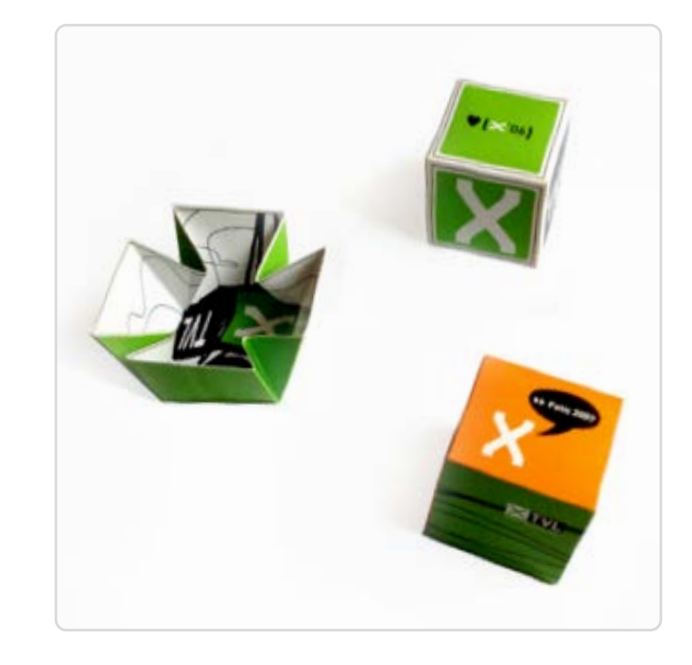

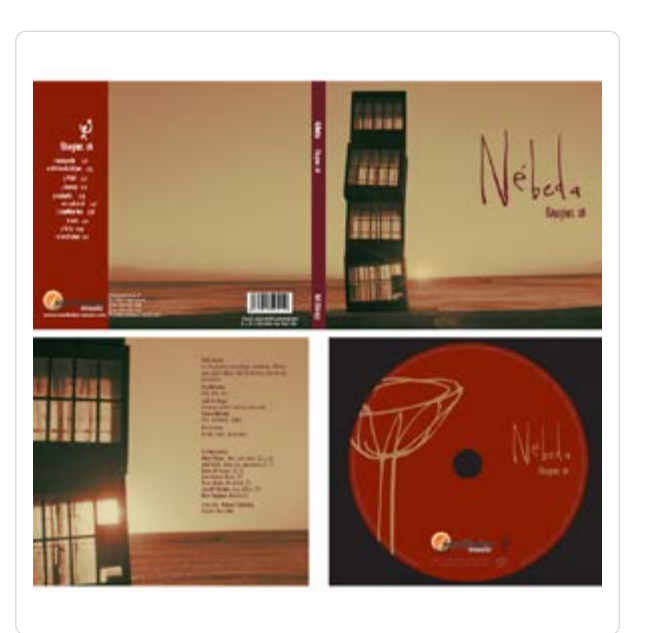

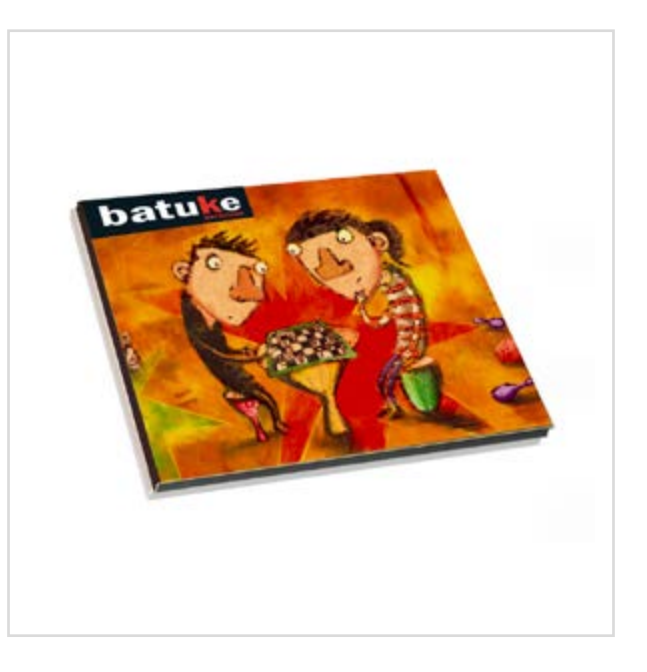

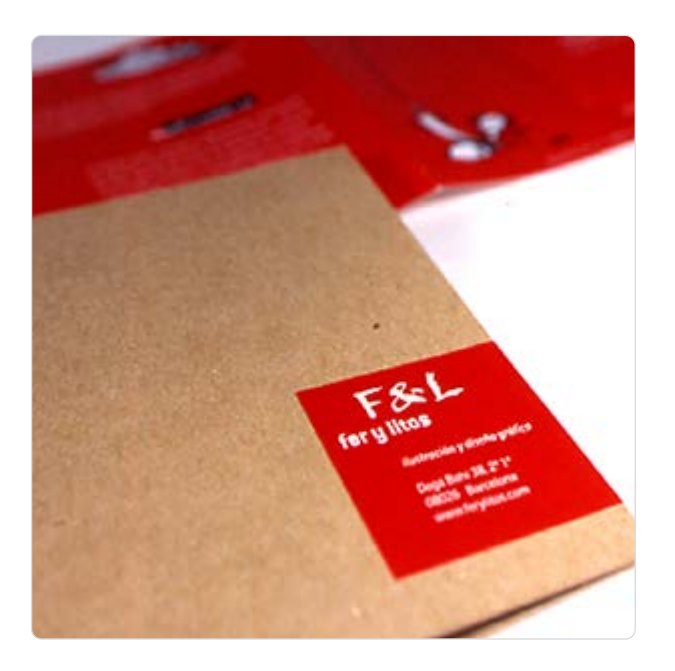

Litos *Diseñador gráfico Ilustrador*

Dg.

 $\lt$ 

Diseño gráfico > Identidad corporativa · diseño de producto/packaging · merchandising · marketing y comunicación · publicidad · diseño editorial (maquetación) · Multimedia · UI/UX · web · interfaces para apps y v-games · Motion Graphics · diseños y estampados para textil/papelería · carteles · **imagen de eventos** · portadas de música · diseños interiorismo

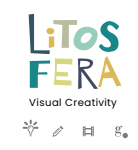

 $\bf{>}$ 

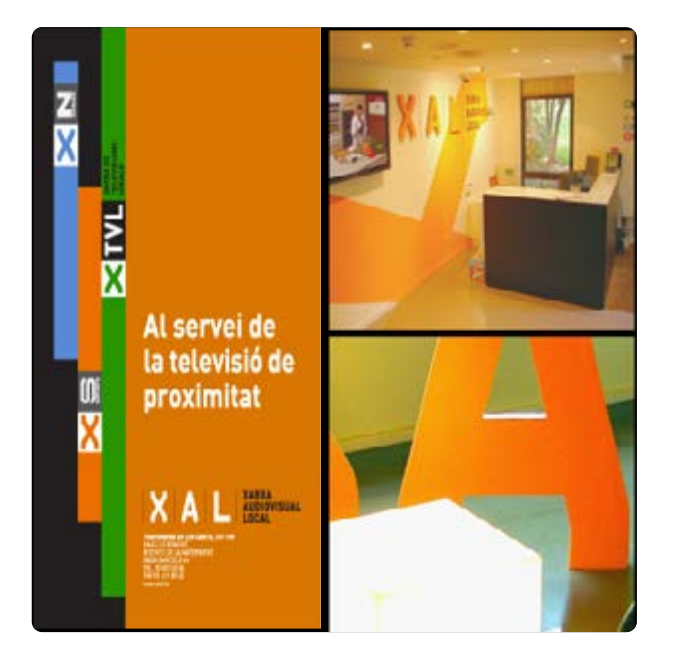

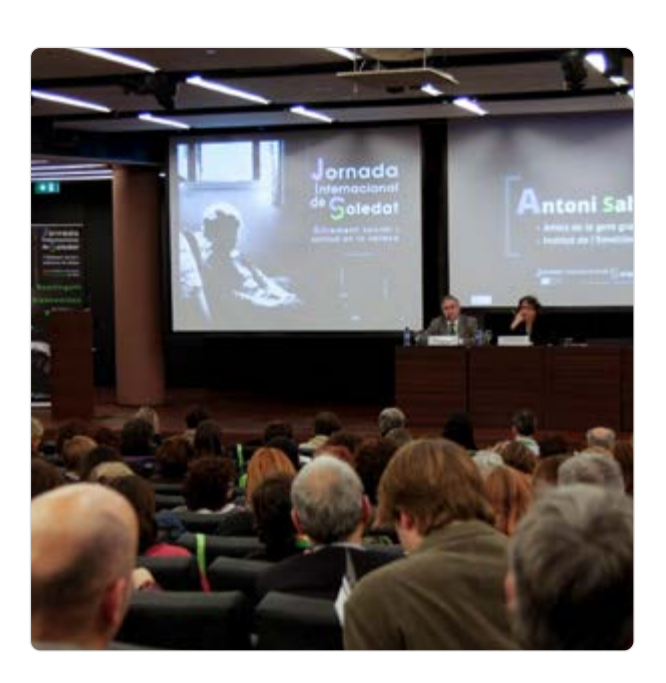

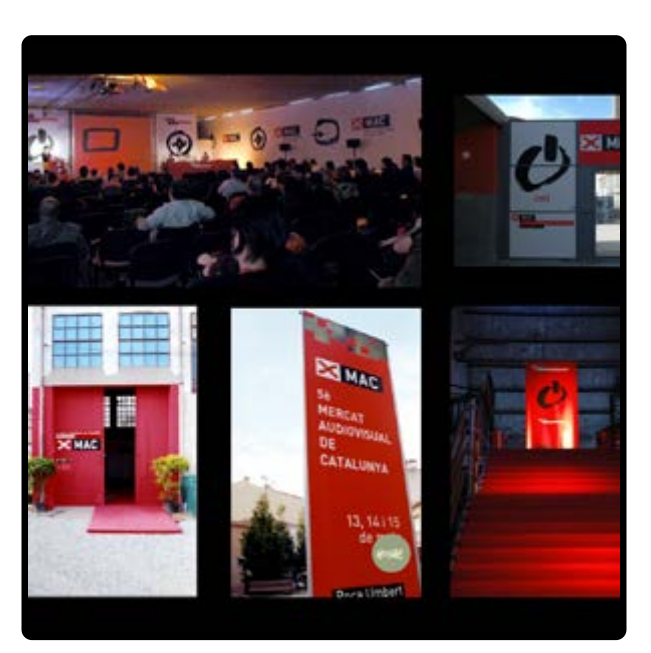

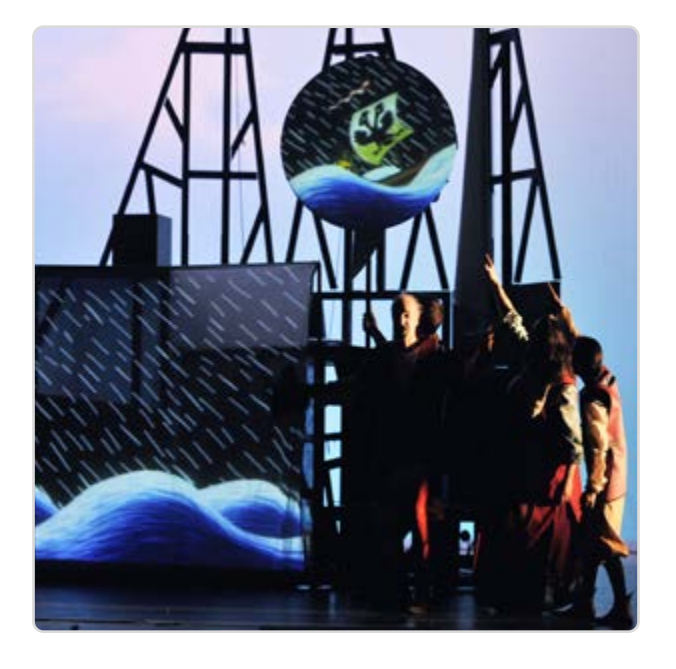

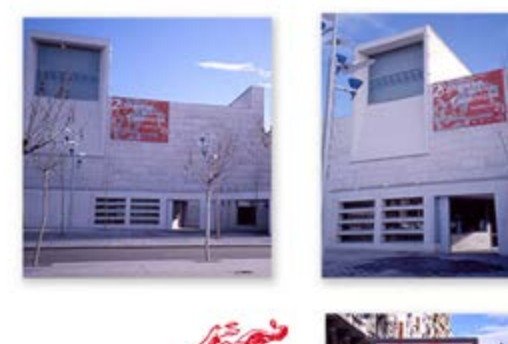

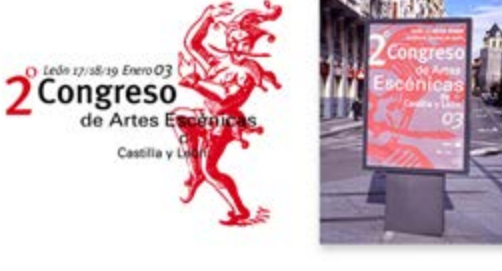

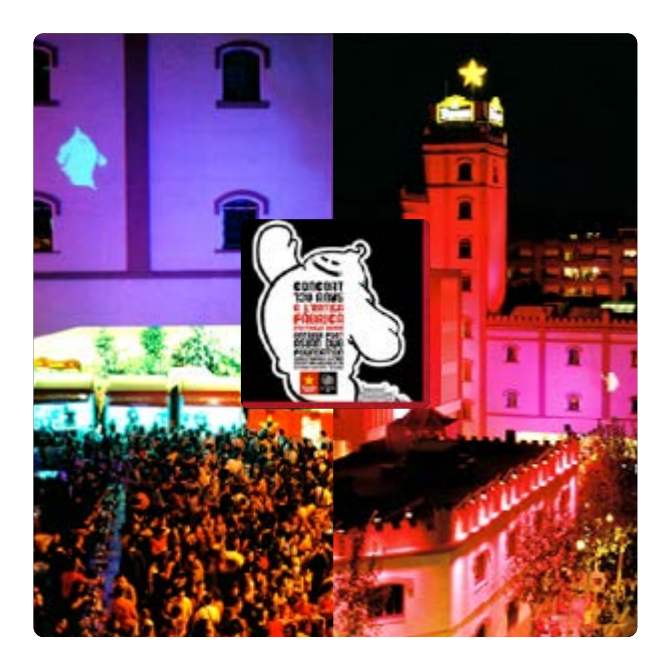

*Constitution implementaciones Other de musulmants* **Litos** *Diseñador gráfico Ilustrador*

 $\log$ 

 $\lt$ 

Diseño gráfico > Identidad corporativa · diseño de producto/packaging · merchandising · marketing y comunicación · publicidad · diseño editorial (maquetación) · Multimedia, UI/UX · web · interfaces para apps y v-games · Motion Graphics · diseños y estampados para textil/papelería · **carteles** · imagen de eventos · portadas de música · diseños interiorismo

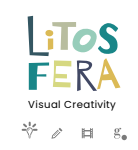

 $\geq$ 

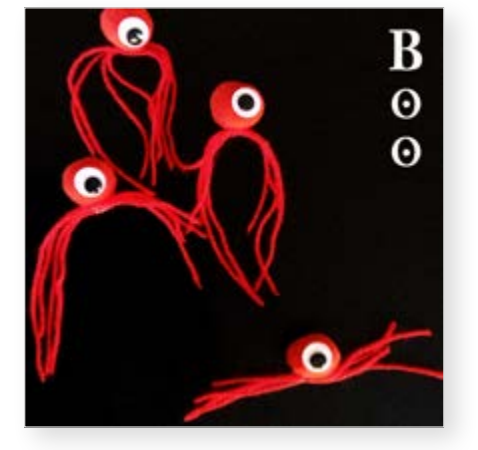

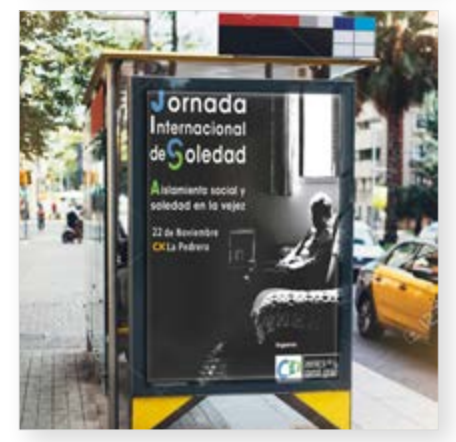

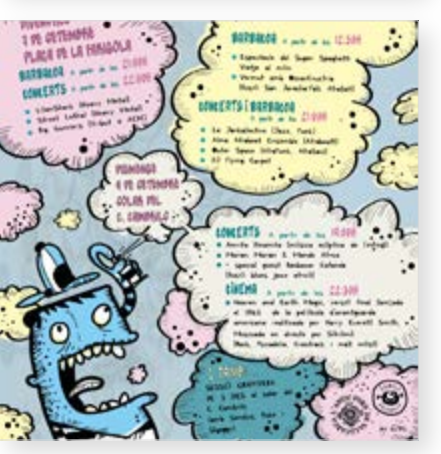

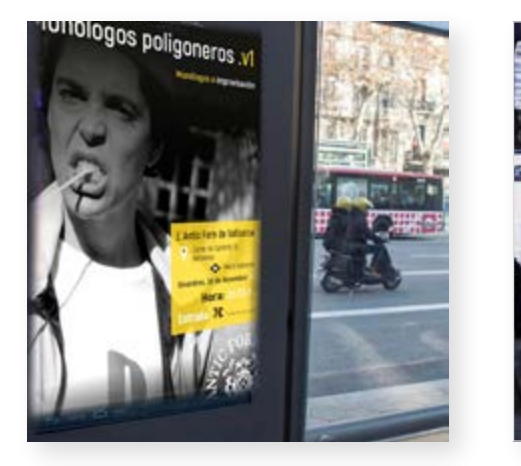

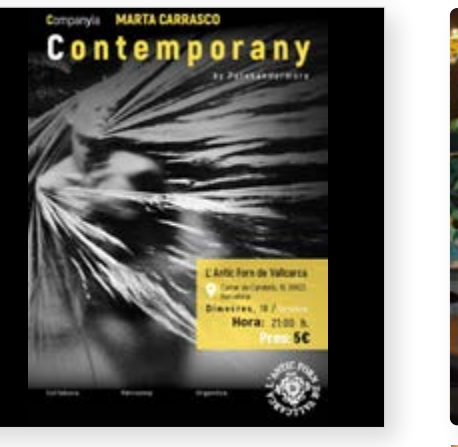

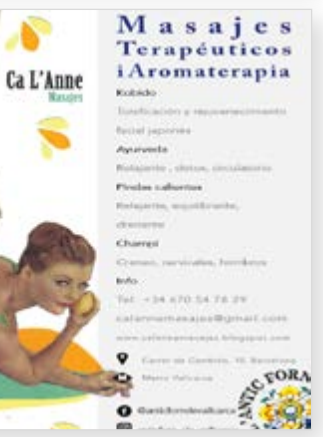

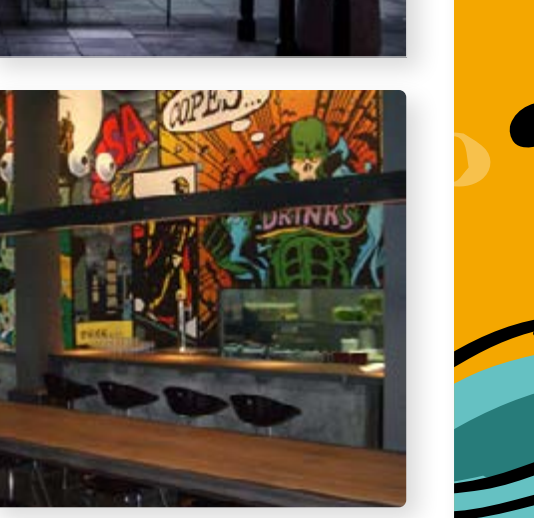

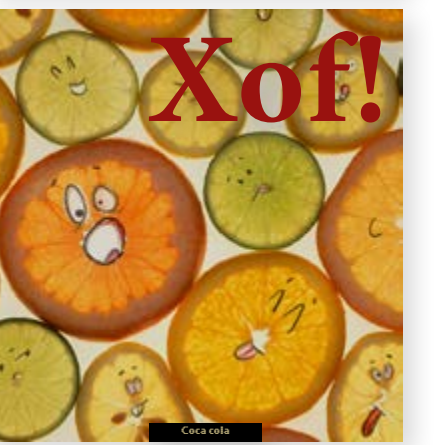

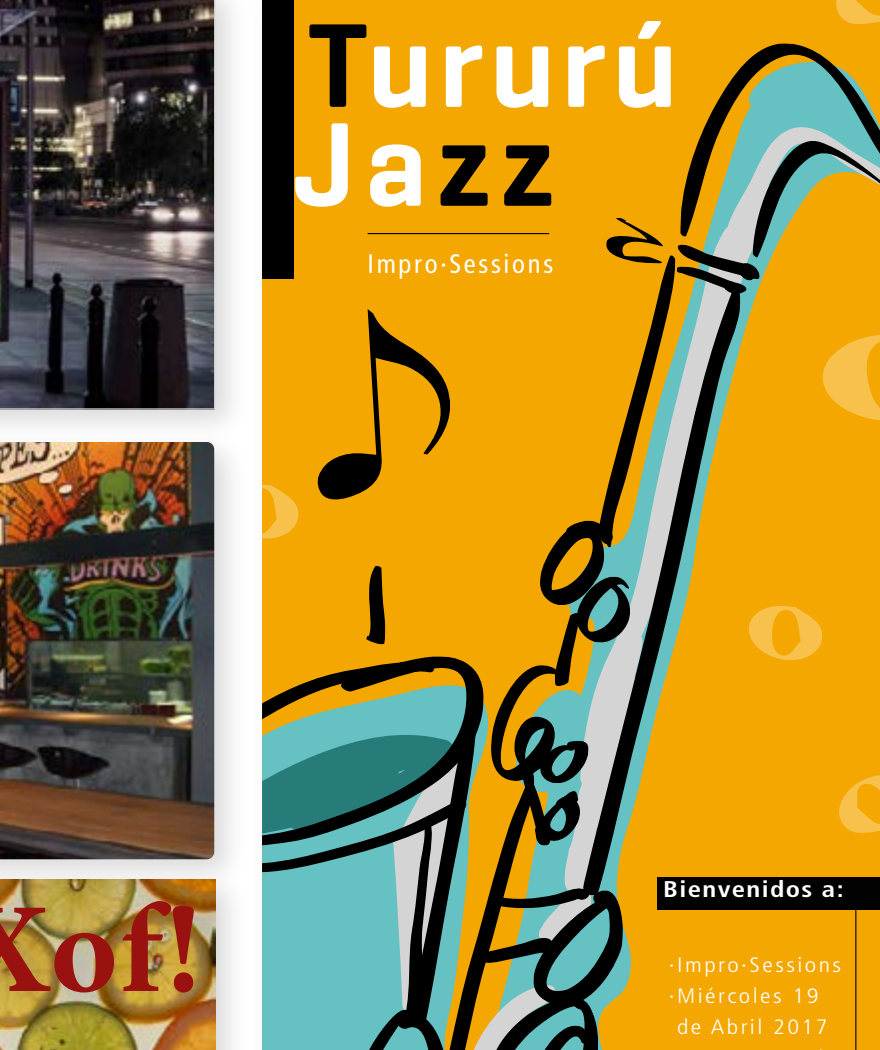

Más info:

 $\blacksquare$ **9 D** O

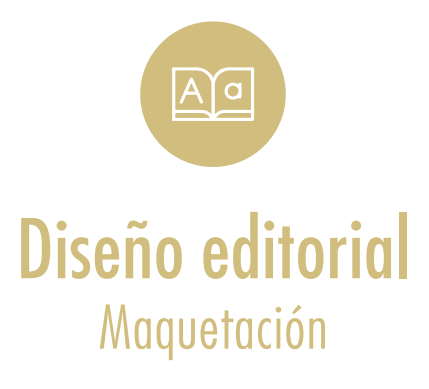

 $\geq$ 

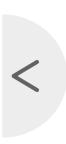

**Litos** <u>|A</u>`|a

Promotive<br>an *BLC* Non

*Diseñador gráfico Ilustrador*

· Learning|Formación

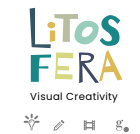

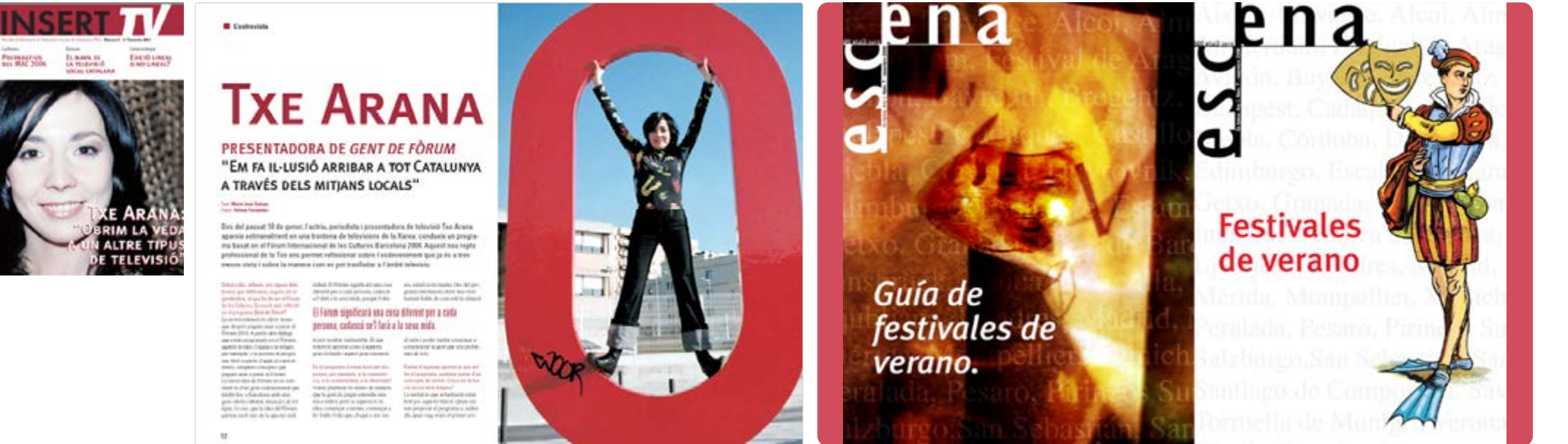

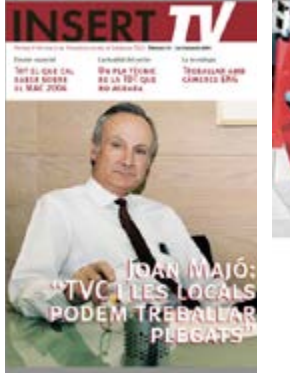

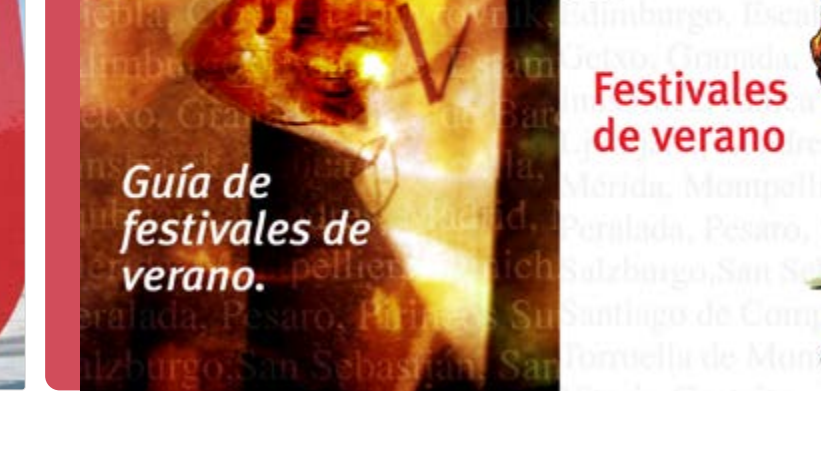

Manel Armengol, xef del restaurant Major 36, reconegut per la Guia Michelin

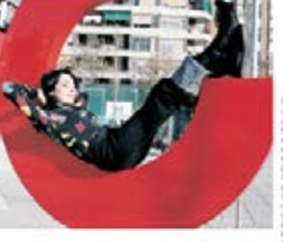

### He apinficat el carácter Exicador i reaniscionari que son de mi de manera natural per aportar-lo al programa.

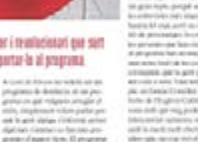

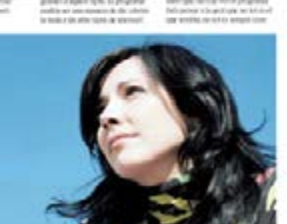

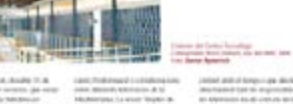

### El MAC és un projecte amb una clara vocació futura. partiet de la immensa realitat del poposot

which installed changes print<br>and compute the country prints on the computer

 $-140$ 

**CORPORATION** igal when it this. Patterns are<br>type to: A lost all discloses camalisatul acto Frantsus<br>Caroca (ar din de teo in<br>Aligno de SOC Second de<br>Inside cale (Preside delini)<br>Vina part la catalula lenno

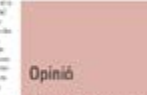

in a Deni ke<br>Hendi And

If UN MAC MES AMBIOOS QUE MAI

announced and Partnership Redata & di e diti me minis di diseco.<br>Altri di koncrisi bila di li

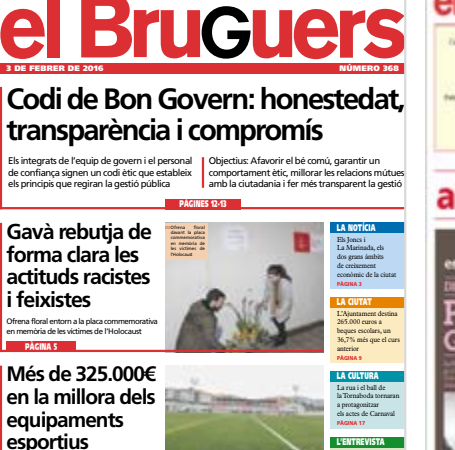

# PÀGINA 19 El canvi de la gespa del camp de futbol de Can Tintorer, la intervenció destacada

# el BruGuers també és notícia... Tornen les lectures i les activitats vora el mar La Biblioplatja obre les portes el proper dimecres 25 de juny ara a Gavà espai (Maragall) **USSANTE 21 DE JUNY, 22 PEP SAL/ GIRA 2008** T.93263969 Ы

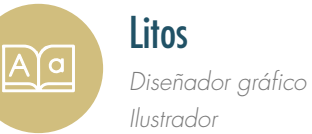

Diseño editorial > Diseño de portadas · **Libro** · Magazine · Guías · Catálogos · Libro infantil · Libro de texto · Cómic · Colecciones · Dípticos · Trípticos · Papelería

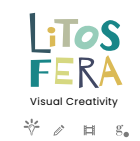

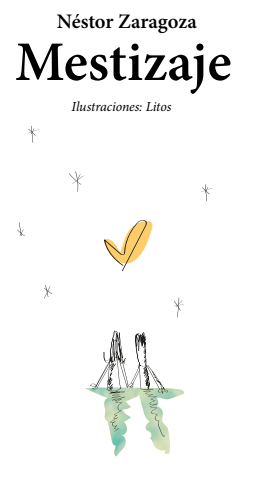

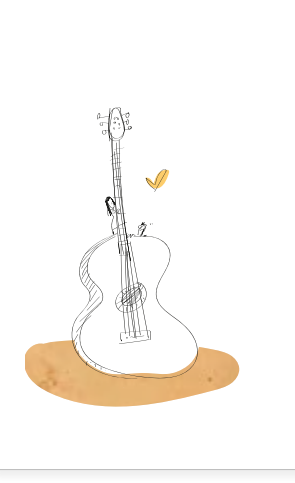

'Insert TV' · Magazine (XAL)

 $\lt$ 

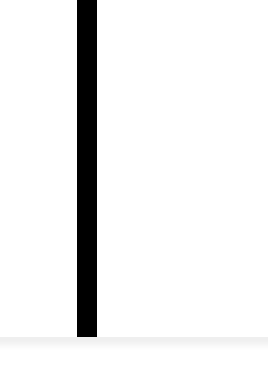

Texto legal Autor: Néstor Zaragoza Ilustraciones y diseño: Litos

· Learning|Formación

**POETA Gracias Malagueña** Déjame ser tú guitarra, déjame ser tú pluma. Y así cuando rasguees las cuerdas, sean canciones de amor y cuando garabatees tus letras, sean sonetos antiguos, sonetos que rimaban amor. Poeta, que la forma de tu guitarra, sea la mía, que sus curvas sean mi cuerpo y mi cabello, las cuerdas de los arpegios. Y que cada palabra suene a flamenco, que tú pluma sea la que rasgue la voz de la gitana, malagueña y afamencada. Poeta, que cada acorde sea caricia y que cada verso sea un suspiro, poeta, sigue tocando esa melodía, no dejes de escribir sonetos, que cada nota, palabra o arpegio, den forma a nuestra canción.

**Mestizaje** *Autor: Néstor Zaragoza Ilustraciones: Litos*

 $\mathcal{N}$ 

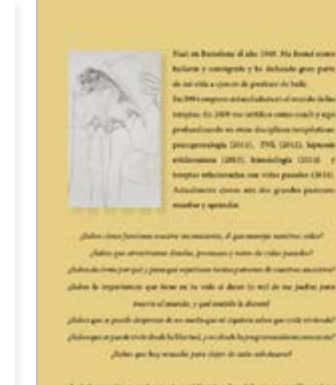

In an packet, a wide we all Canadian the subsite, see town a la par interior a través de una vida constituci

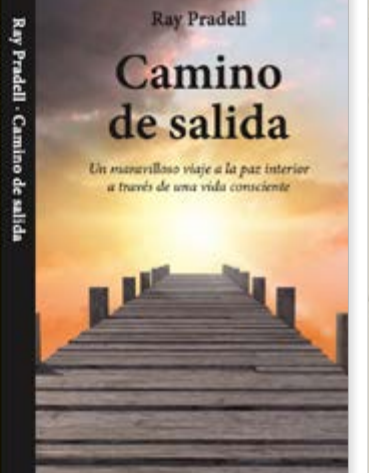

 $\hspace{0.1cm}\times$ **Iosefa Mendo** Mi libro, mis poemas IVI INTO THE DESCRIPTION IN A CONSTRUCTION (SOFT ACTION)<br>auque pasó su niñez en Tetuán. Tras conocer a su marido, se<br>traslado a Catalunya, donde tuvo dos hijas, se separó y actualmente<br>traslado a Catalunya, donde tuvo dos

 $\mathcal{L}^{\perp}$ 

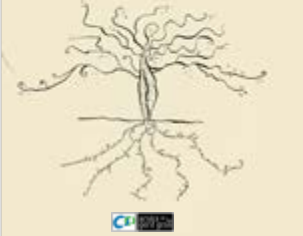

Mi libro, mis poemas Josefa Mendo  $\sqrt{2}$ 

 $\mathcal{H}^*$ 

Ŀ

E

**Camino de salida Ray Pradell**

*Un maravilloso viaje a la paz interior a través de una vida c* 

Gracias, Coco, porque tu luz y maestría han sido guías constantes en mi vida. Gracias a dos maestros de vida anónimos: uno, un participante del Intensivo de la mente millonaria de T. Harv Eker tormenta. Gracias a esa otra alma gemela, Mireia, la principal res-

Ę

incontables aprendizajes.

aprender, no solo las que yo veía.

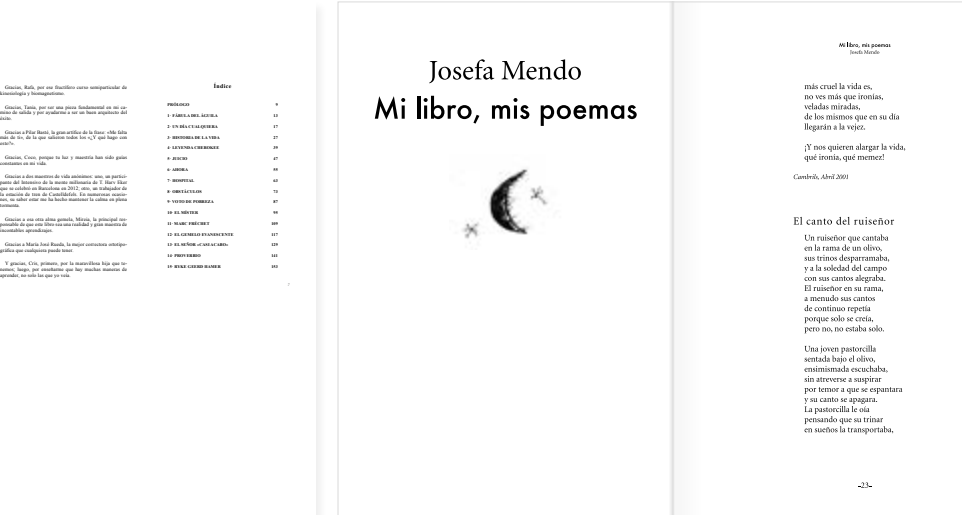

## **Litos**

<u>|A</u>`|a

 $\lt$ 

Diseño editorial > Diseño de portadas · Libro · Magazine · Guías · Catálogos · Libro infantil · **Libro de texto** · Cómic · Colecciones · Dípticos · Trípticos · Papelería

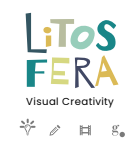

 $\geq$ 

*Diseñador gráfico Ilustrador*

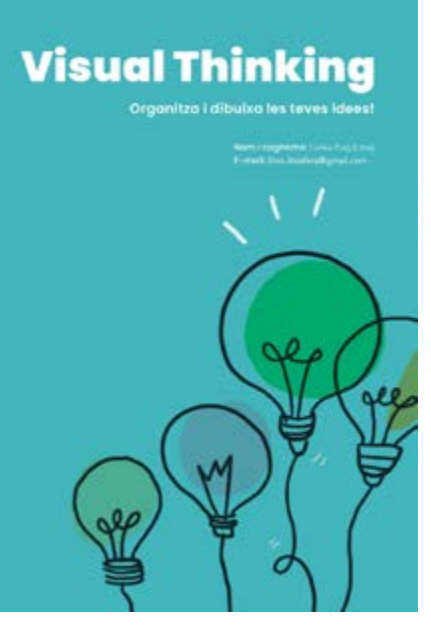

· Learning|Formación

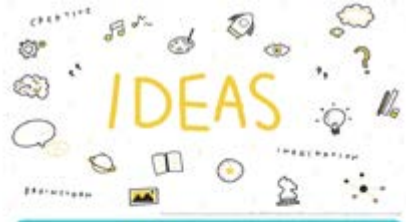

Dades personals del talleris

Nom Essgnams: Celte Frig Doningua; Libri Foblook Euroviens<br>Teléfons - 34 a17 587 515 E-mail: Inte Hostendgest zum Disponibilitat de dies i hangris: Testes de difuns a dona de a 1630 e 20.00%

### **Fitxa del taller**

Area Copyright (products) Nom del tollet Visual Thinking Cirgantos | dilusur les terres clavel **Tipus: Innocent** Dotes: For determine Des Per determine:<br>Hanact Da. 1630 a 1630 c. (Per determine Durada total del taller. 18 kores Dunodo de codo sessió: FR 30 min. of de assional 12 of disturbencies 12. Per front de la reportion del cus s'han diferent contrare minim de li paramen. En el cas de que ne viento a aquest minis al nun questo a aprise fina nova anistoral. Prest For determine

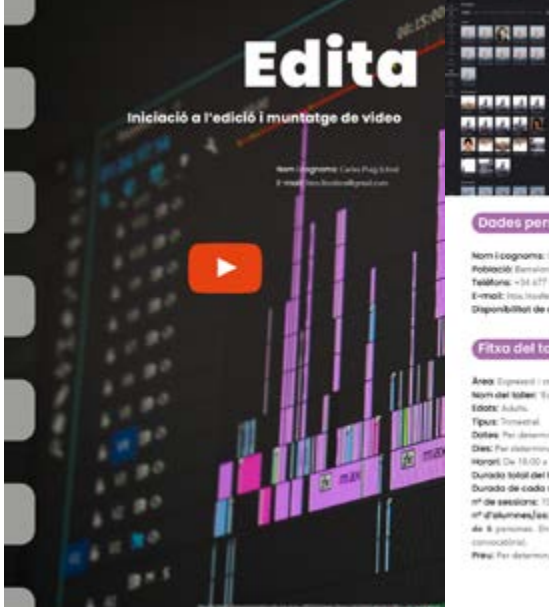

Dades personals del tallerista

Nom Essgnams: Cate Friedmentshee (Unit) Poblock Euroless<br>Teléfong - 34 a17 587 515 E-mail: Ittis: Ittisheadigeal.com Disponibilitat de dies i hangris: Testes de difuns a durante a 1630 a 20.20%

### Fitxa del taller

**Joan** Exposure Limiters Ad Exposure Listen | Countries automated North del todest 'Estra', Impiere a l'autori i muntatge de video'. Eddy Link **Tipus:** Tomistral Dotas Pai desemina Dec for determine Margell Ca. 10.00 a TR-30k (Paintersonal) Durada total del tallet 15 hono. Promote de code sessión 1 à 30 ans nº de sessions: 13 of d'alumendas 10 (for from de la reportivis del surs s'han d'haver insuit un estate de à potenes. En el ses de que ne s'artis a aquest minim el cum question aperte fins nova scanistical. President determinant

 $\circ$ 

**Arts** 

Un petit violge per l'ar Taller d'arts plàstiquesper nere i nenes

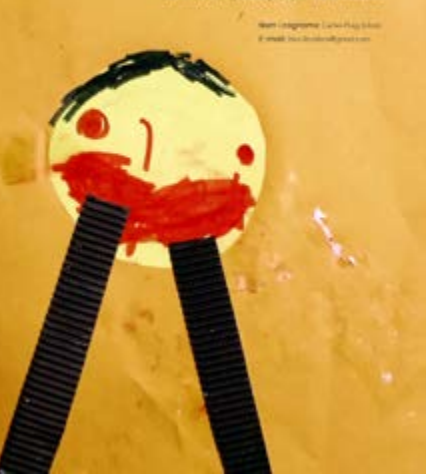

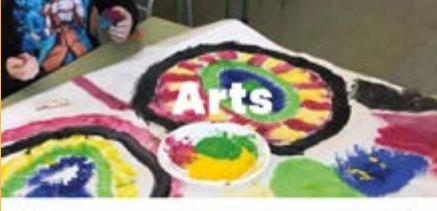

 $\circ$ 

### Dades personals del tallerista

Nom Esognama: Cate Printformane (Use) Foblook Euroviens<br>Teléfonic +34 s77 597 515 E-molt into involved peak con-Disponibilitat de dies i hanaris: Testes de difuns a dona de a 1600 a 2020s.

### **Fitxa del taller**

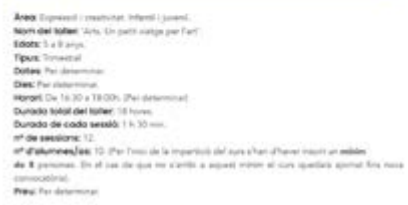

Θ

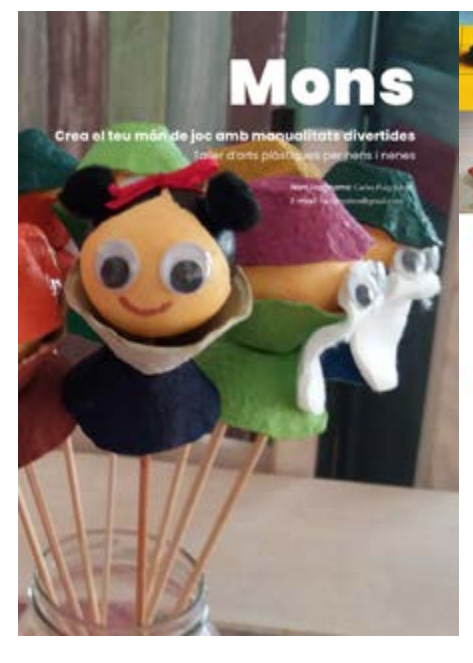

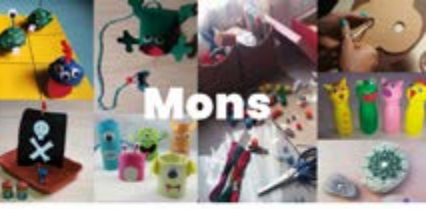

### Dades personals del tallerista

Nom Epognama: Carina Paing Dicertaguas (Liter) Poblock Eurolana<br>Teléfons - 34 a17 587 515 E-molt into insulanational com-Disponibilitat de dies i hanaris: Testes de difuns a dona de a 1600 a 2020s.

### Fitxa del taller

**AND** Express is counted in the of space it. Nom del tales "More. Crea el teu min de jos anti-manualism diversites". Edste 1 + 1 style **Tipux** Invested Dotes: Pal determine Diet For Greenway Honori De 16:30 a 18:00+, the determined Durado total del talen: 18 horas Durada de cada sessió: 1 h 30 min. of de sessions: 12 of disk/measures 10. The first de la impartice delivers s'han altaver insure un estate de 8 persone. En el caccio que no s'amb a aquest mitim el cum questes aprest fra nova percentival.<br>Prest for determinar

# **Litos**

 $\lt$ 

Diseño editorial > Diseño de portadas · Libro · Magazine · Guías · Catálogos · Libro infantil · **Libro de texto** · Cómic · Colecciones · Dípticos · Trípticos · Papelería

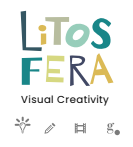

 $\rm{>}$ 

*Diseñador gráfico Ilustrador*

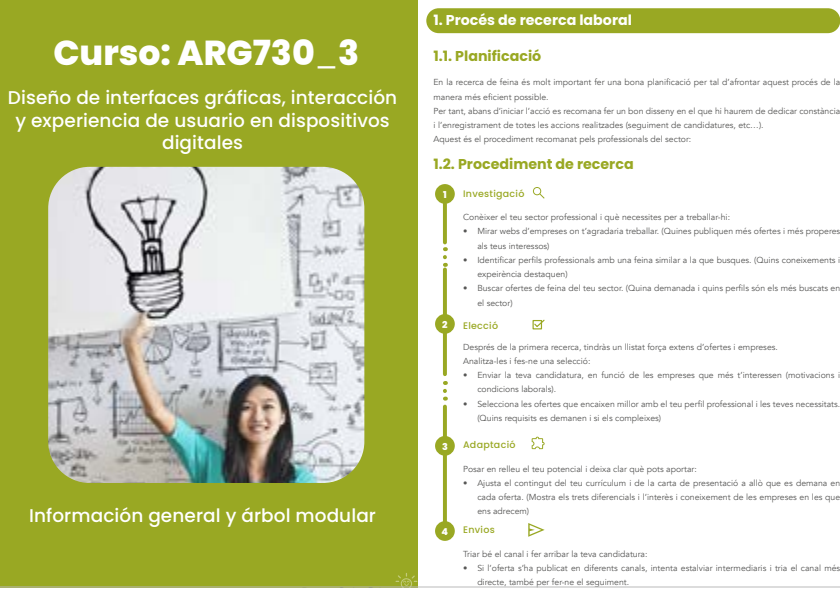

· Learning|Formación

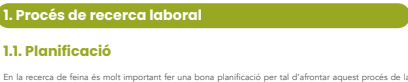

manera més eficient possible. Per tant, abans d'iniciar l'acció es recomana fer un bon disseny en el que hi haurem de dedicar constància i l'enregistrament de totes les accions realitzades (seguiment de candidatures, etc…). Aquest és el procediment recomanat pels professionals del sector:

Guia de recursos per a la Inserció laboral *Carles Puig*

### **1.2. Procediment de recerca**

Investigació **1** Conèixer el teu sector professional i què necessites per a treballar-hi: • Mirar webs d'empreses on t'agradaria treballar. (Quines publiquen més ofertes i més properes als teus interessos) • Identificar perfils professionals amb una feina similar a la que busques. (Quins coneixements i expeirència destaquen) • Buscar ofertes de feina del teu sector. (Quina demanada i quins perfils són els més buscats en el sector) Després de la primera recerca, tindràs un llistat força extens d'ofertes Analitza-les i fes-ne una selecció: • Enviar la teva candidatura, en funció de les empreses que més t'int condicions laborals). • Selecciona les ofertes que encaixen millor amb el teu perfil professional i les teves necessitats.

(Quins requisits es demanen i si els compleixes)

### Adaptació **3**

Posar en relleu el teu potencial i deixa clar què pots apo • Ajusta el contingut del teu currículum i de la carta de presentació a allò que es demana en cada oferta. (Mostra els trets diferencials i l'interès i coneixement de les empreses en les que ens adrecem)

Triar bé el canal i fer arribar la teva candidatura: • Si l'oferta s'ha publicat en diferents canals, intenta estalviar intermediaris i tria el canal més directe, també per fer-ne el seguiment.

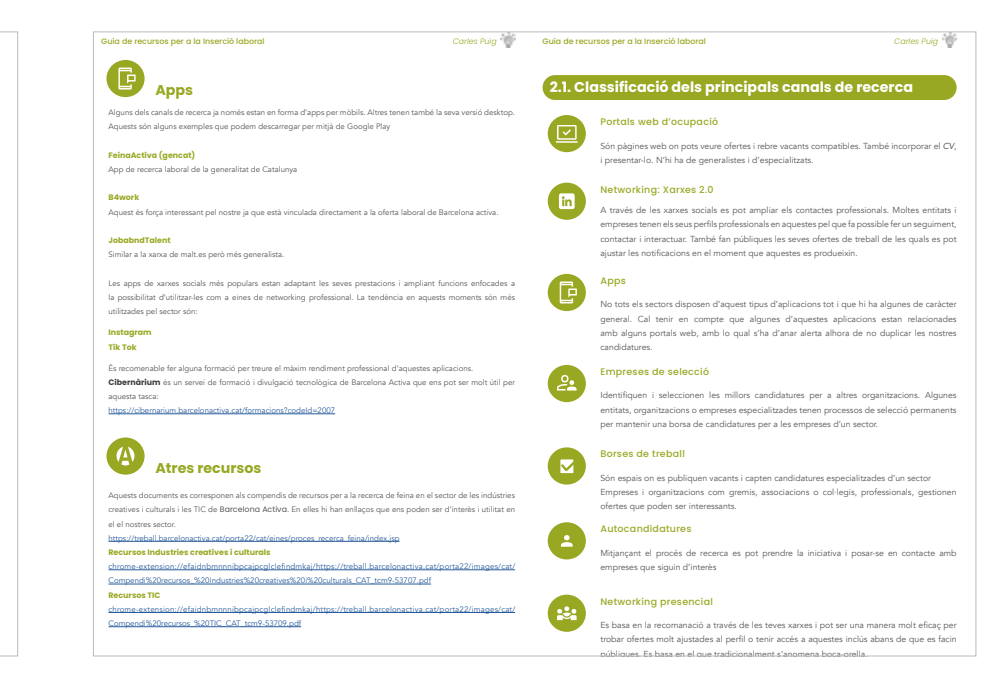

**Esquema General Curso:** Diseño de interfaces gráficas, interacción y experiencia de usuario en dispositivos digitales (**ARG730\_3)** Diseño de interfaces gráficas, en dispositivos digitales **Curso: ARG730\_3 Módulo 4: MF2449\_3 Módulo1: MF2446\_3 Curso:ARG730\_3 Curso:ARG730\_3**

# I Ea la imagen a los

# **Programació**

**Estructura d'objectius, continguts, metodologia i recursos**

Definició de la navegació per a sistemes gràfics

凿

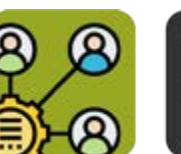

Requerimients del sistema i necessitats dels usuaris

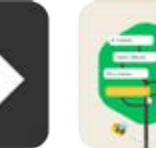

Anàlisis de continguts per sistemes gràficos

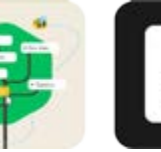

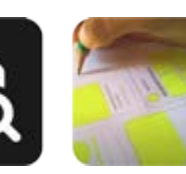

**Tema 1 Tema 2 Tema 3 Tema 4 Tema 5**

Sistemes de cerca i d'informació per a sistemes gràfics

recuperació

Sistemes de plantilles i components per a sistemes gràfics

*Carles Puig*

Litos <u>|A</u>)a

'Insert TV' · Magazine (XAL)

 $\,<$ 

 $\sim$ 

Diseño editorial > Diseño de portadas · Libro · Magazine · Guías · Catálogos · **Libro infantil** · Libro de texto · Cómic · Colecciones · Dípticos · Trípticos · Papelería

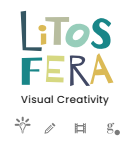

 $\qquad \qquad \geqslant$ 

*Diseñador gráfico Ilustrador*

· Learning|Formación

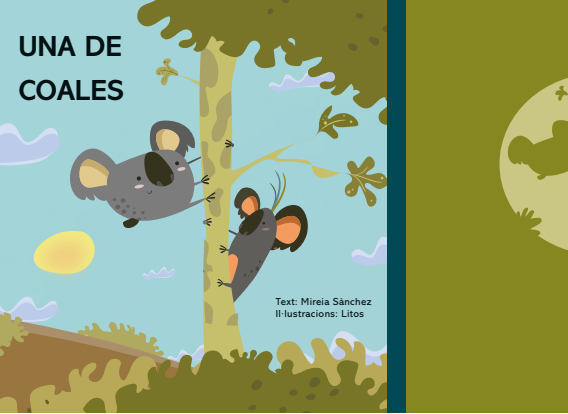

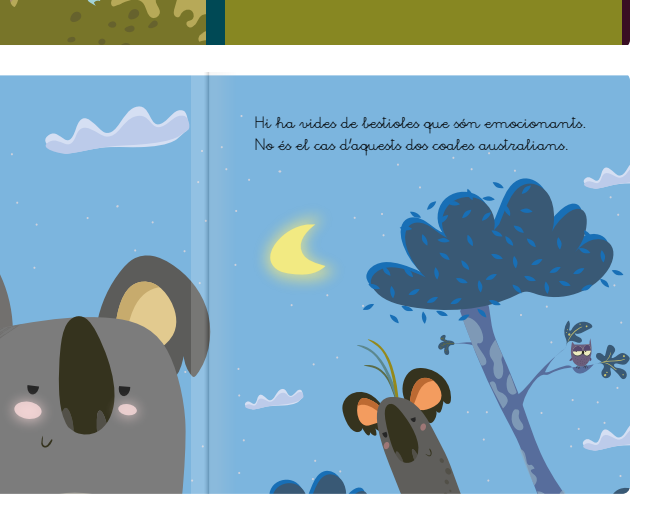

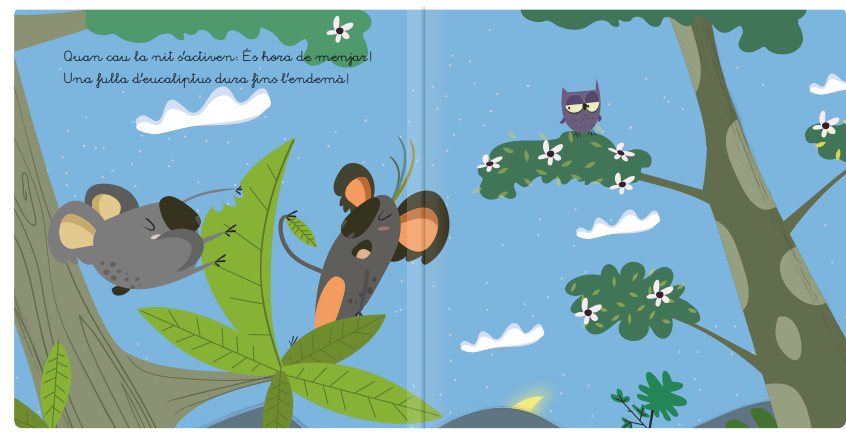

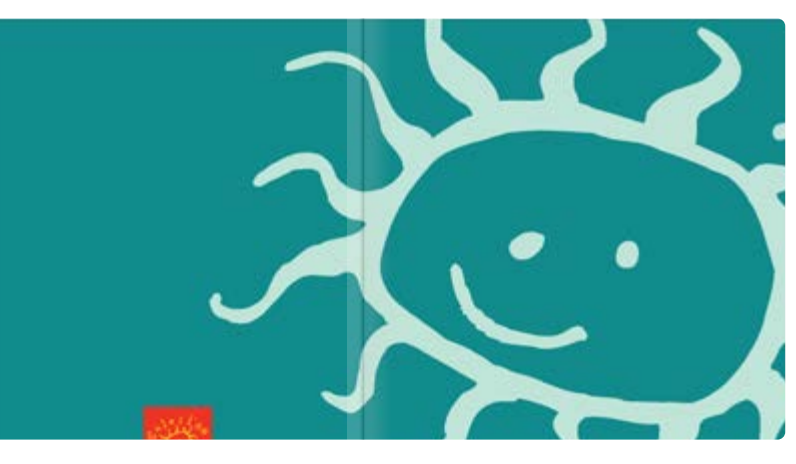

.....; Pero todos ellos pueden oler la mar de<br>bien!

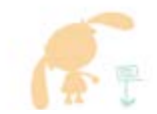

....por eso, a veces, podemos oler cosas que<br>estan lejos o no vemos.

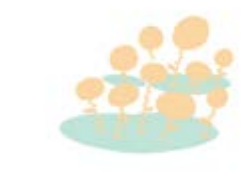

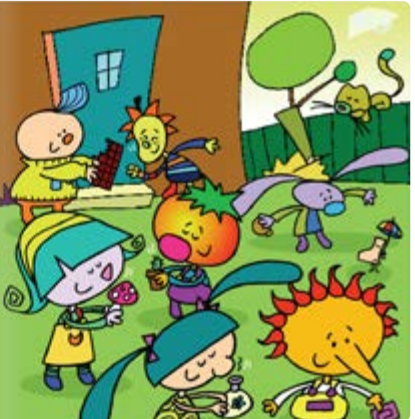

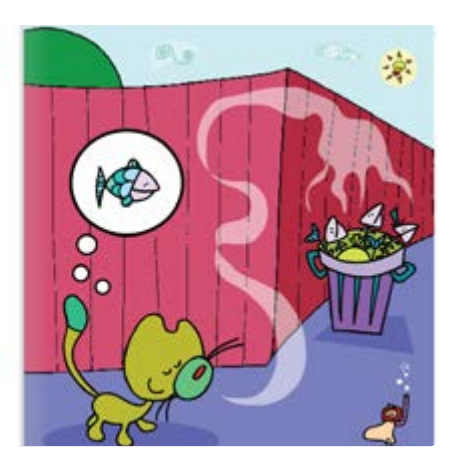

**Litos** 

<u>|A`[a</u>

 $\lt$ 

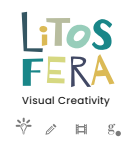

 $\geq$ 

*Diseñador gráfico*  · Learning|Formación

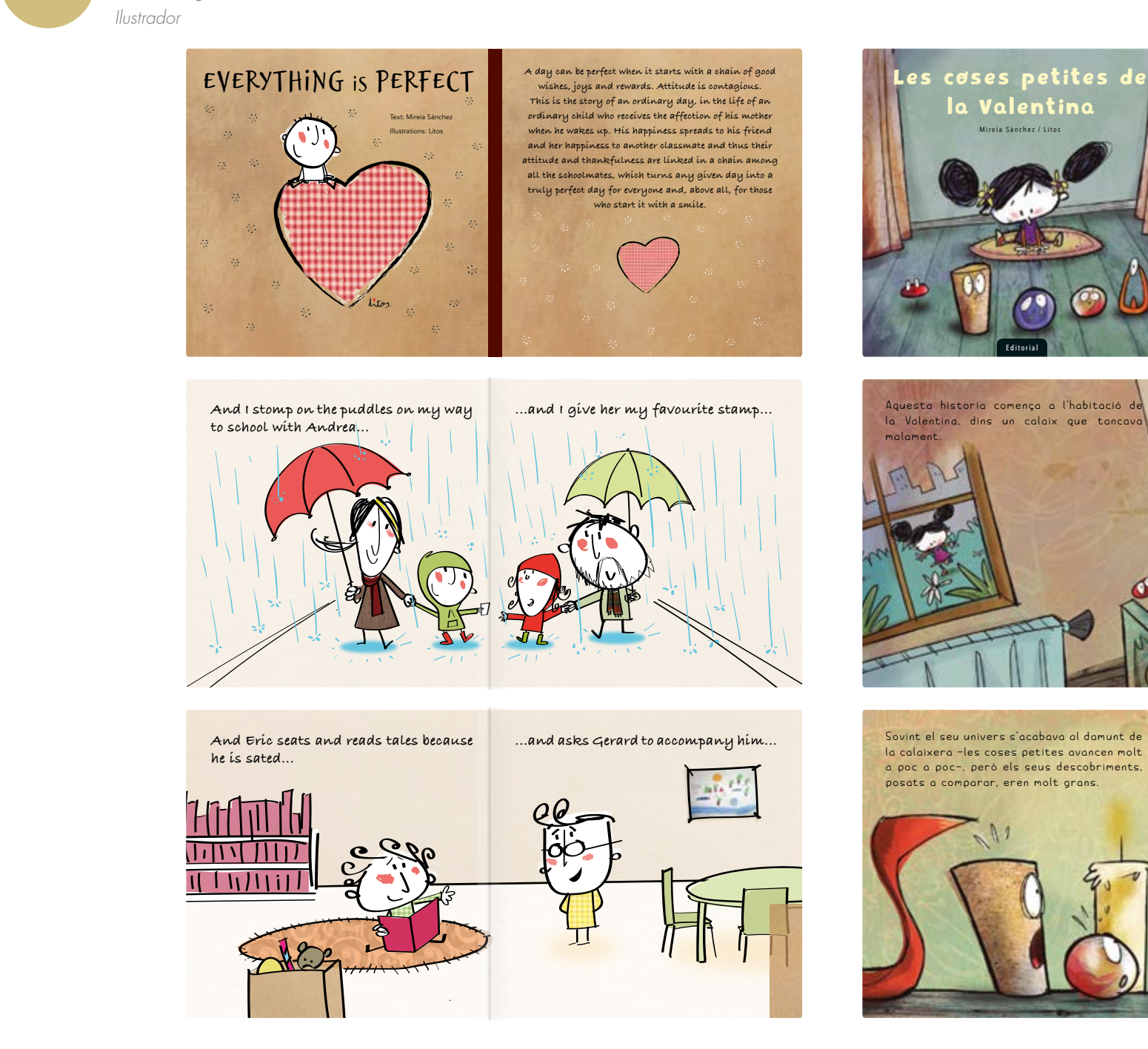

En aquest calaix hi vivien un botó, un passador de cabells, una xinxeta, un tap de suro i una bala de vidre.

Aquesta és la història d'unes coses petites oblidades dins un calaix que descobreixen el seu talent i, gràcies a la Valentina, poden compartir-lo en el seu petit món.

### **Litos**  $\Delta \underline{a}$ *Diseñador gráfico*

 $\,<$ 

*Ilustrador*

Diseño editorial > Diseño de portadas · Libro · Magazine · Guías · Catálogos · Libro infantil · Libro de texto · **Cómic** · Colecciones · Dípticos · Trípticos · Papelería · Learning|Formación

 $\vert$  iToS FERA [Visual Creativity](https://litos-fera.com/)

 $\qquad \qquad \geqslant$ 

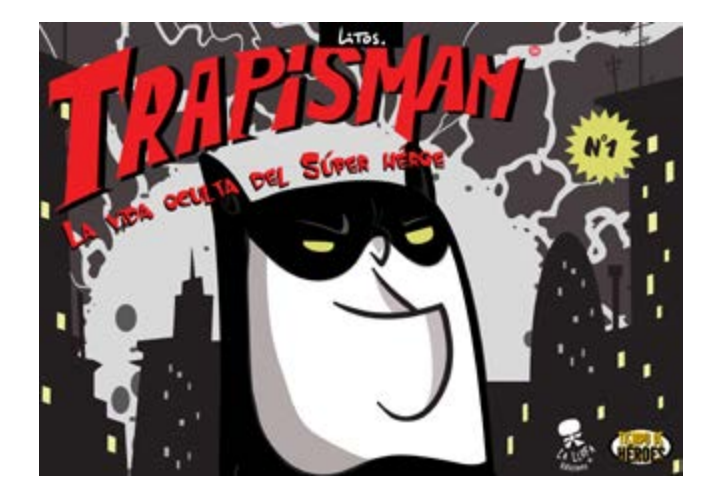

Primera edición: Julio de 2013

Diseño, maquetación e ilustración: Litos Prólogo: Daniel Estorach

© 2012, Litos © 2013, Editorial TDH. La llufa edicions.

Queda rigurosamente prohibida, sin la autorización escrita de los titulares del <Copyright>, bajo las sanciones establecidas en las leyes, la reproducción parcial o total de esta obra por cualquier medio o procedimiento, comprendidos la reprografía y el tratamiento informático, y la distribución de ejemplares de ella mediante alquiler o préstamo públicos.

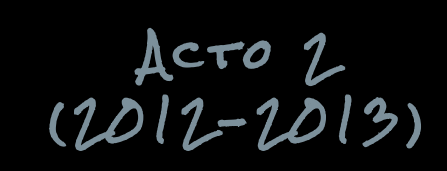

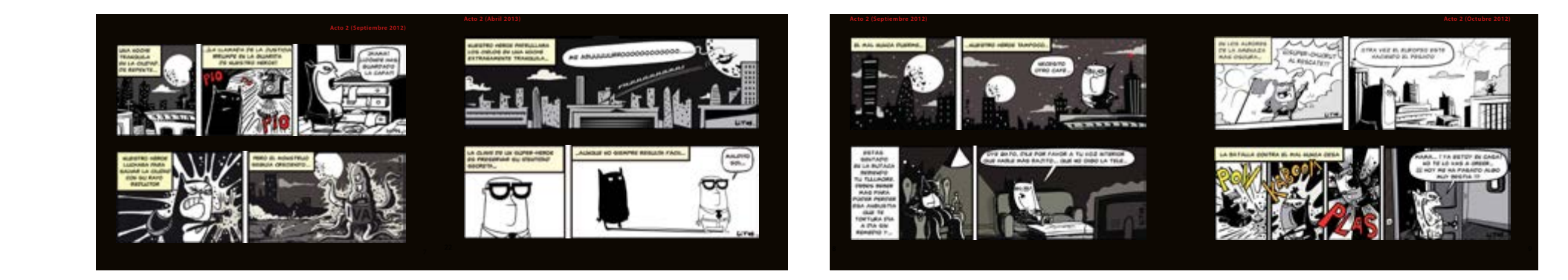

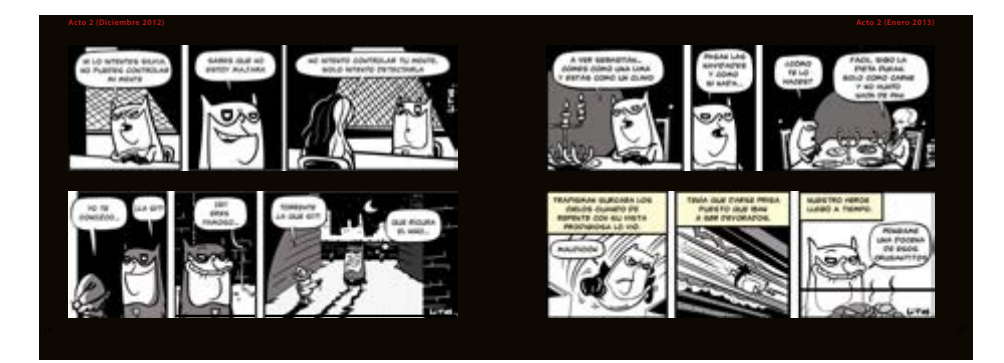

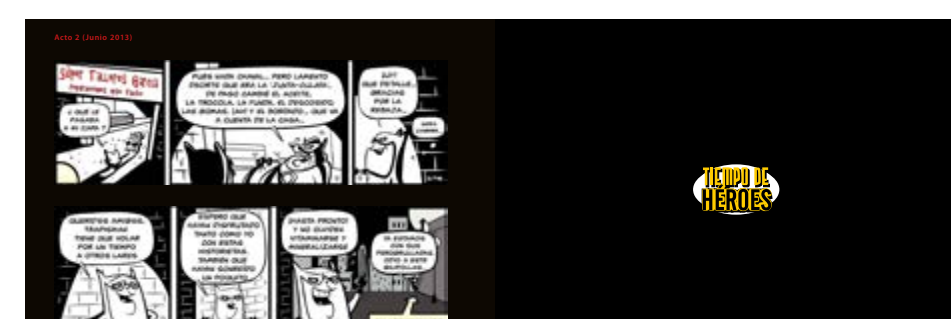

**Litos** 

 $\,<\,$ 

Diseño editorial > Diseño de portadas · Libro · Magazine · Guías · Catálogos · Libro infantil · Libro de texto · **Cómic** · Colecciones · Dípticos · Trípticos · Papelería

*Diseñador gráfico Ilustrador*

· Learning|Formación

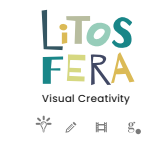

 $\rm >$ 

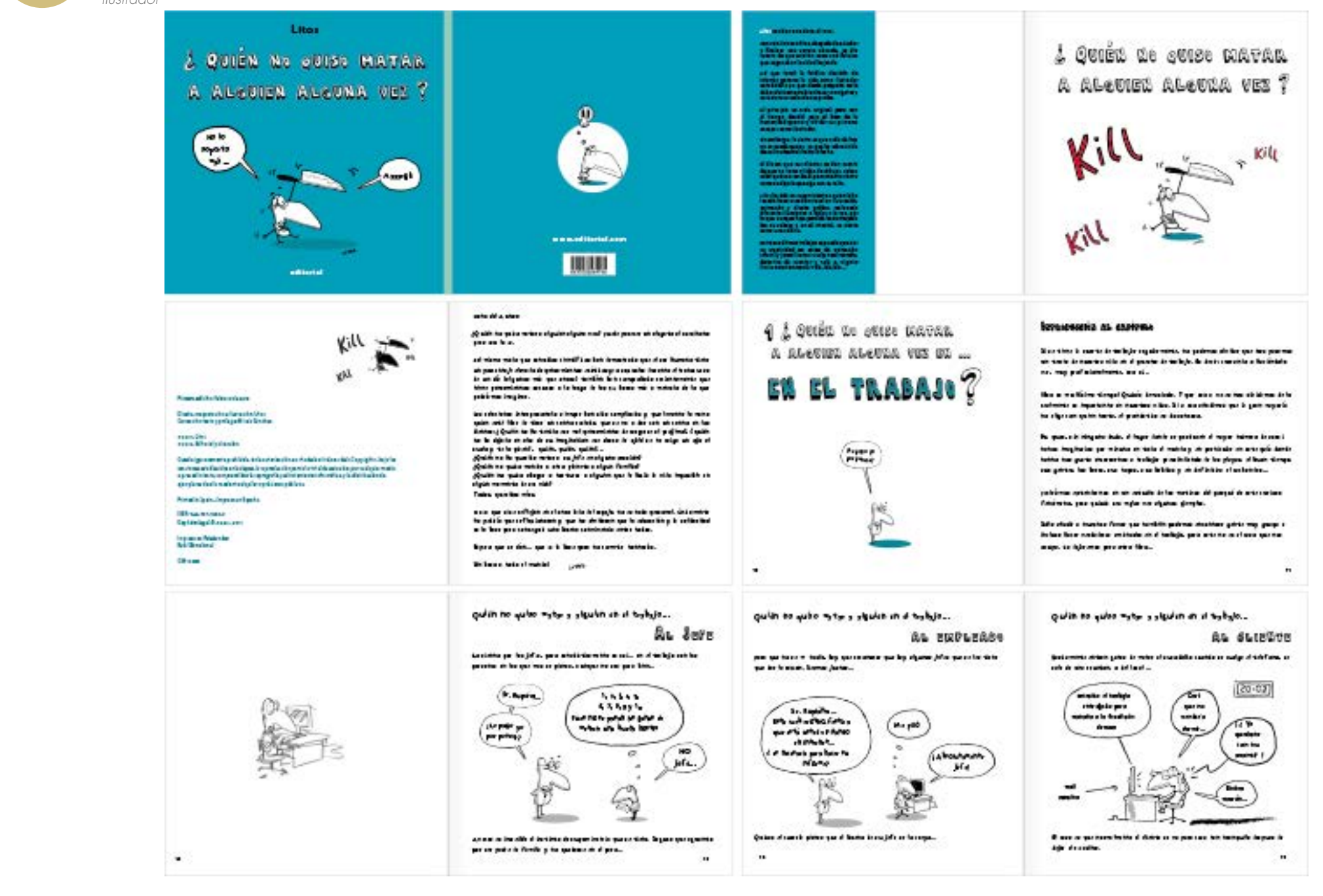

### Litos  $\mathbb{A}^{\mathsf{a}}$ *Diseñador gráfico*

 $\langle$ 

*Ilustrador*

Diseño editorial > Diseño de portadas · Libro · Magazine · Guías · Catálogos · Libro infantil · Libro de texto · Cómic · Colecciones · **Dípticos** · **Trípticos** · **Papelería**

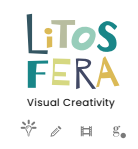

 $\qquad \qquad \geqslant$ 

· Learning|Formación

È el brugués  $\overline{a}$ **COLLAGE LIBRARY** ------票 **CLAIR DK** - 25 **CALCONSIDE ACTIVITATS infantils** sima.  $\epsilon$ - 0 7 Tots som clutadan *<u>Installazione Super</u>* La Democrède Saló de Piene La Guan de la Vita **L'udifici de La Parga** 

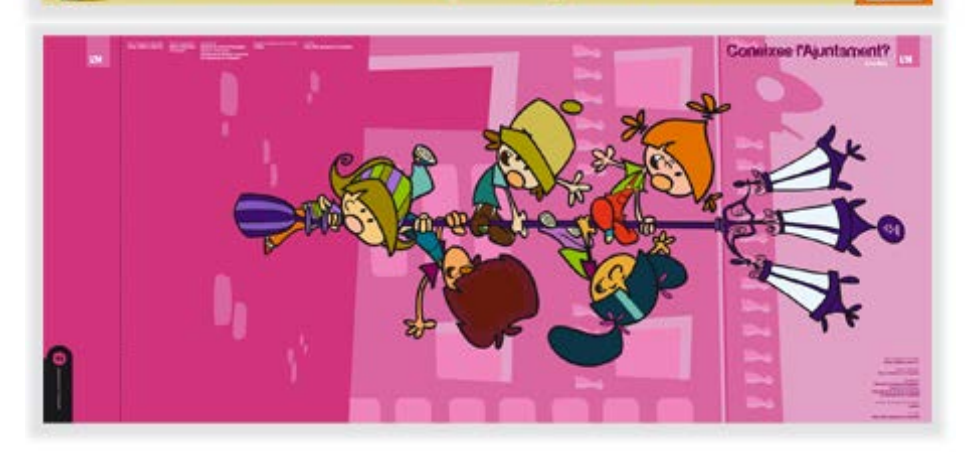

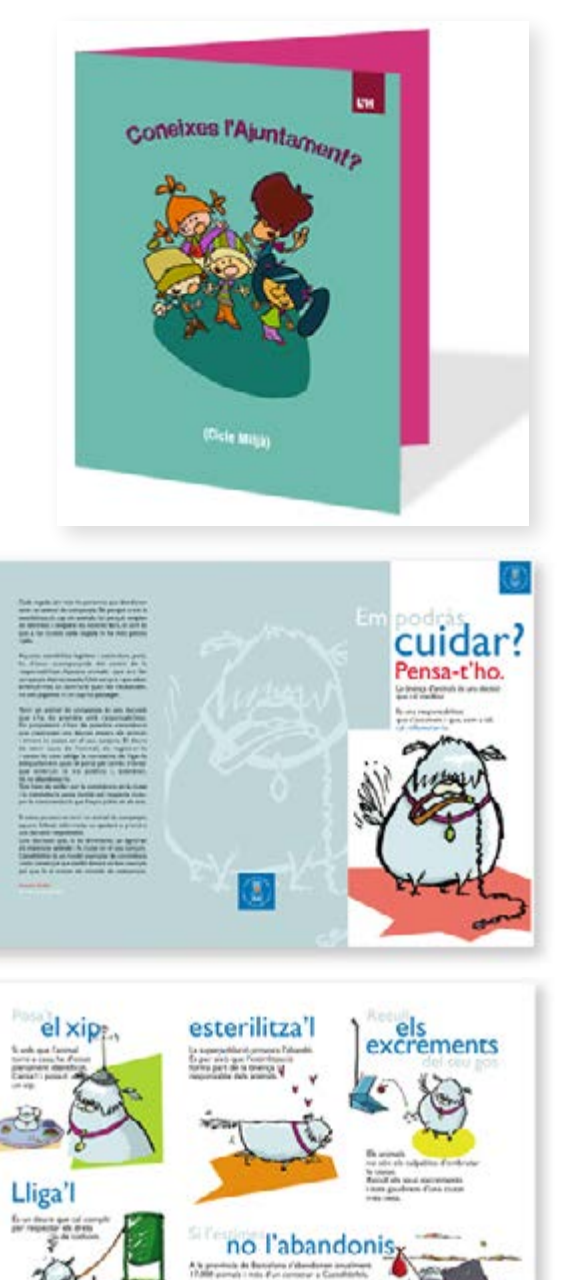

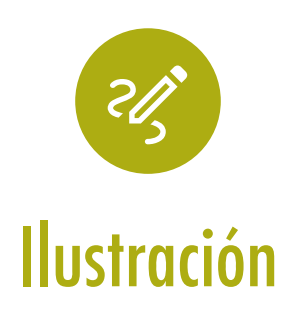

 $\geq$ 

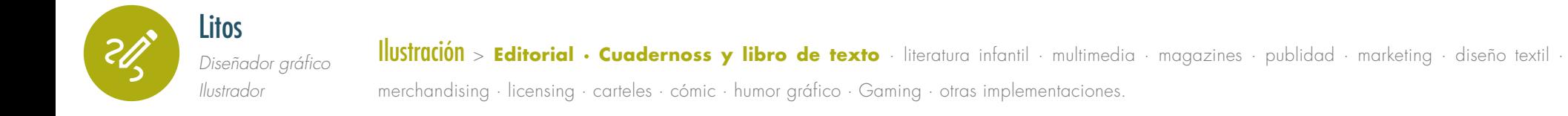

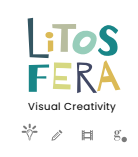

 $\geq$ 

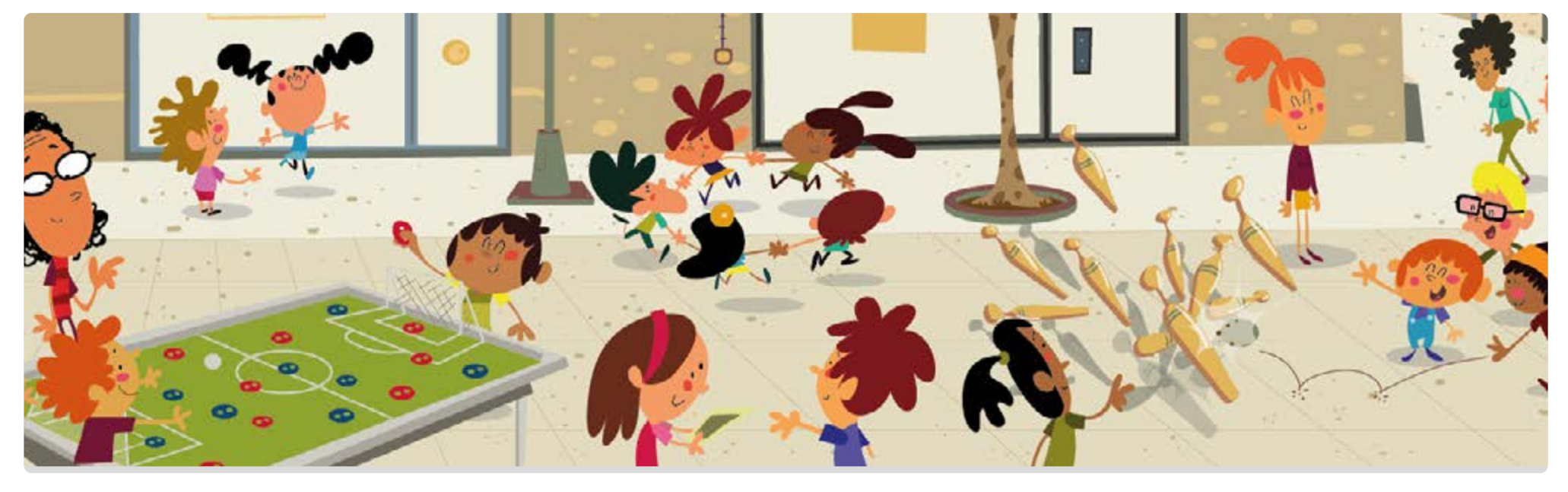

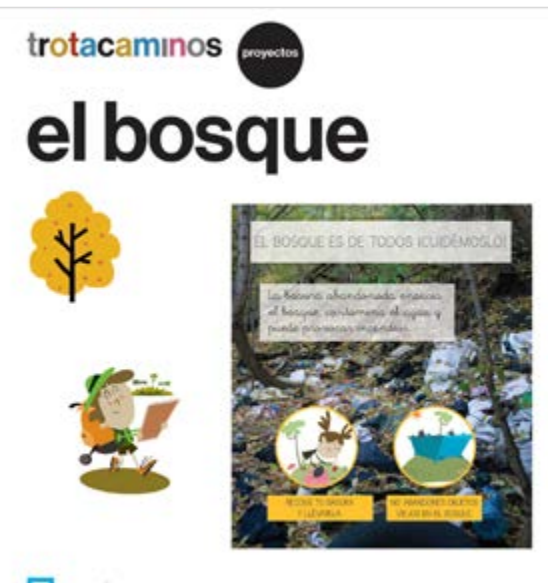

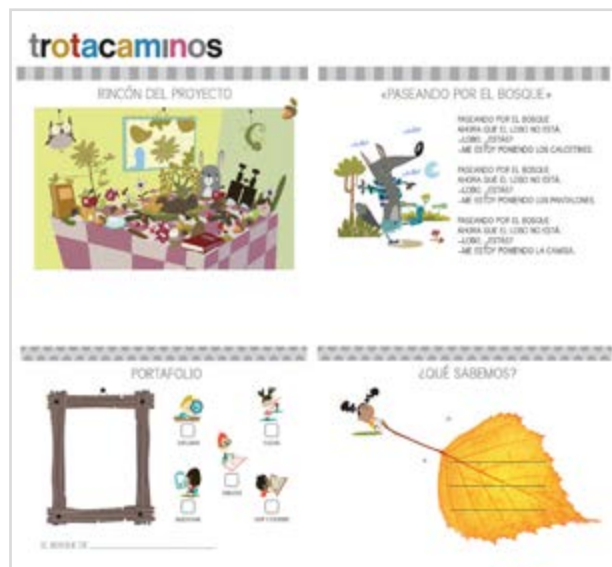

**A** Casals

### trotacaminos

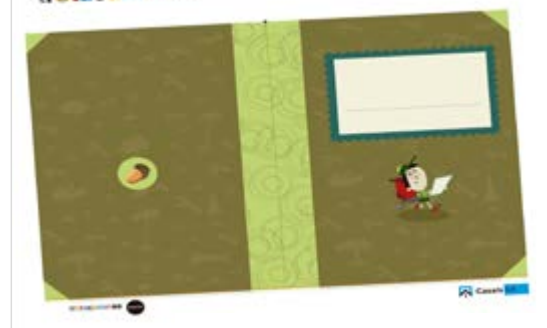

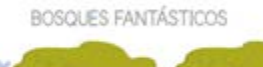

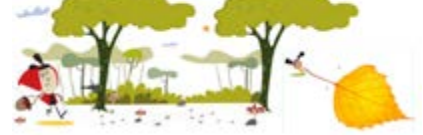

**A** Casals

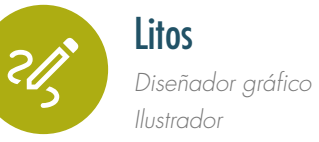

 $\,<$ 

Ilustración <sup>&</sup>gt; **Editorial · Cuadernoss y libro de texto** · literatura infantil · multimedia · magazines · publidad · marketing · diseño textil · merchandising · licensing · carteles · cómic · humor gráfico · Gaming · otras implementaciones.

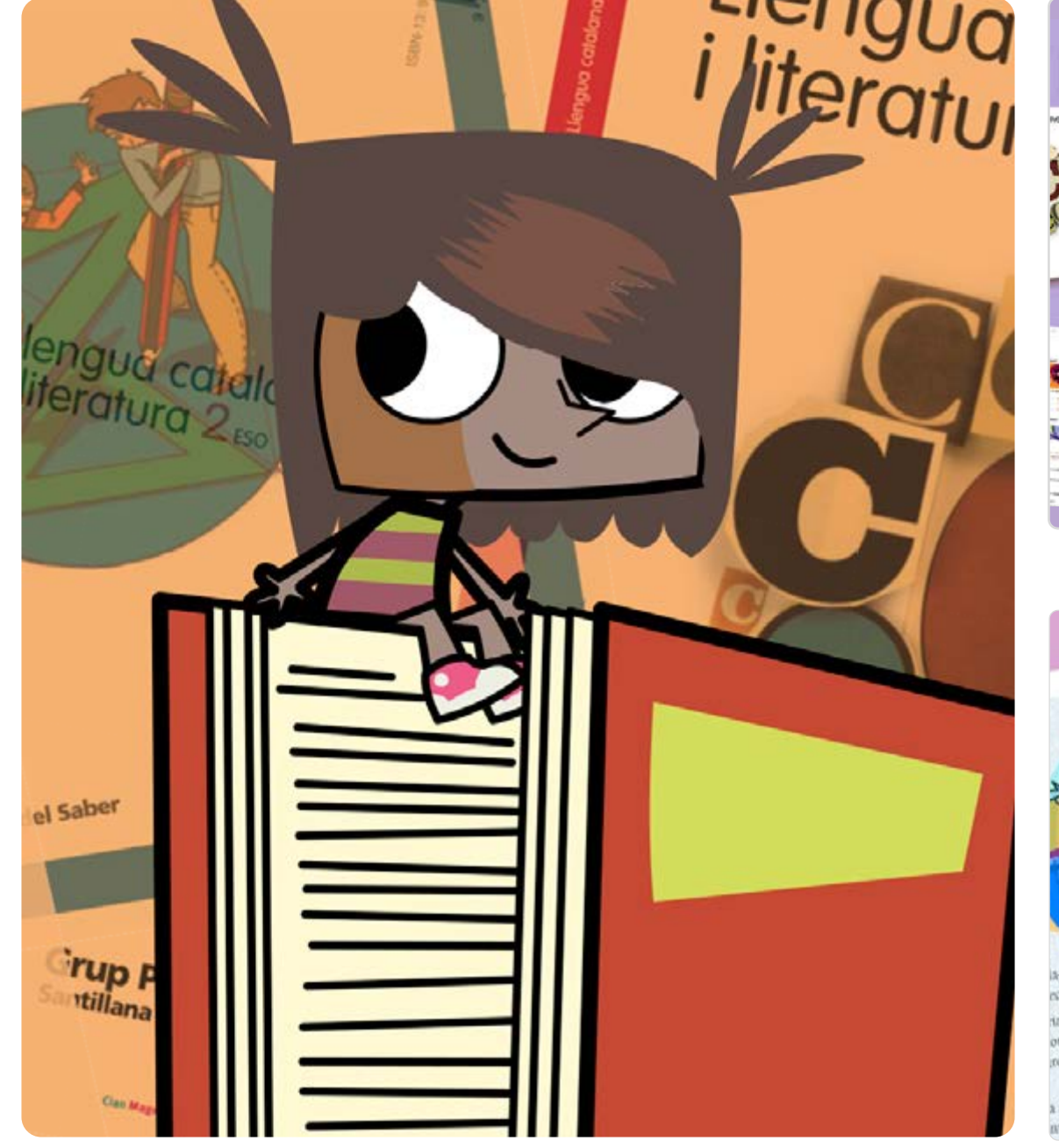

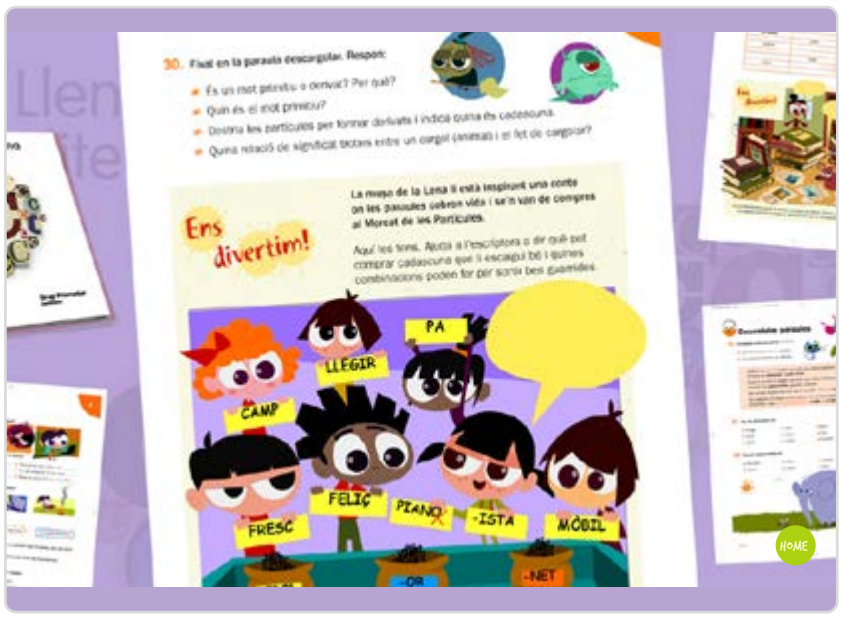

[Visual Creativity](https://litos-fera.com/)

 $\geq$ 

 $Li$ ToS FERA

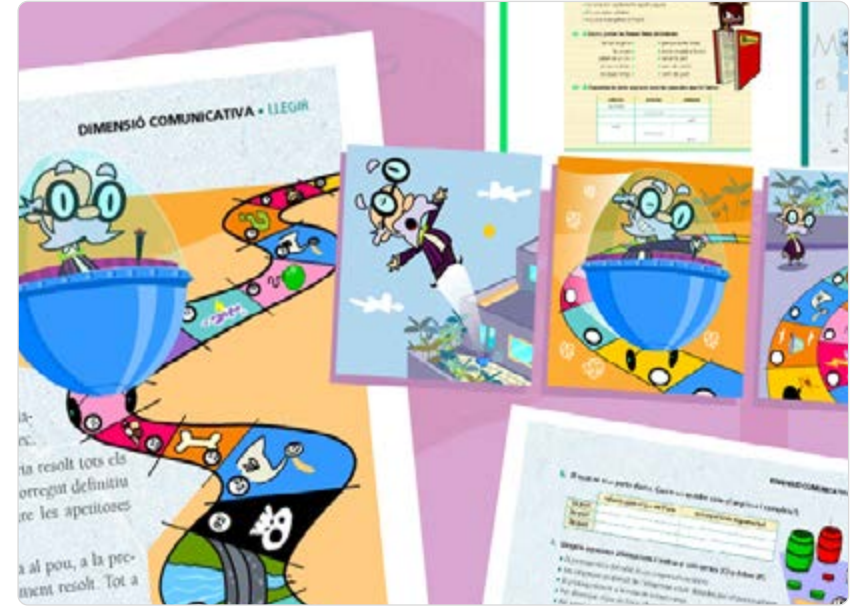

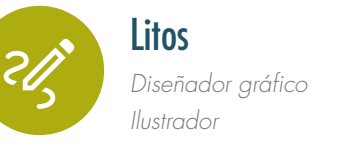

Ilustración > **Editorial** · Cuadernoss y libro de texto · literatura infantil · **multimedia** · magazines · publidad · marketing · diseño textil · merchandising · licensing · carteles · cómic · humor gráfico · Gaming · otras implementaciones.

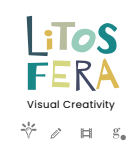

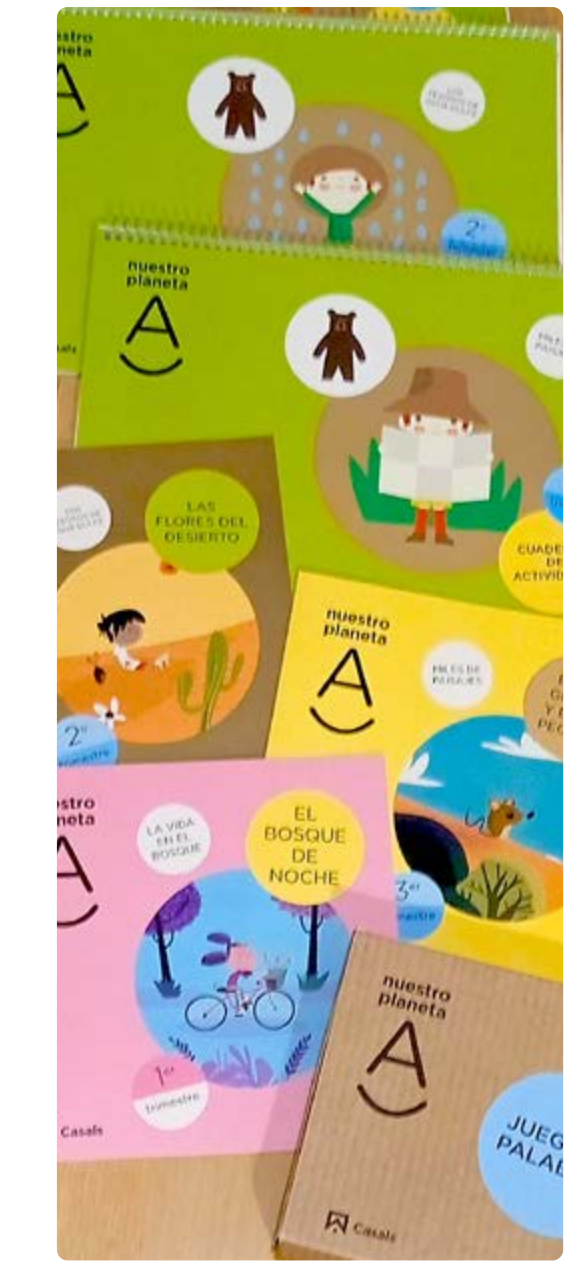

 $\overline{\phantom{a}}$ 

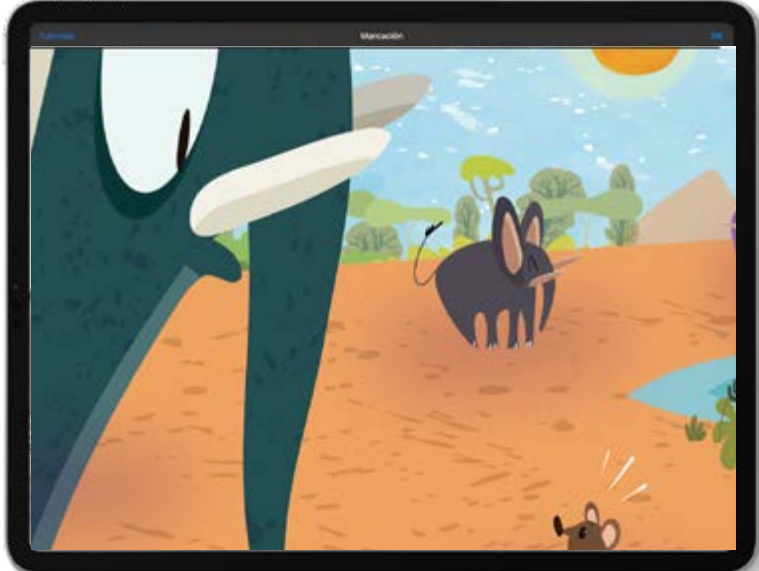

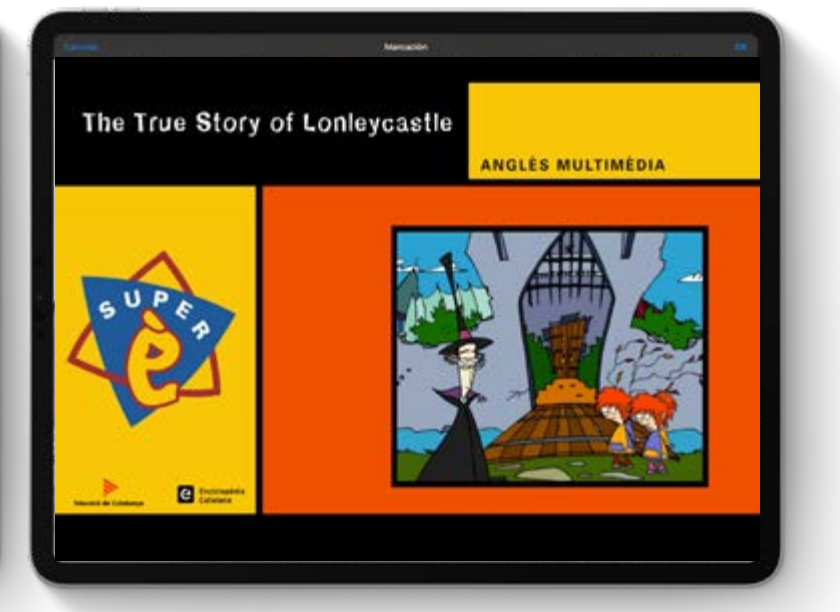

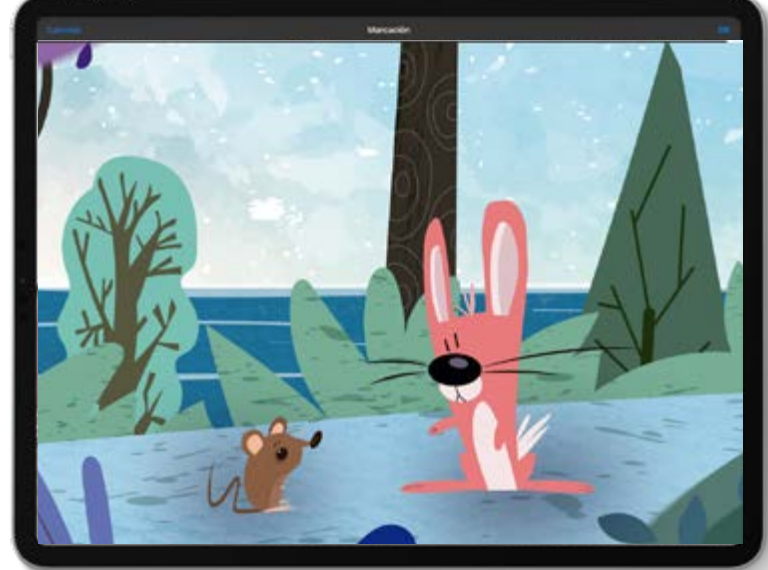

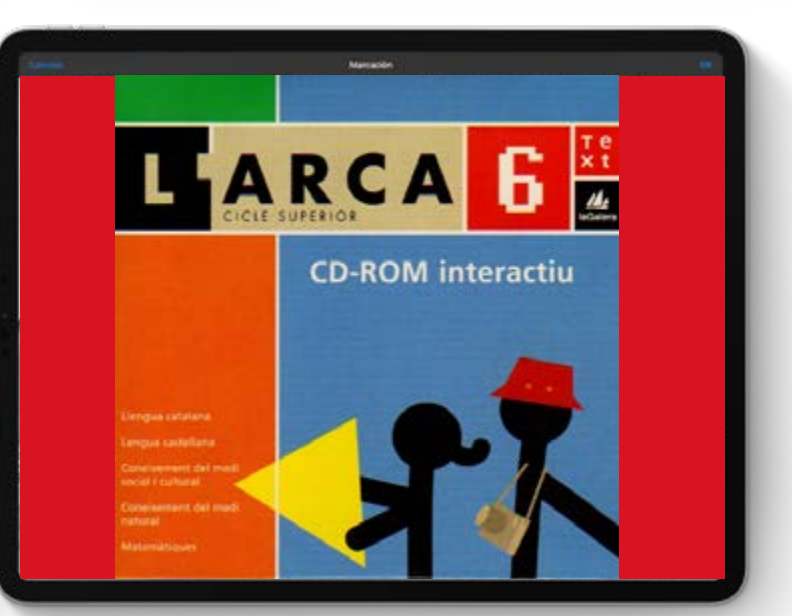

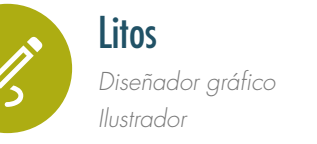

Ilustración > Editorial · Cuadernoss y libro de texto · literatura infantil · **multimedia** · magazines · publidad · marketing · diseño textil · merchandising · licensing · carteles · cómic · humor gráfico · Gaming · otras implementaciones.

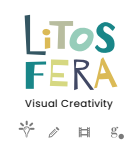

 $\qquad \qquad \qquad \quad \, \geq \qquad \qquad$ 

Pari

 $AR^{\dagger}$ 

SB

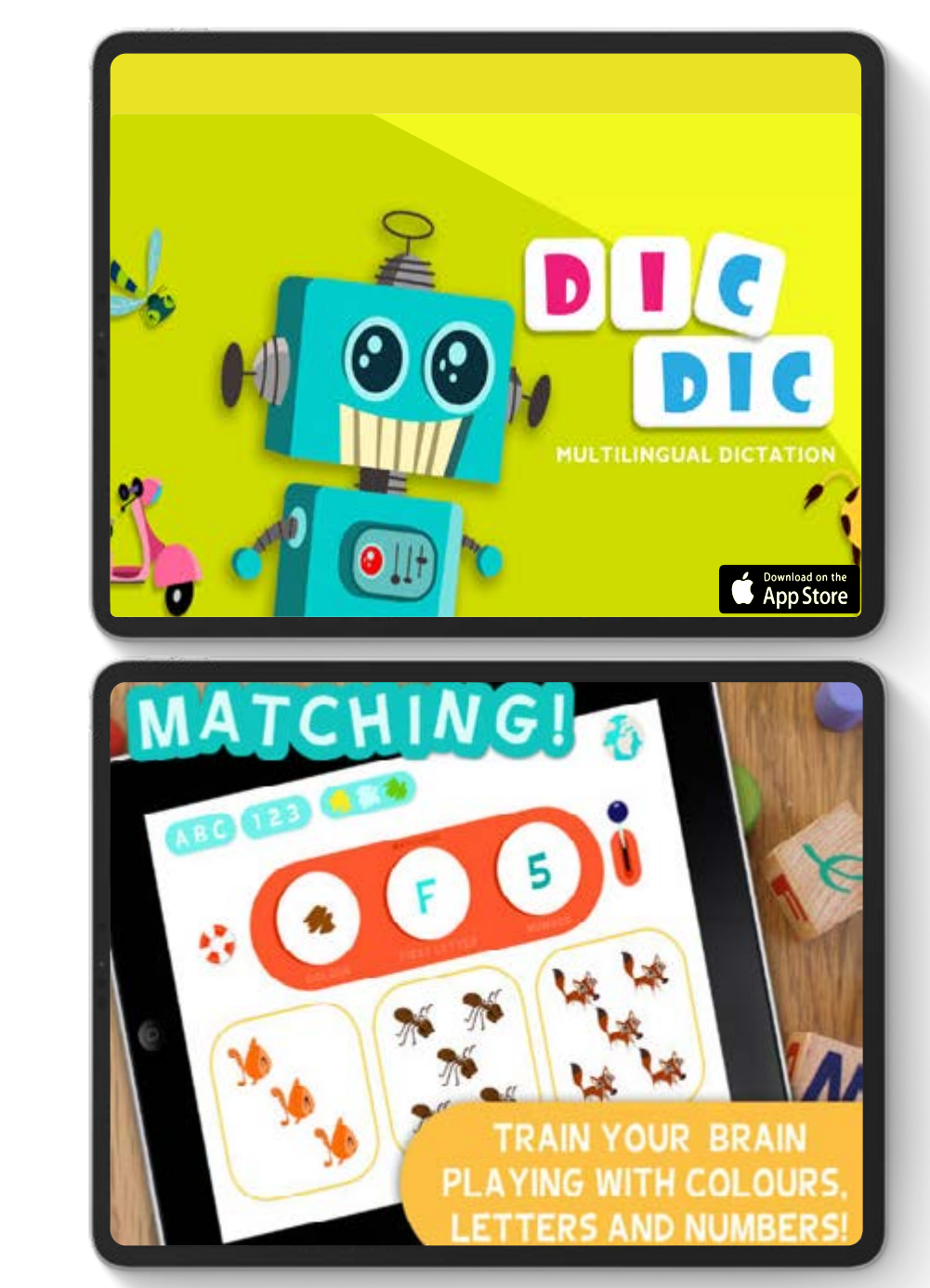

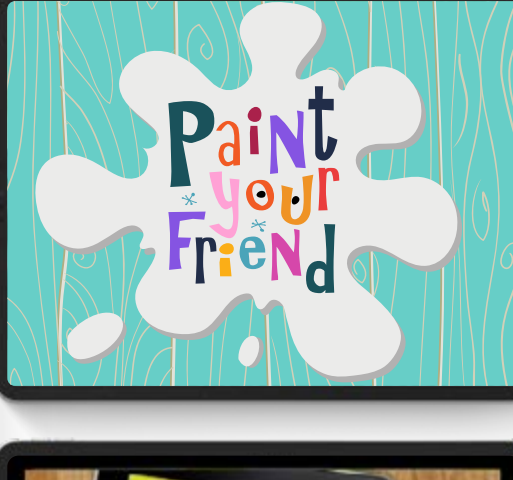

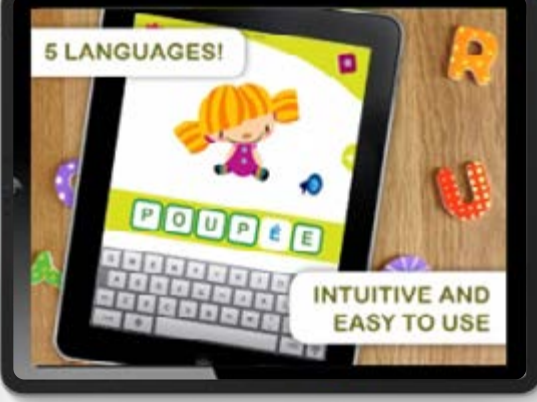

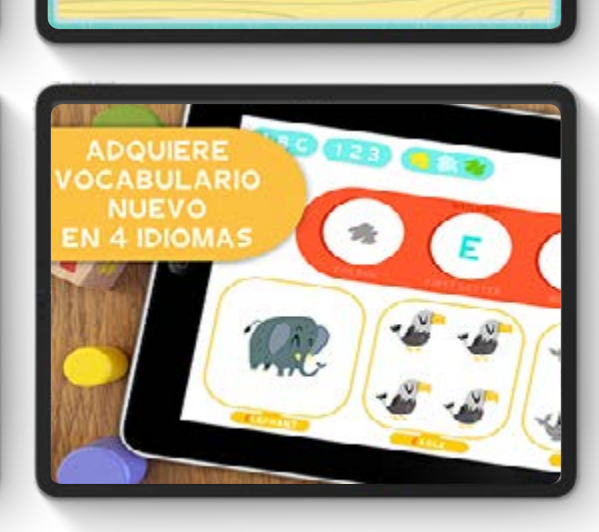

Second your Friend

. . . . . . . . . . . . . . .

 $Pack.2$ ..............

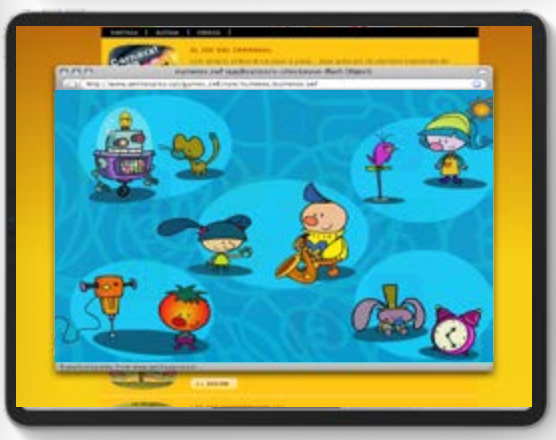

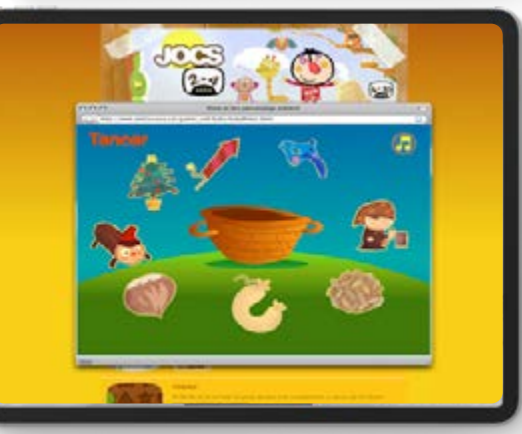

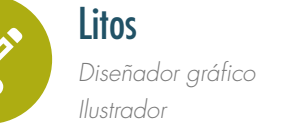

 $\lt$ 

Ilustración > **Editorial** · Cuadernoss y libro de texto · **literatura infantil** · multimedia · magazines · publidad · marketing · diseño textil · merchandising · licensing · carteles · cómic · humor gráfico · Gaming · otras implementaciones.

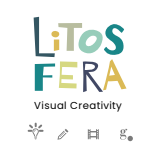

 $\geq$ 

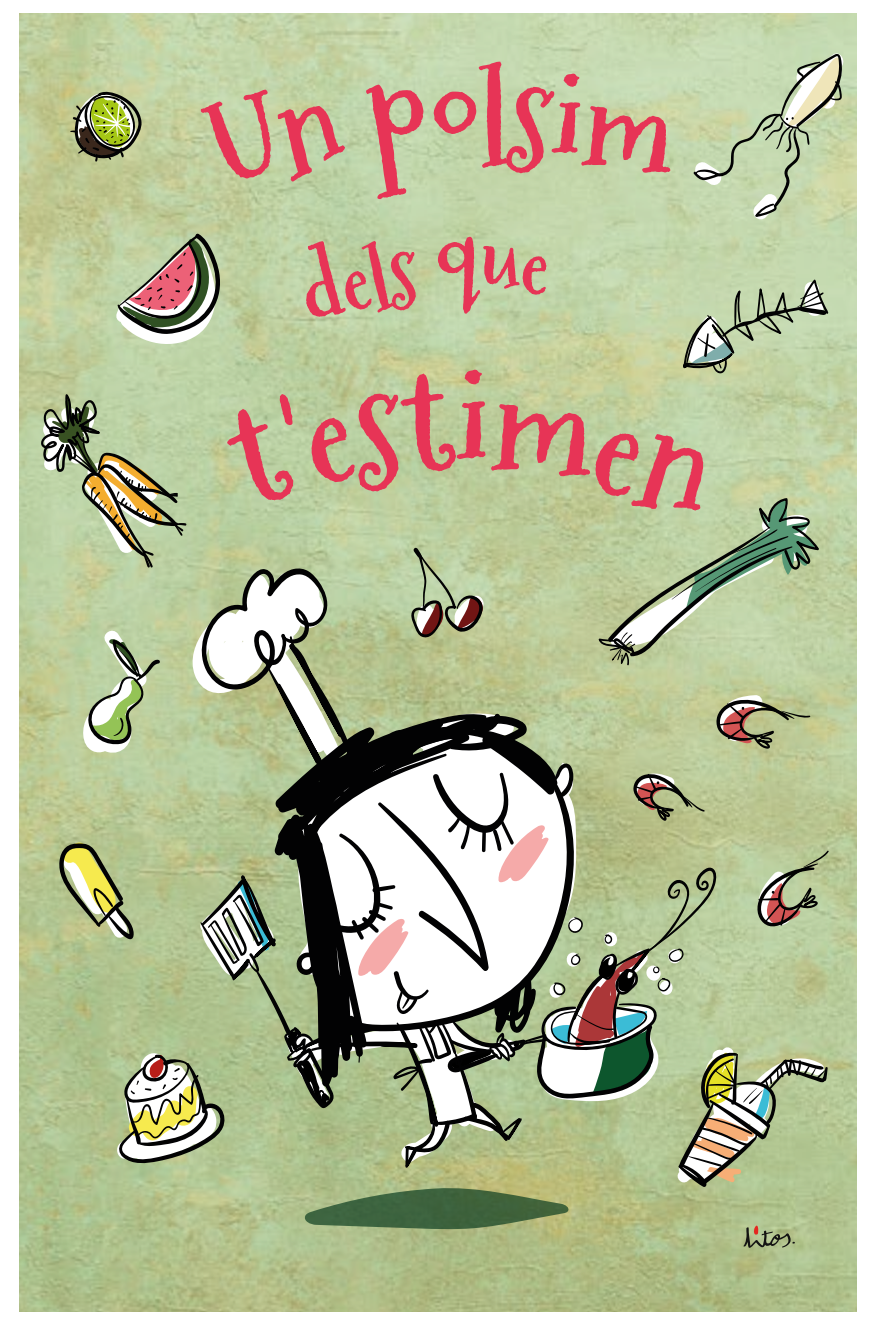

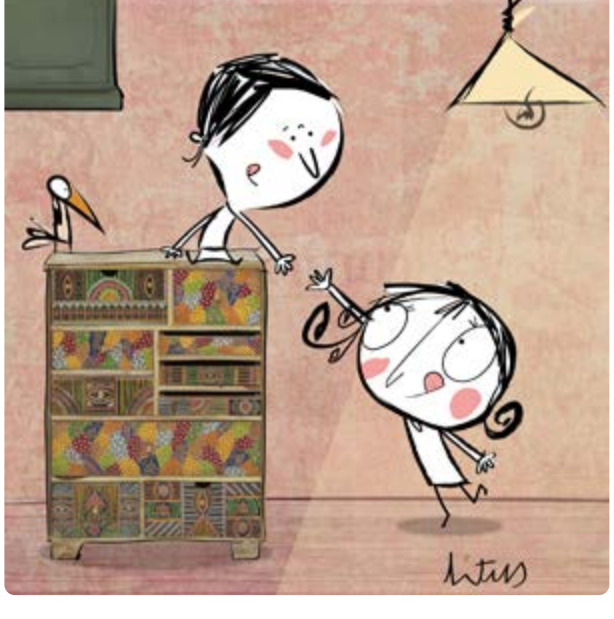

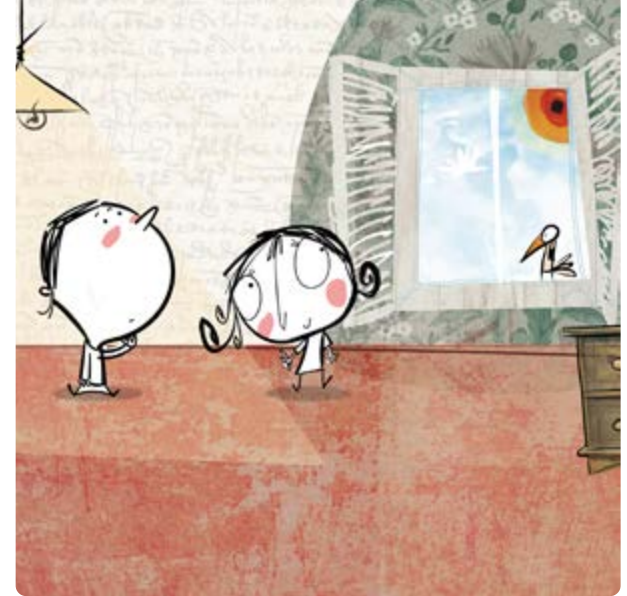

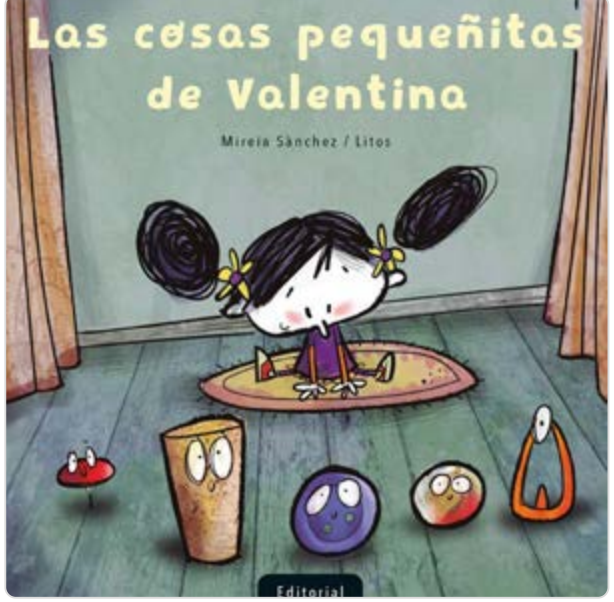

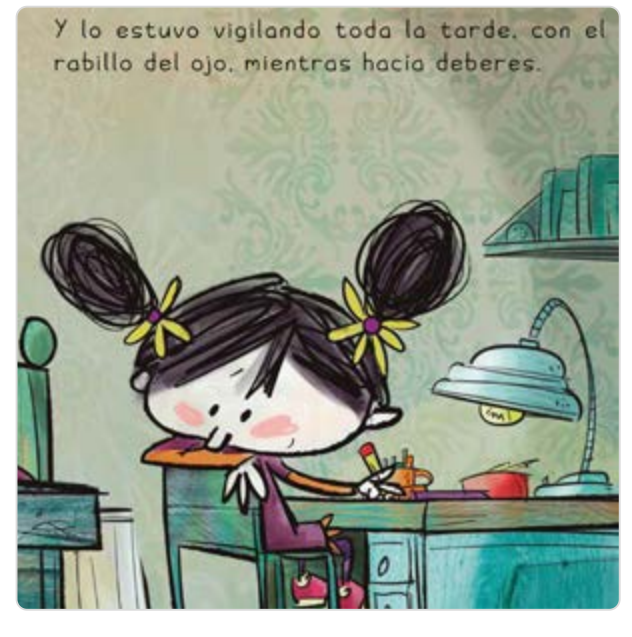

**Litos** *Diseñador gráfico Ilustrador* Ilustración > **Editorial** · Cuadernoss y libro de texto · **literatura infantil** · multimedia · magazines · publidad · marketing · diseño textil · merchandising · licensing · carteles · cómic · humor gráfico · Gaming · otras implementaciones.

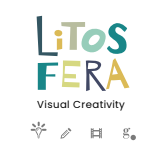

 $\geq$ 

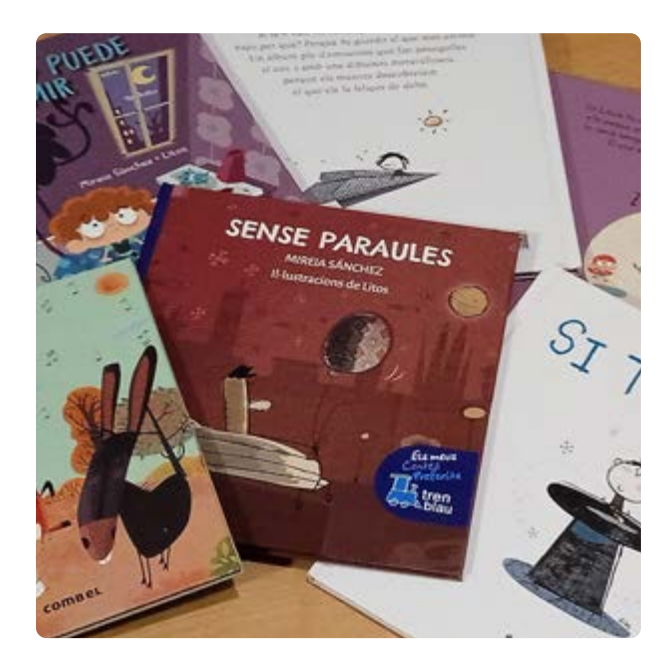

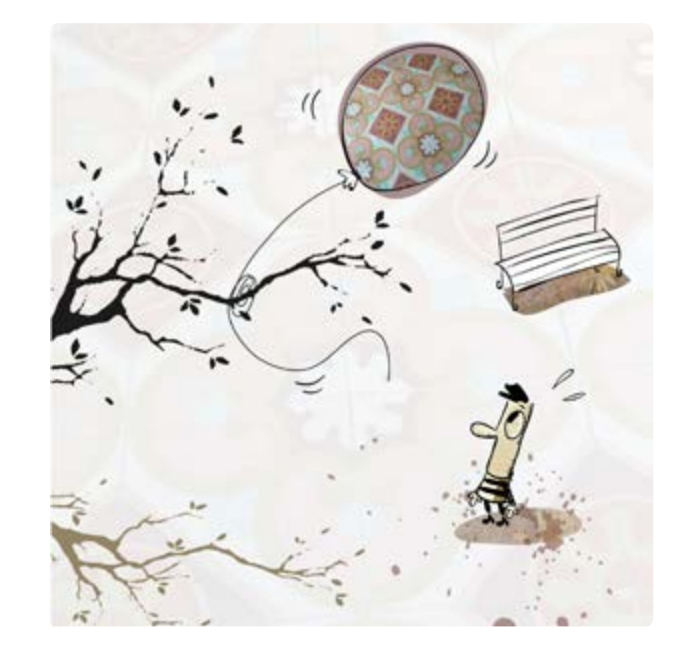

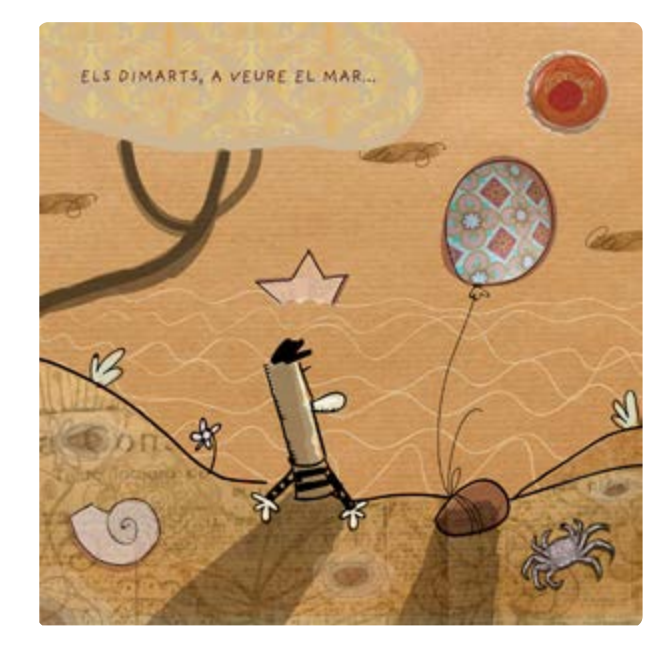

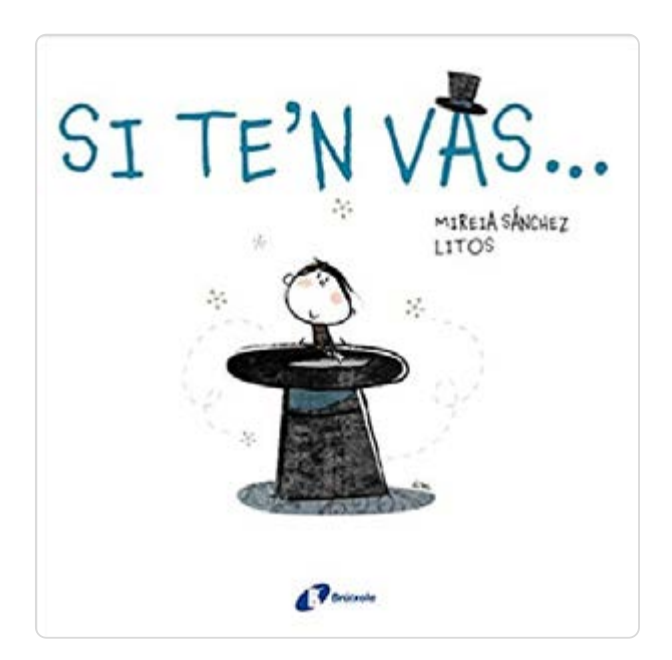

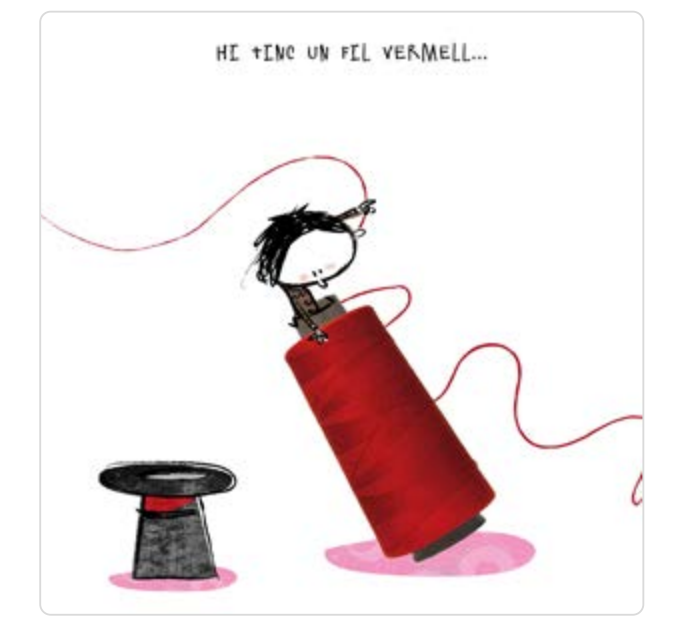

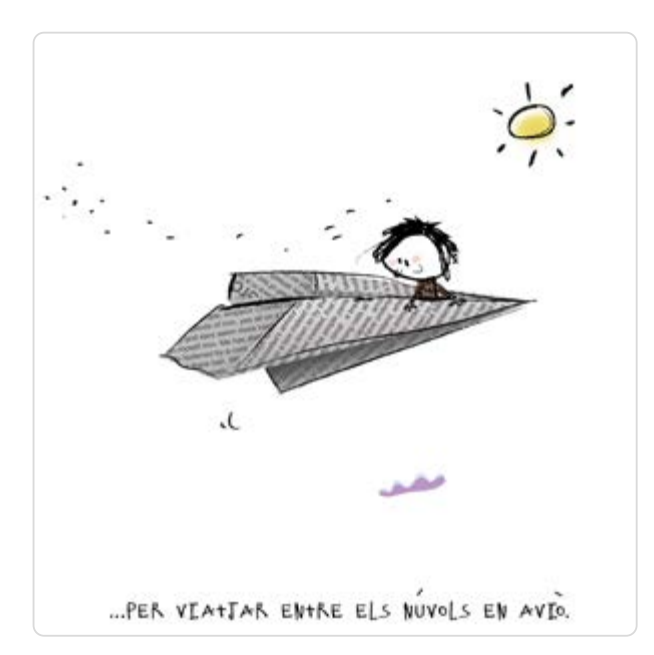

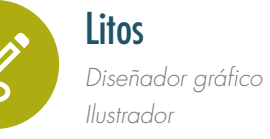

Ilustración > **Editorial** · Cuadernoss y libro de texto · **literatura infantil** · multimedia · magazines · publidad · marketing · diseño textil · merchandising · licensing · carteles · cómic · humor gráfico · Gaming · otras implementaciones.

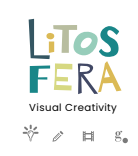

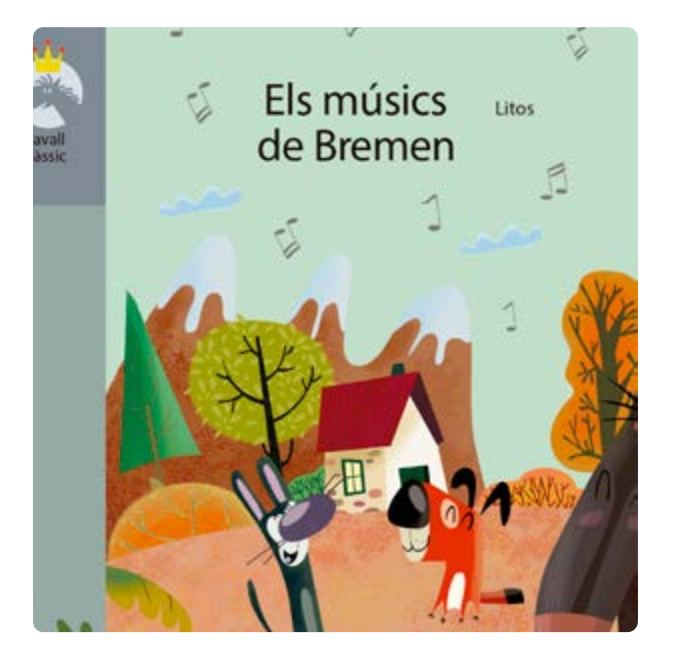

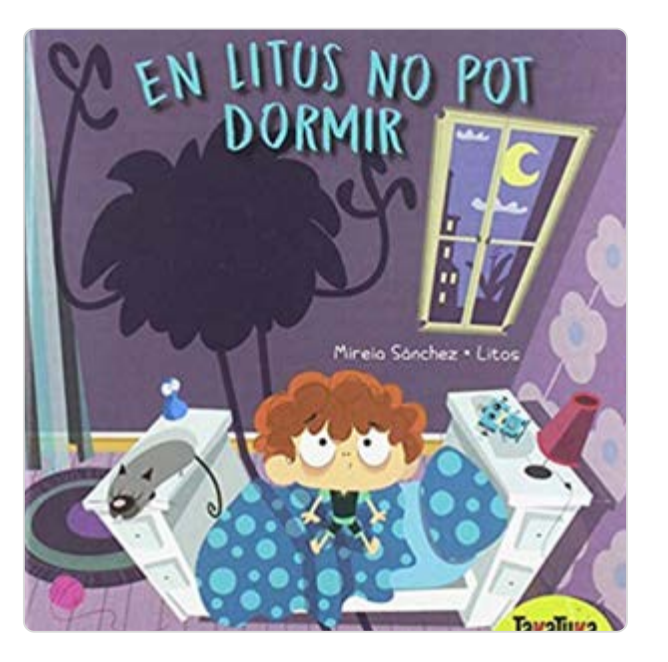

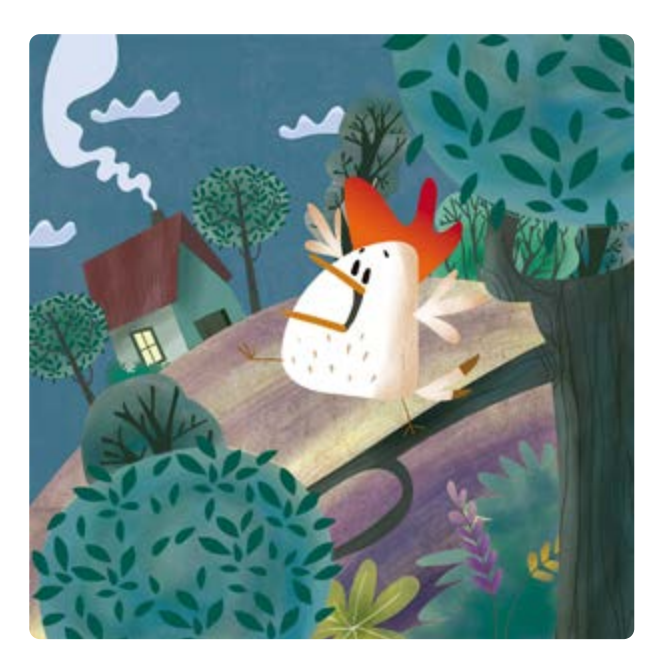

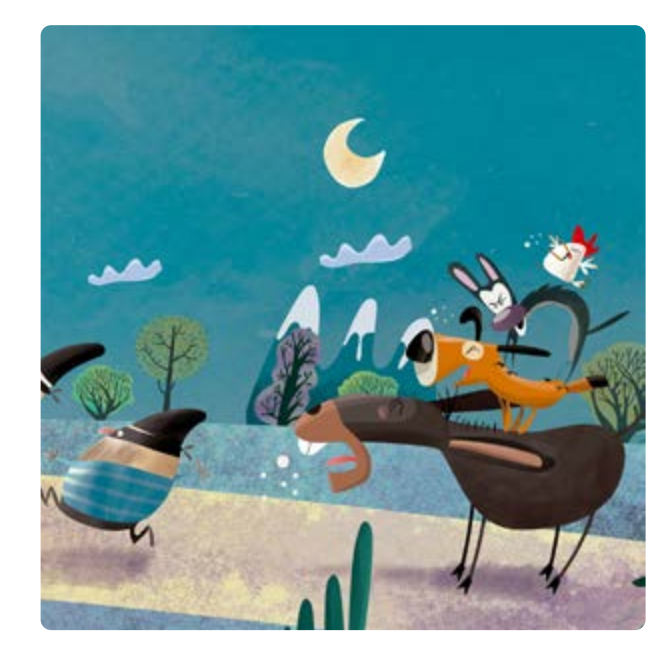

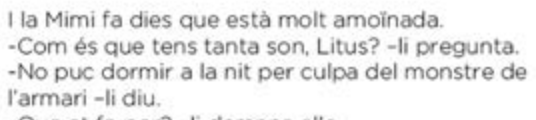

-Que et fa por? - li demana ella.

-No, no... però no para de xerrar i em posa el cap com un timbal.

-Pobret, no té més amics... -fa la Mimi tota conmoguda.

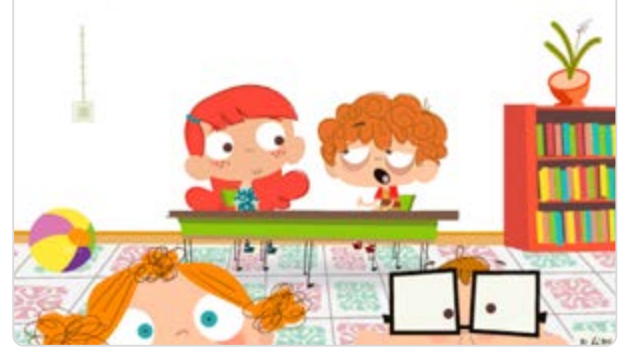

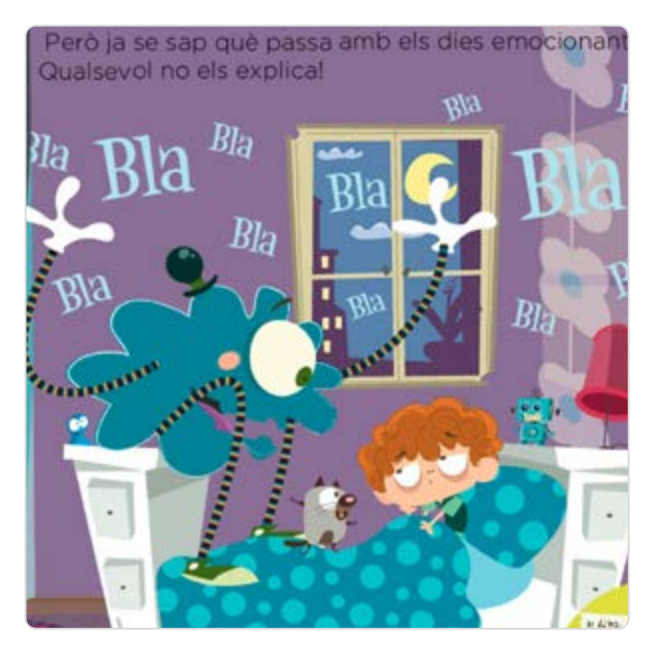

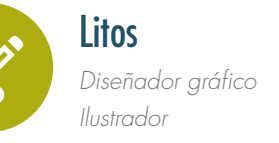

 $\,<$ 

Ilustración > **Editorial** · Cuadernoss y libro de texto · literatura infantil · multimedia · **magazines** · publidad · marketing · diseño textil · merchandising · licensing · carteles · cómic · humor gráfico · Gaming · otras implementaciones.

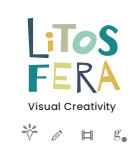

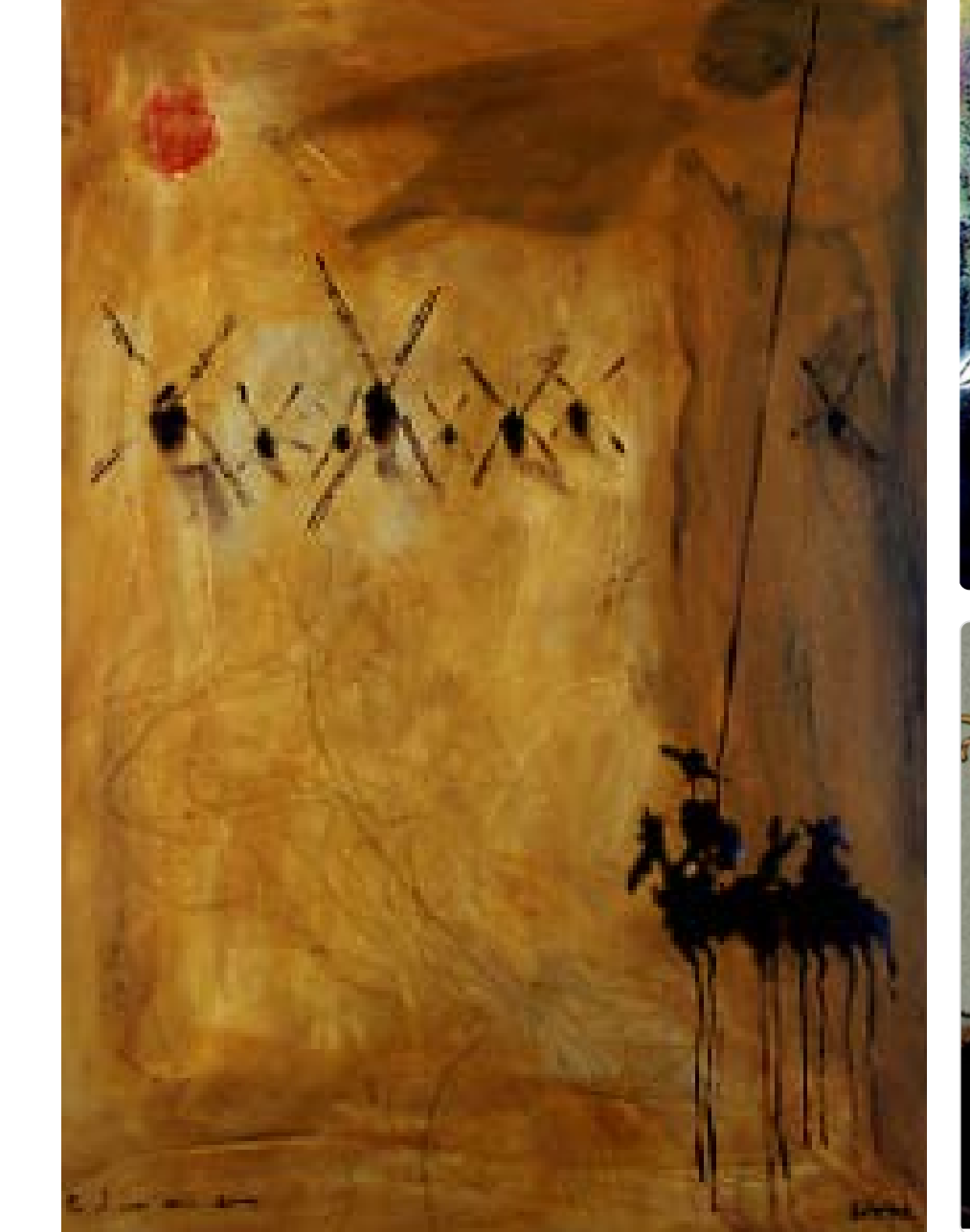

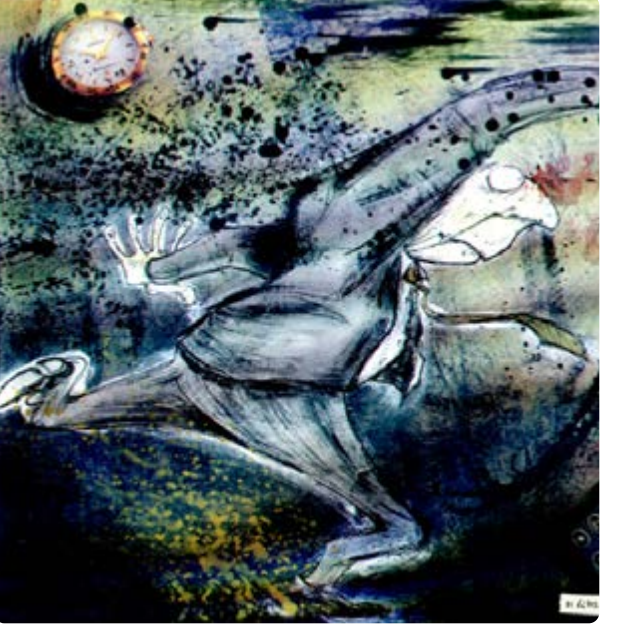

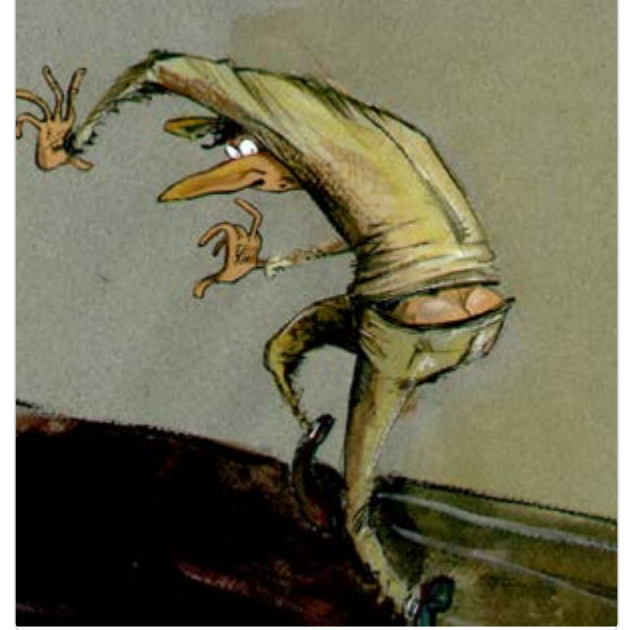

eres vegades es va in fama. Va fer desapareixer ni gall ni gallina. lontevideo. El mor Elisabetta. Ella es quan la tornava a lisabetta compareiun públic sorprès i isabetta van ser les

pforte m'ha dit que Gran Ciamorella. empassava ningú. l'hotel; tenia espe-, descalça. Però no

., a l'Argentina nin-Gran Ciamorella va

guns jocs de mans Però ell sabia que Arribada la segona rar la caixa verme-

tida -va dir amb la

t un gest esplèndid que saludara el púla va tancar des de ixeria el Gran Cia-

untar als seus it eren xiu-

. Amb altra

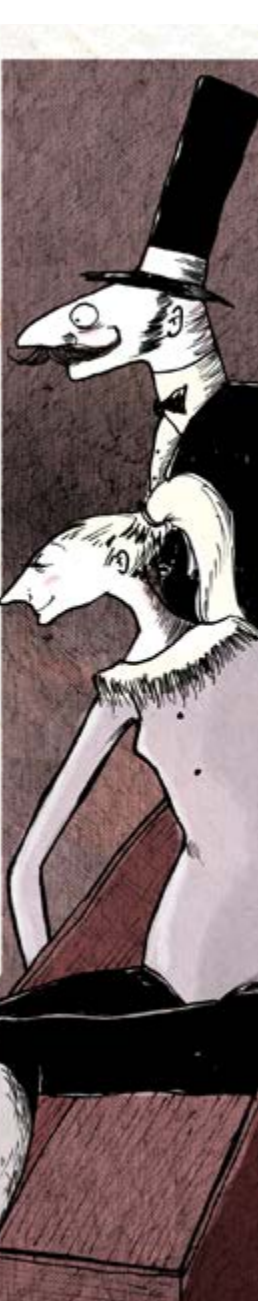

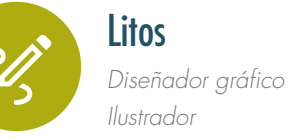

Ilustración > Editorial · Cuadernoss y libro de texto · literatura infantil · multimedia · magazines · publidad · marketing · diseño textil · merchandising · licensing · carteles · cómic · humor gráfico · Gaming · otras implementaciones.

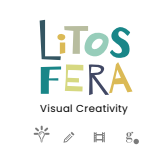

 $\geq$ 

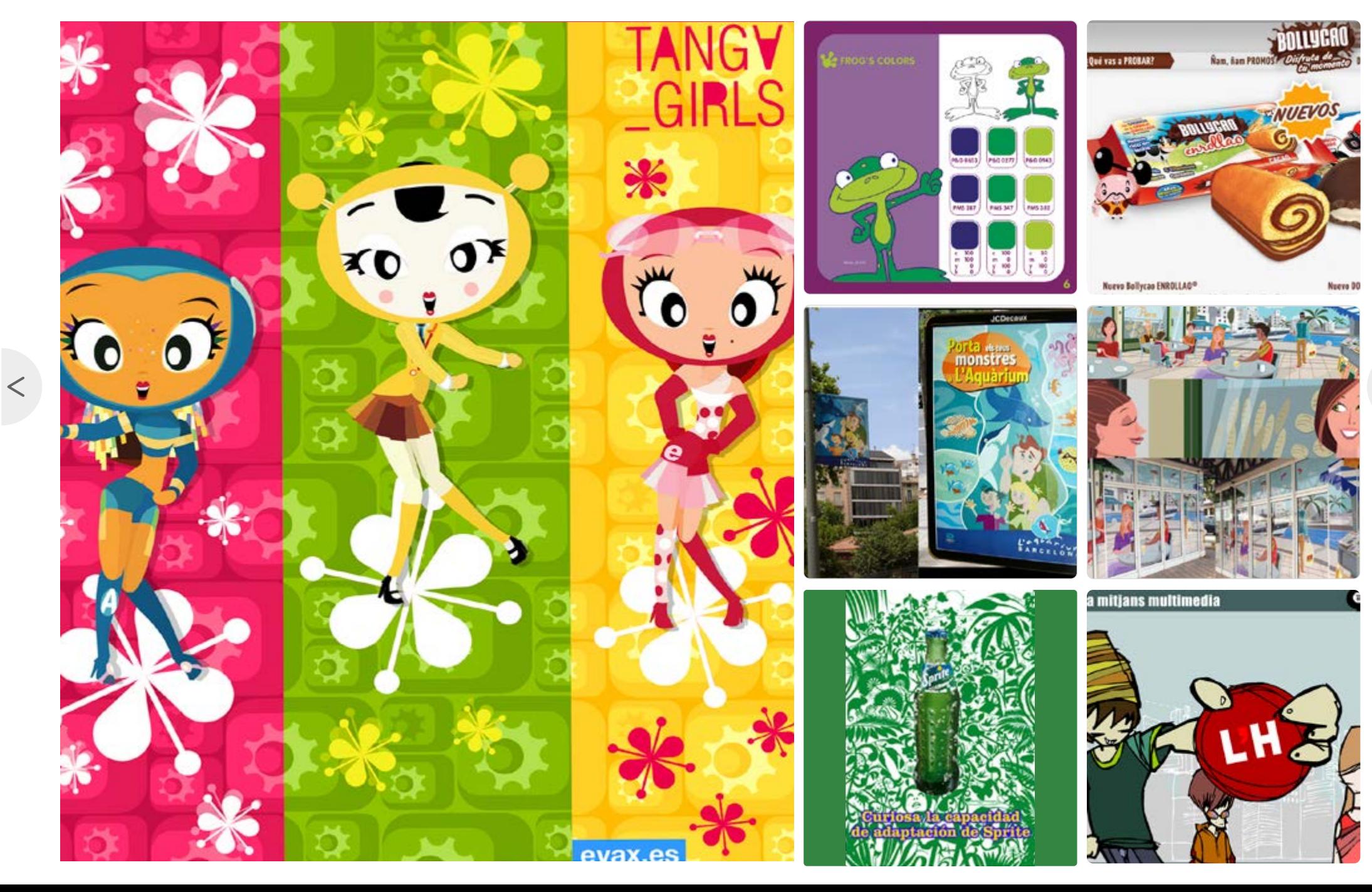

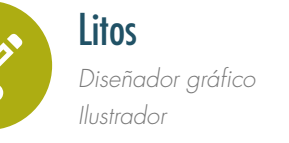

Ilustración > Editorial · Cuadernoss y libro de texto · literatura infantil · multimedia · magazines · publidad · marketing · **diseño textil** · merchandising · licensing · carteles · cómic · humor gráfico · Gaming · otras implementaciones.

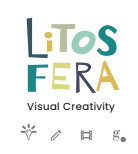

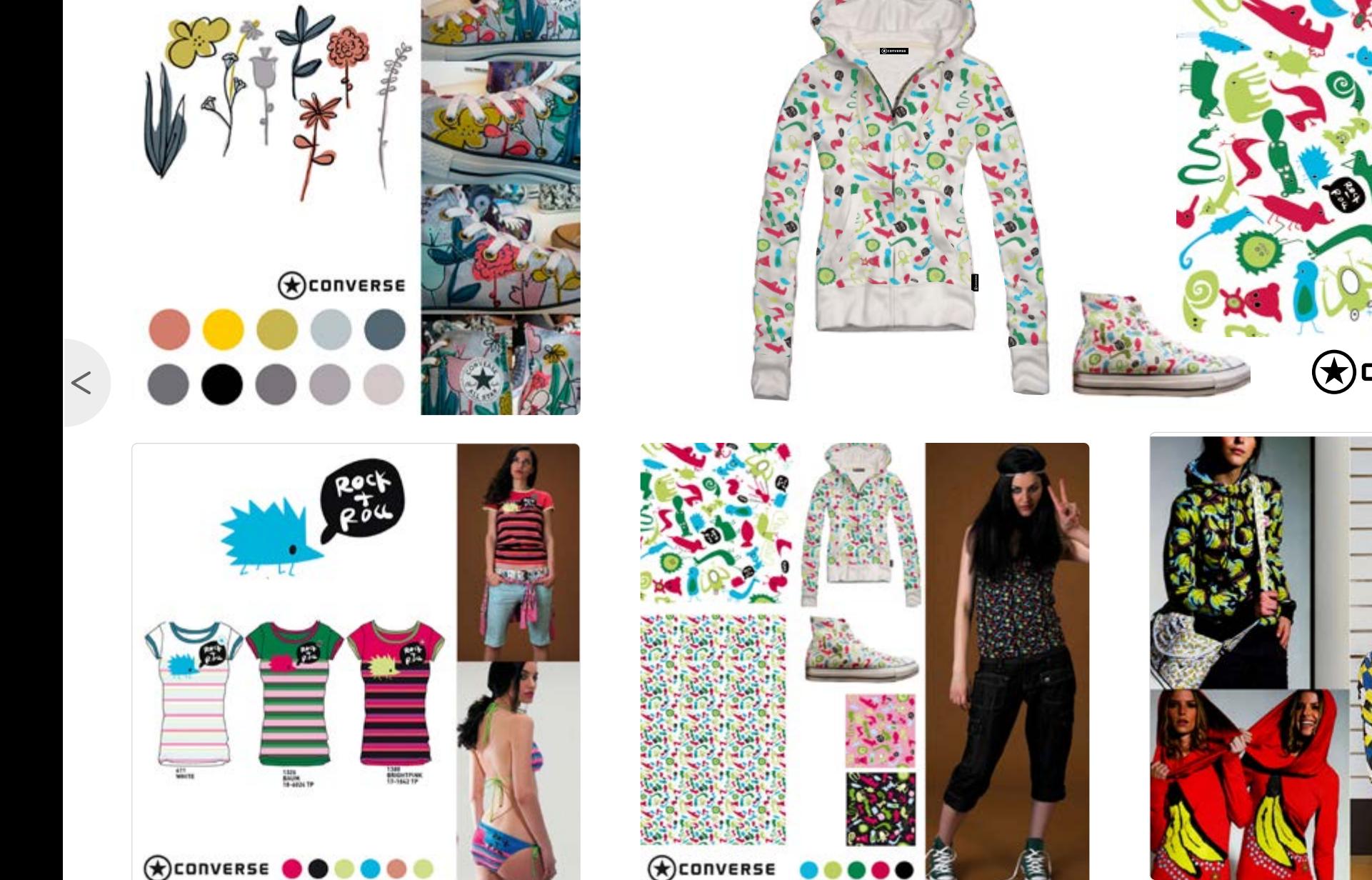

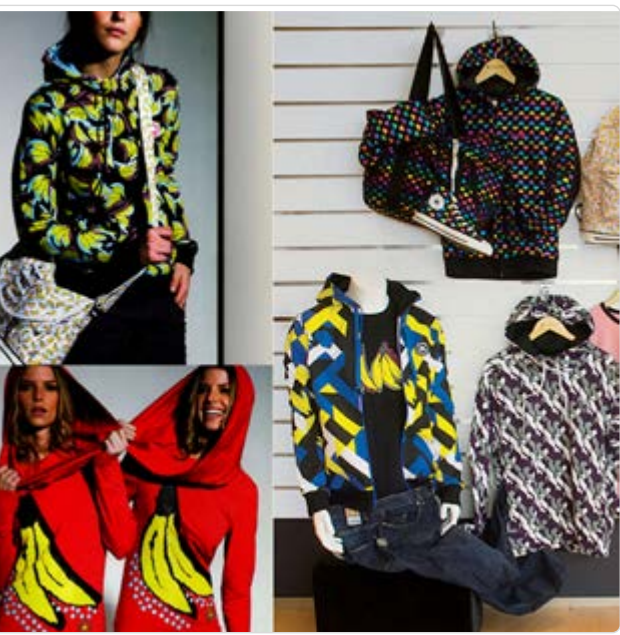

 $\bigstar$ CONVERSE

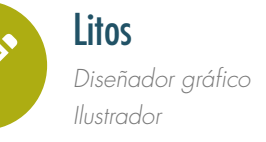

Ilustración > Editorial · Cuadernoss y libro de texto · literatura infantil · multimedia · magazines · publidad · marketing · **diseño textil** · merchandising · licensing · carteles · cómic · humor gráfico · Gaming · otras implementaciones.

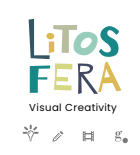

 $\geq$ 

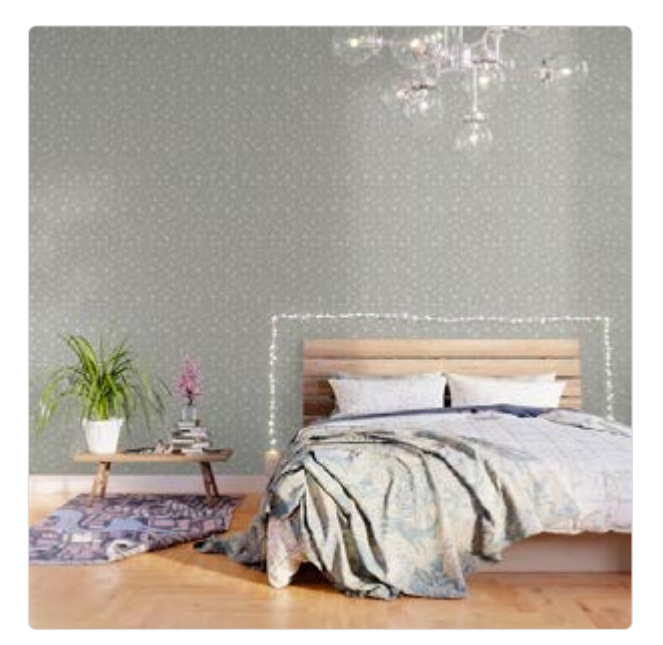

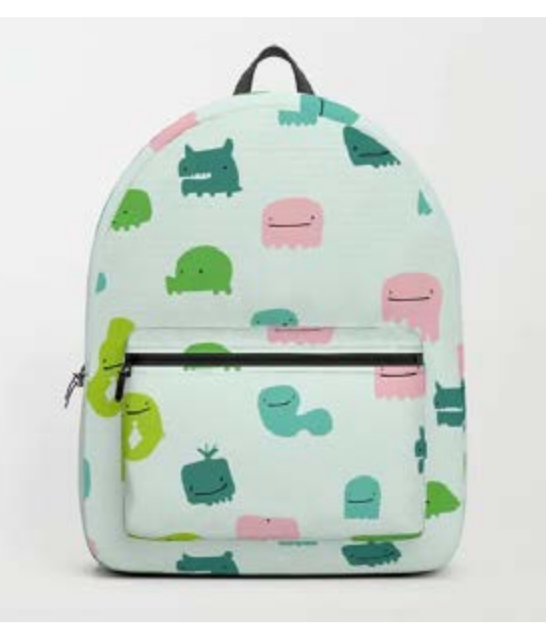

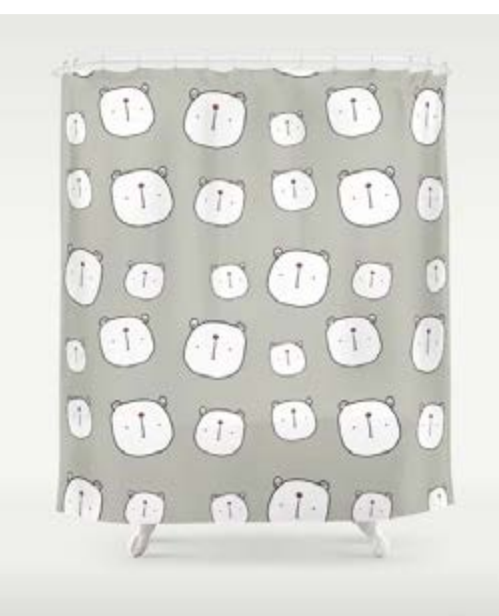

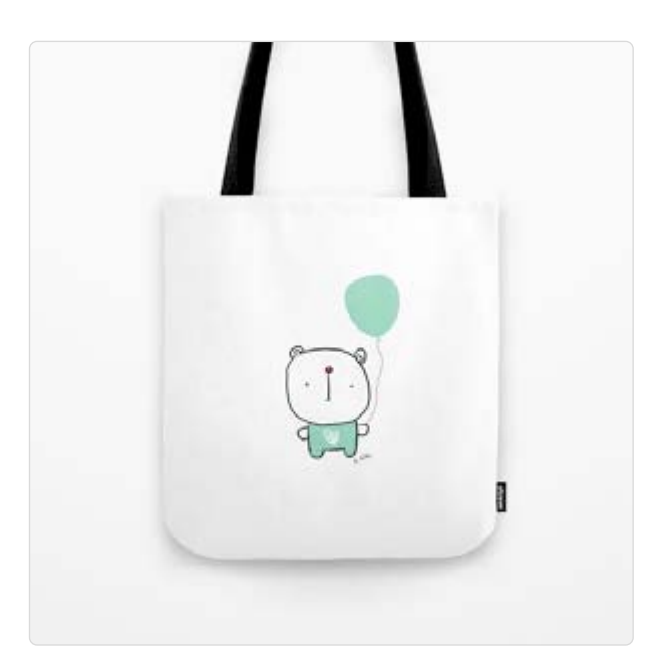

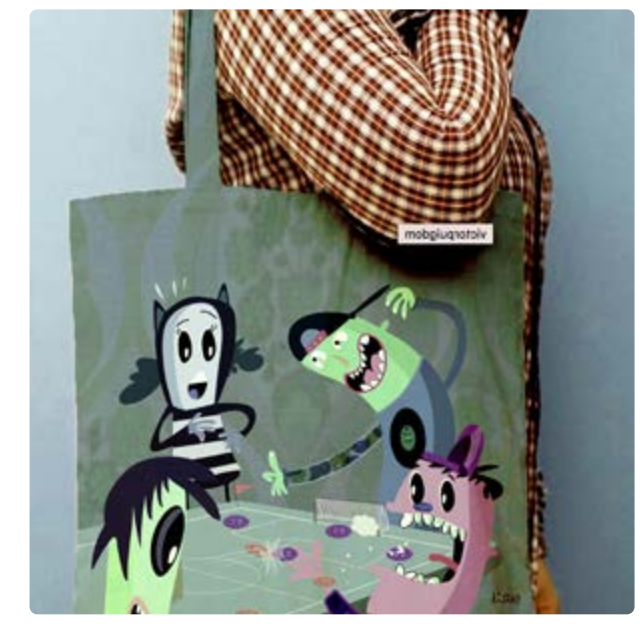

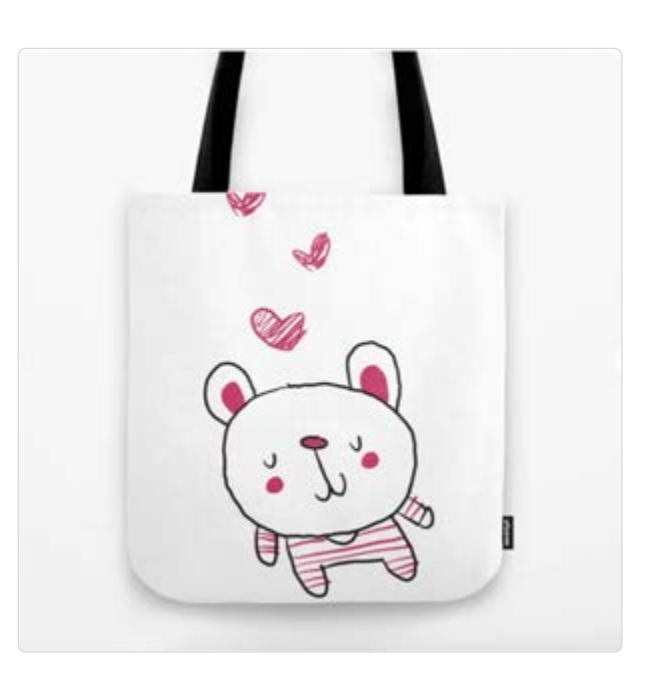

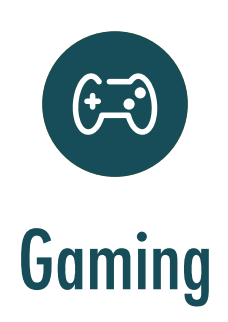

 $\left| \right\rangle$ 

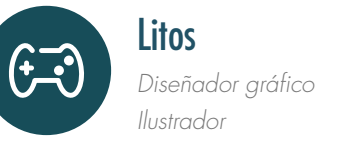

Gaming > Editorial · Cuadernoss y libro de texto · literatura infantil · multimedia · magazines · publidad · marketing · diseño textil · merchandising · licensing · carteles · cómic · humor gráfico · **Gaming** · otras implementaciones.

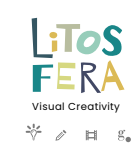

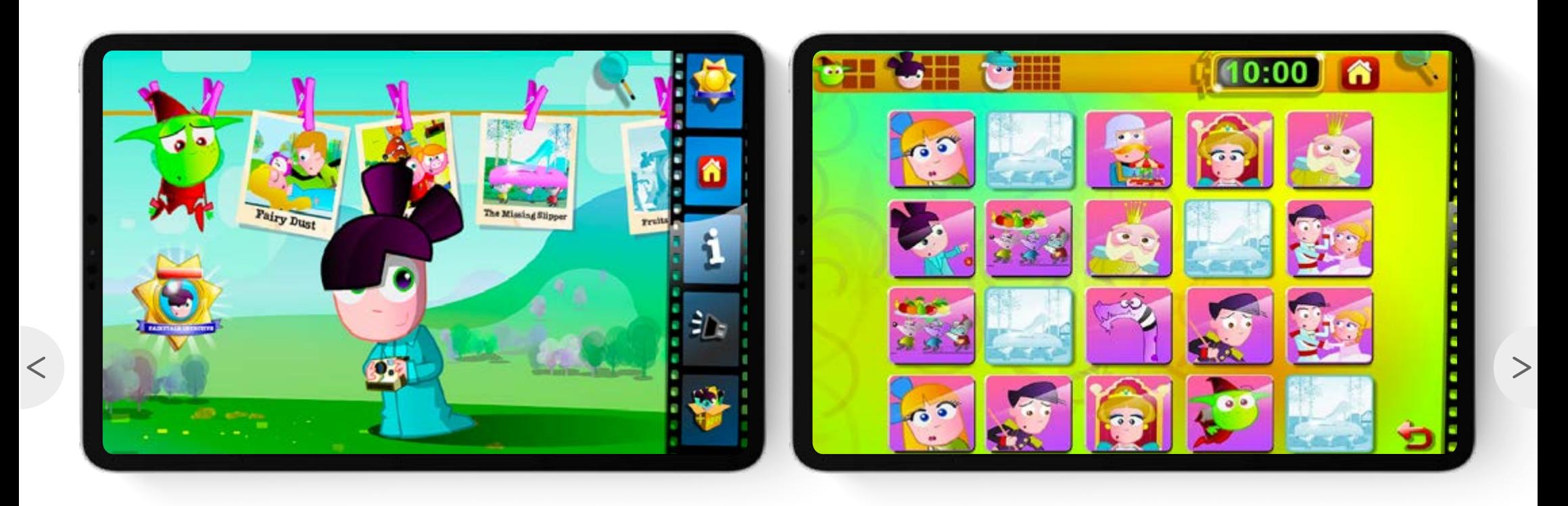

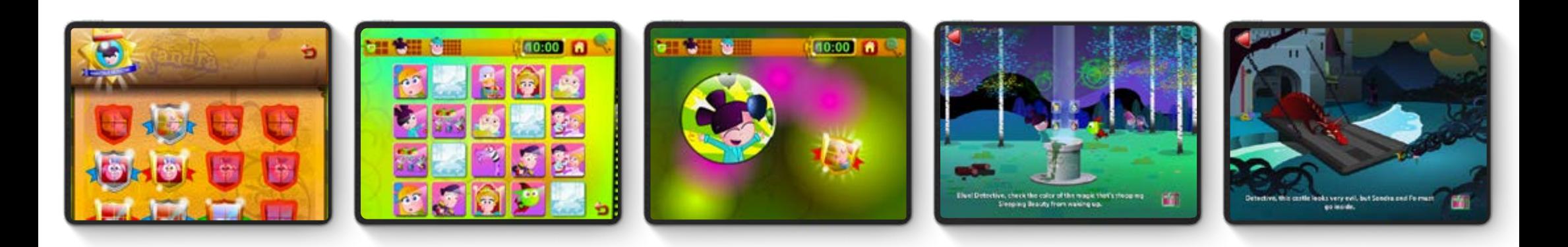

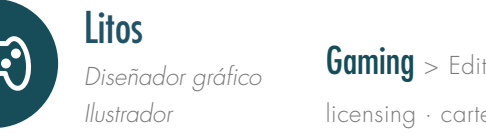

Gaming > Editorial · Cuadernoss y libro de texto · literatura infantil · multimedia · magazines · publidad · marketing · diseño textil · merchandising · licensing · carteles · cómic · humor gráfico · **Gaming** · otras implementaciones.

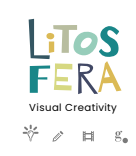

 $\geq$ 

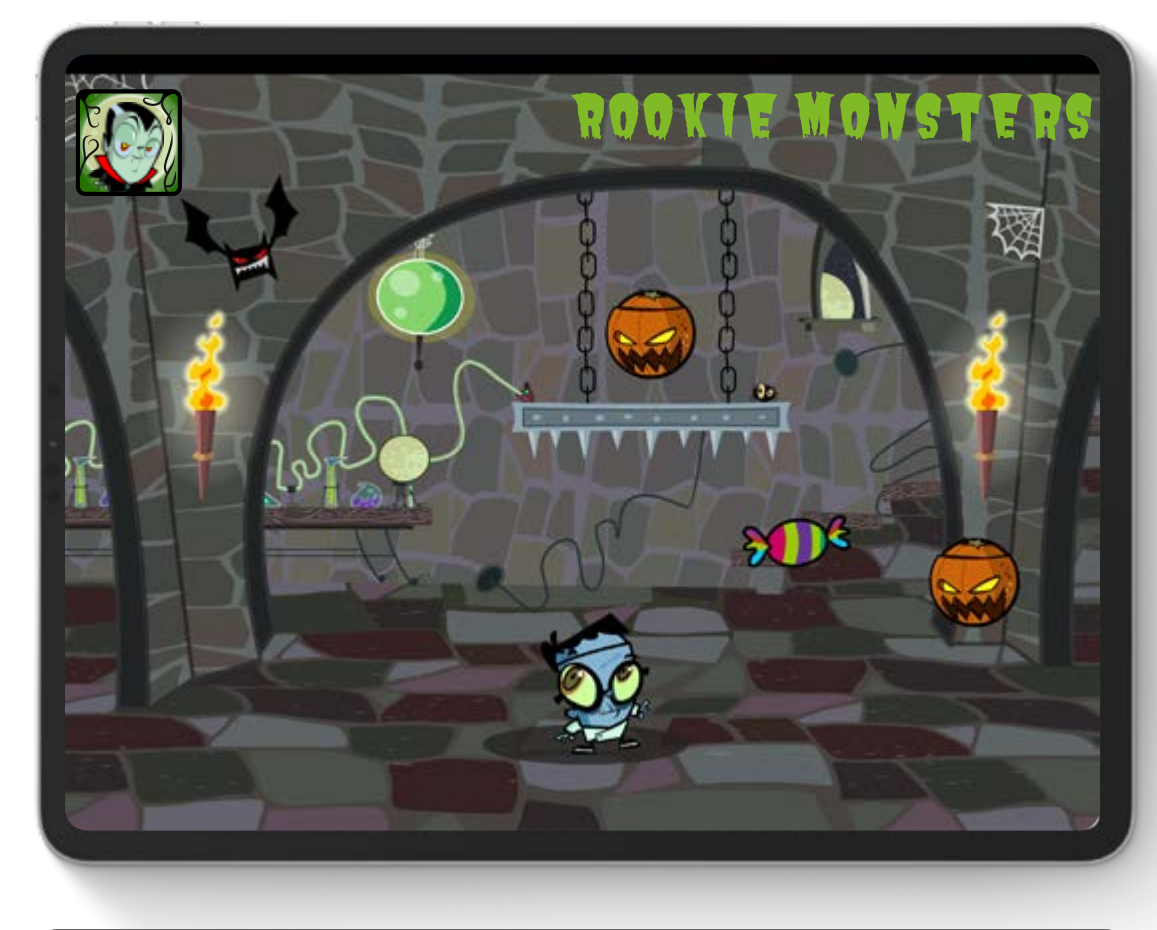

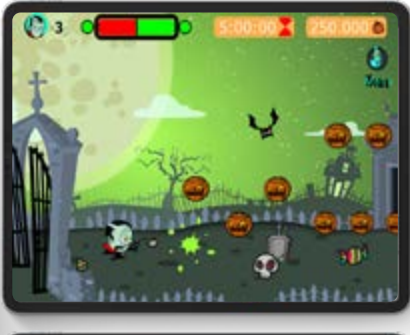

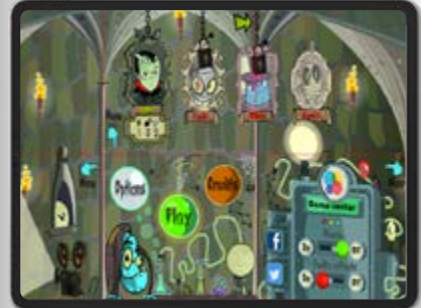

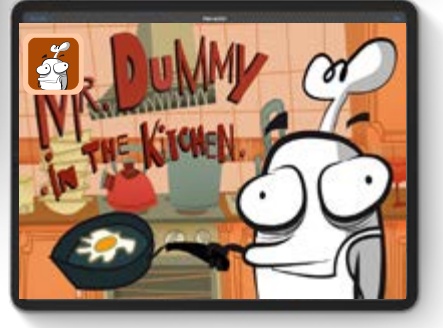

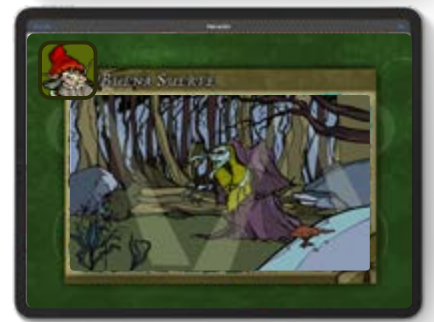

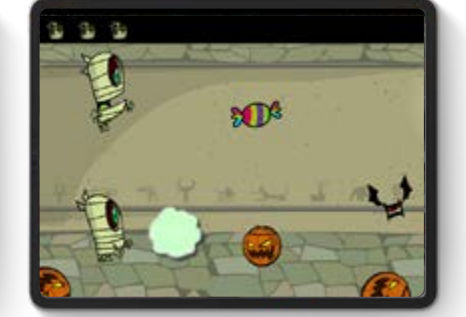

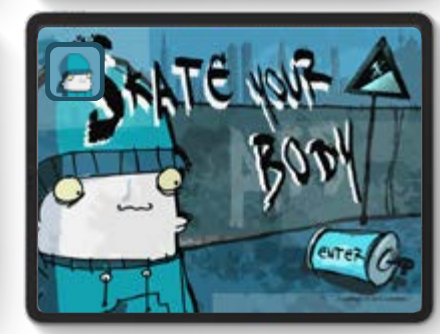

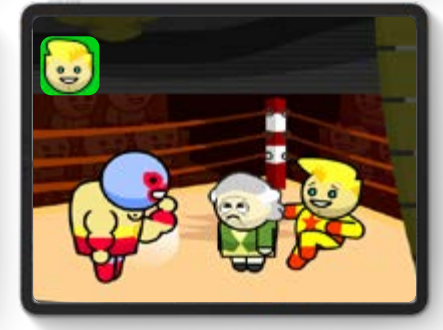

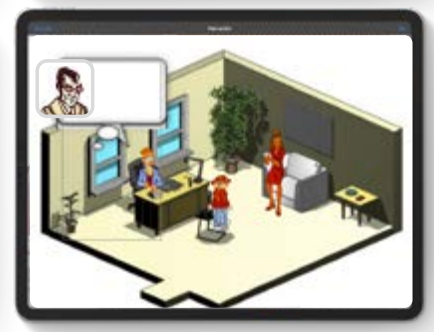

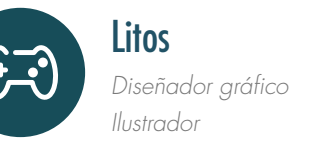

 $\,<$ 

Gaming > Editorial · Cuadernoss y libro de texto · literatura infantil · multimedia · magazines · publidad · marketing · diseño textil · merchandising · licensing · carteles · cómic · humor gráfico · **Gaming** · otras implementaciones.

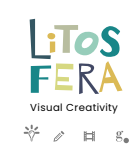

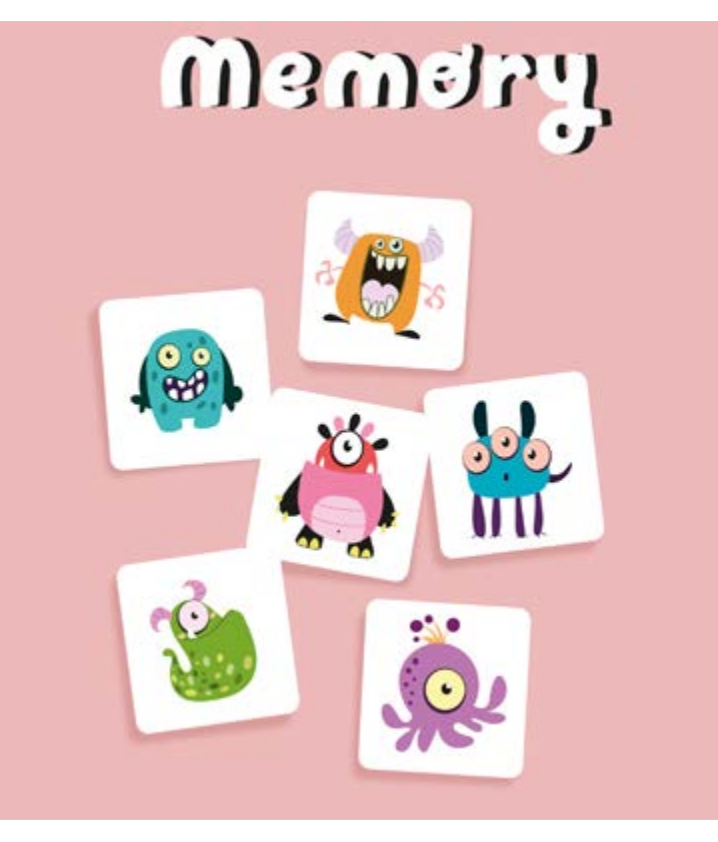

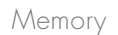

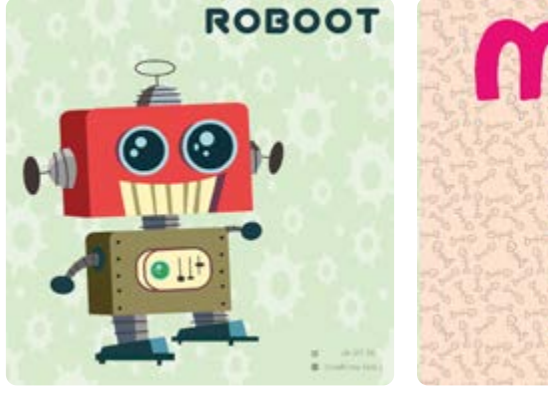

Robot Meu

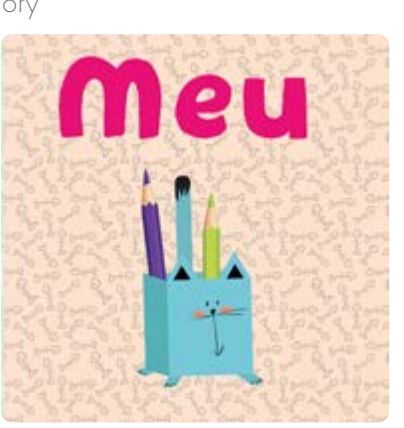

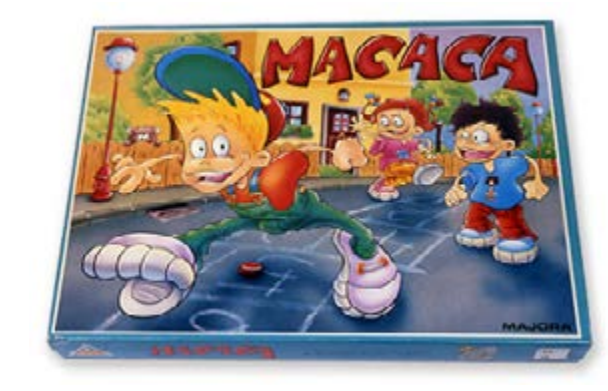

Macaca

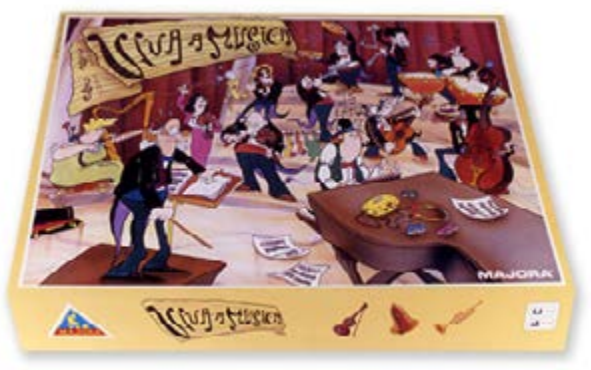

Viva a musica

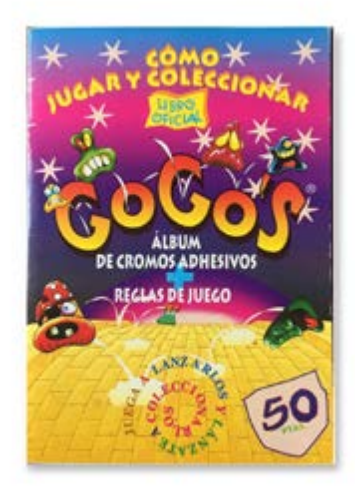

Gogo's

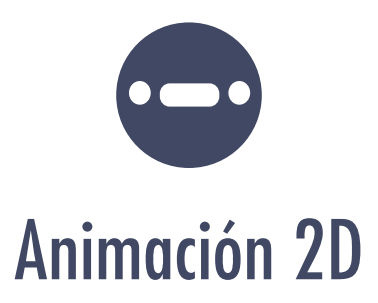

 $\mathbb{R}^2$ 

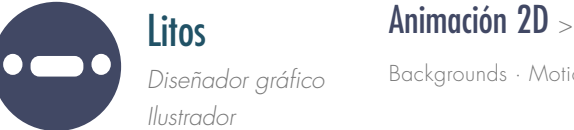

 $\,<$ 

Animación 2D > Animación 2D > Series TV · **Vídeo corporativo** · Character design · Model Sheet · Turnaround · Expressions · Layout · Storyboard · Animatic ·

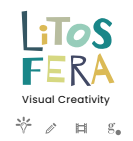

 $\geq$ 

*Vídeo corporativo Ilustrador*

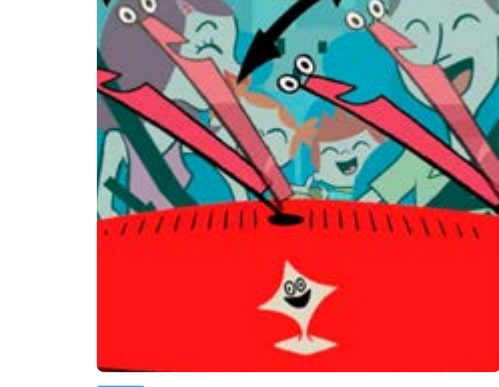

Backgrounds · Motion Graphic.

 $\mathbf{b}$ 

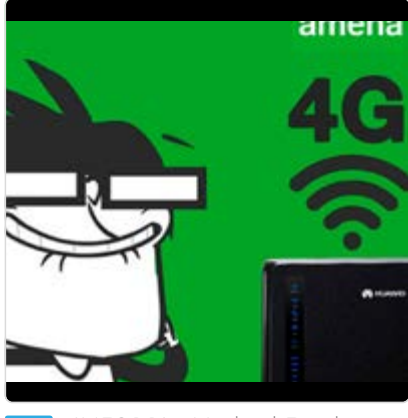

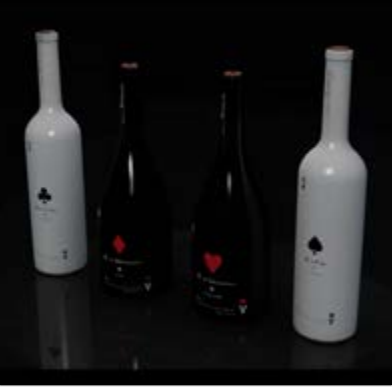

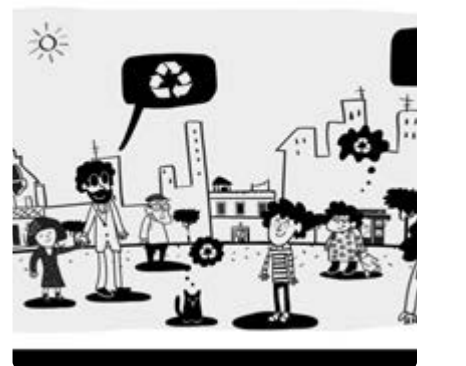

['Residu zero' · Spora](https://vimeo.com/703170771)

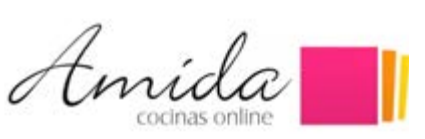

['Amida cocinas' · Singulae](https://vimeo.com/703646748)

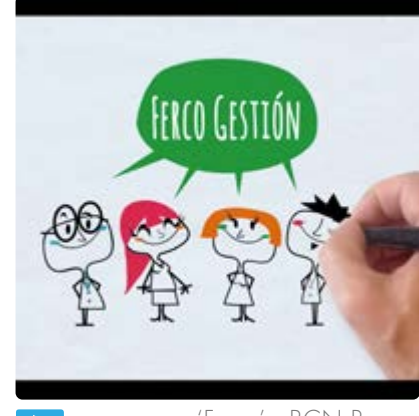

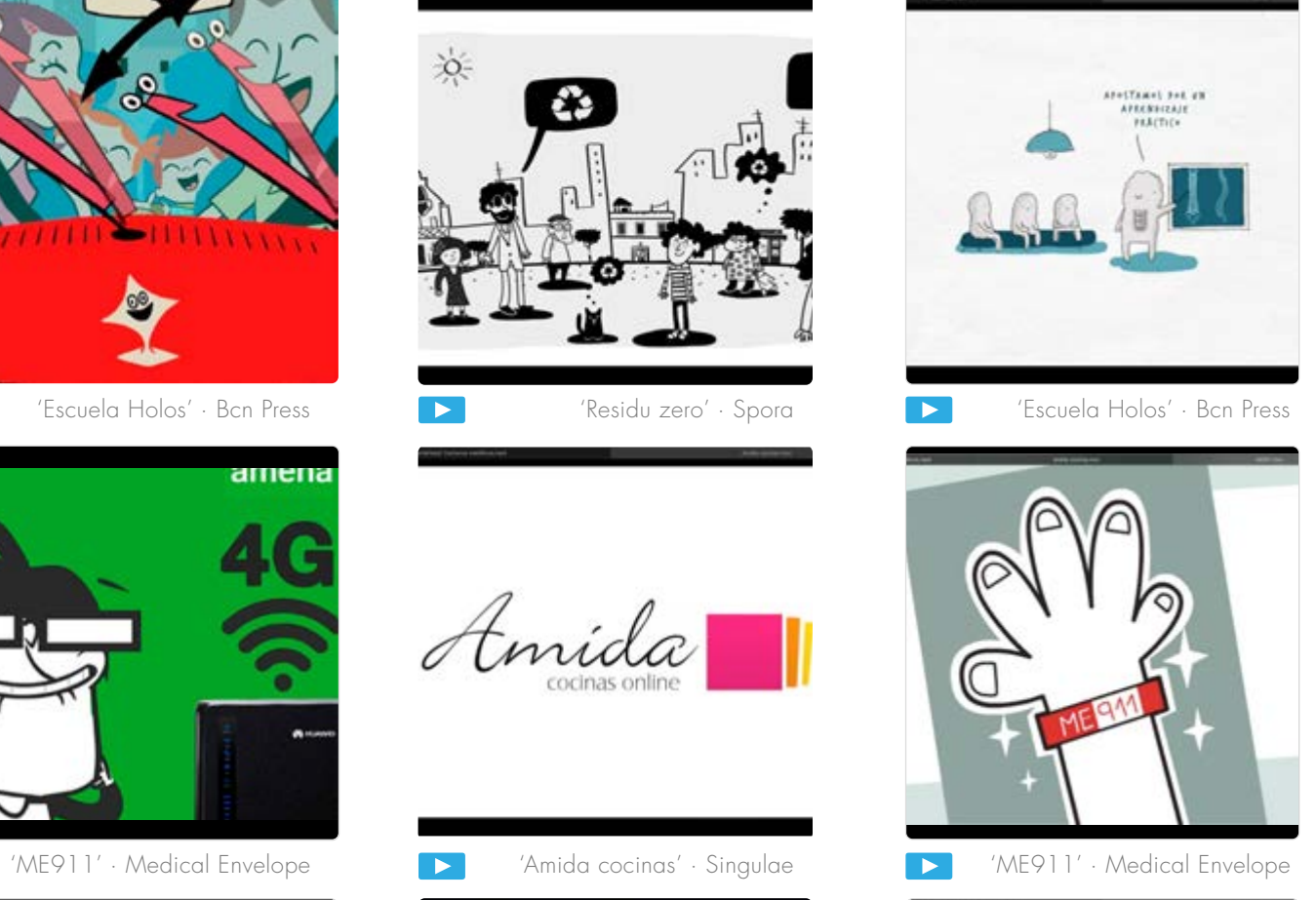

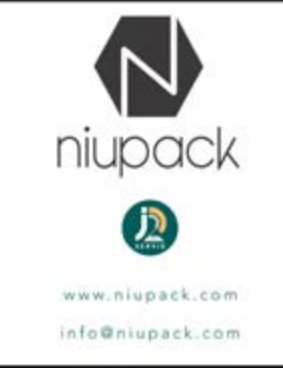

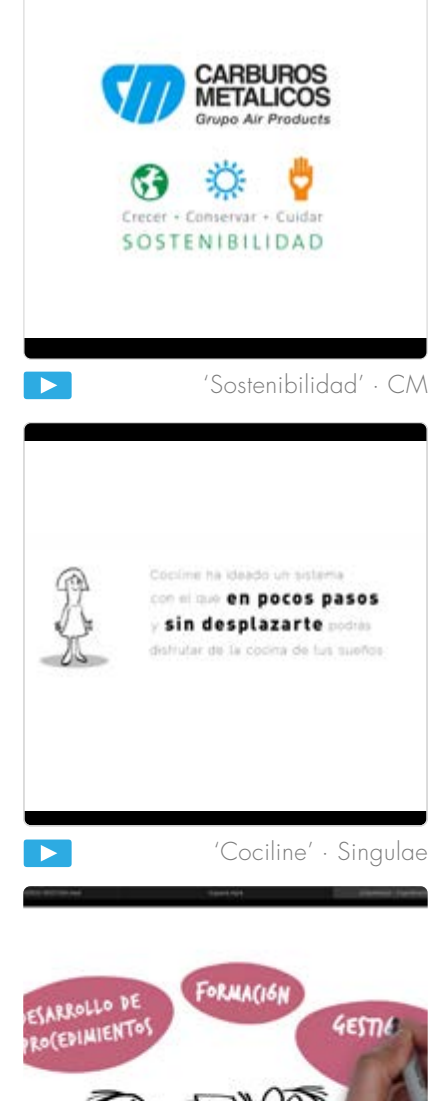

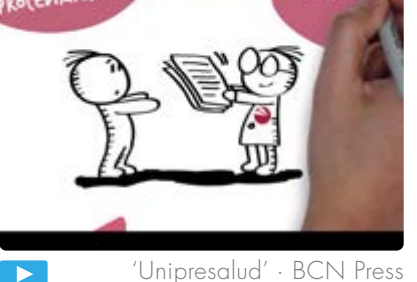

- $\blacktriangleright$
- 
- ['Ferco' · BCN Press](https://vimeo.com/703805374)
	-
- 
- 
- 
- 
- ['Niupack' · BCN Press](https://vimeo.com/703642002) 'Niupack' · BCN Press 'Niupack' · BCN Press

['Unipresalud' · BCN Press](https://vimeo.com/703644237)

- -
- -
- 

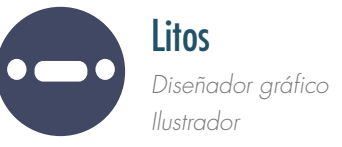

Animación 2D > Animación 2D > **Series TV** · Vídeo corporativo · Character design · Model Sheet · Turnaround · Expressions · Layout · Storyboard, Animatic · Backgrounds · Motion Graphic.

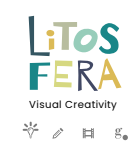

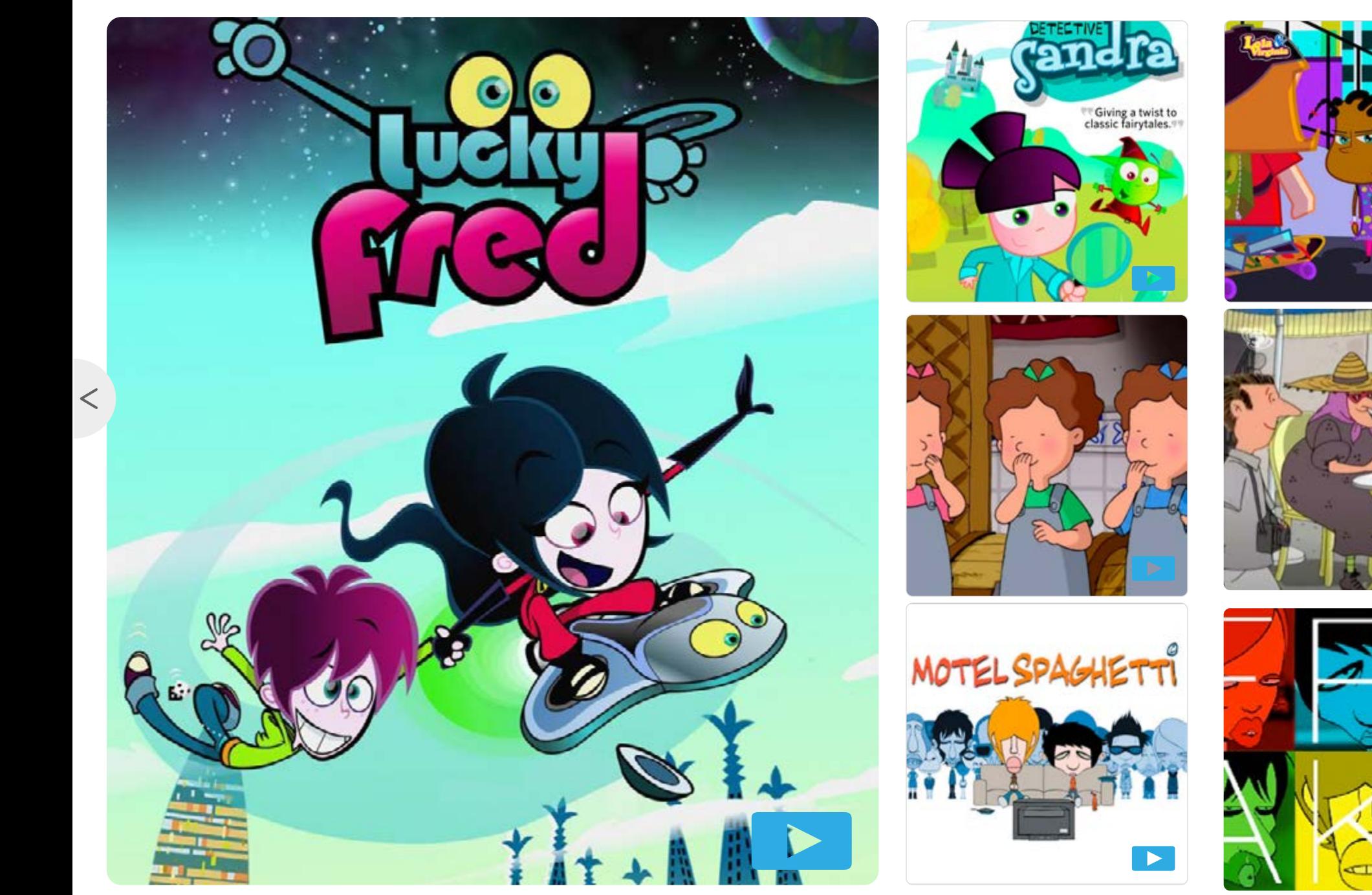

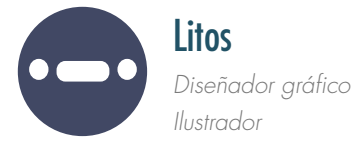

Backgrounds · Motion Graphic.

 $Li$ ToS **FERA**  $\begin{array}{ccccc}\n\ast & \ast & \ast & \ast\end{array}$ 

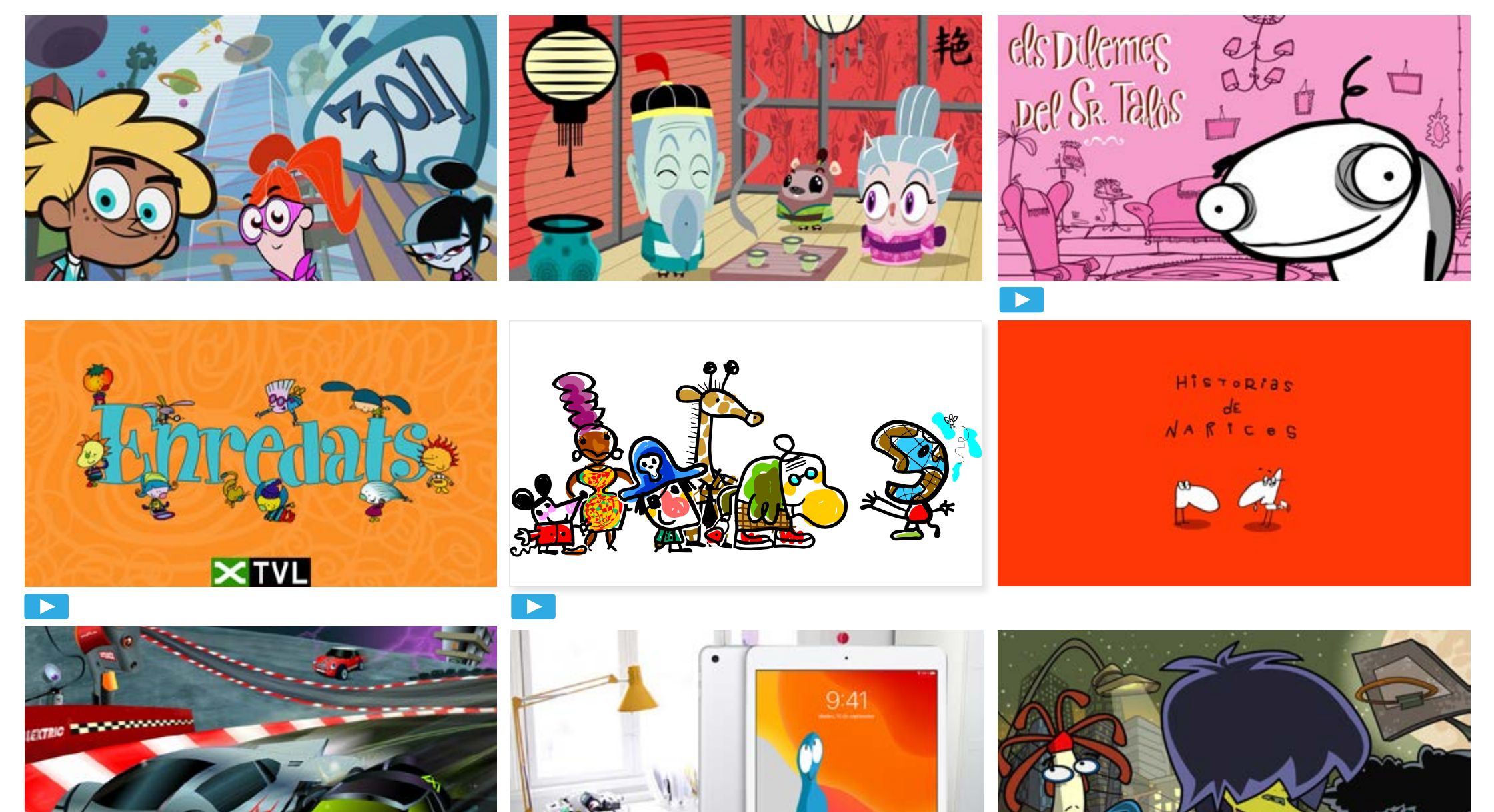

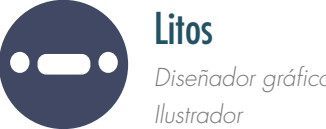

Animación 2D > Animación 2D > Series TV · Vídeo corporativo · **Character design** · Model Sheet · Turnaround · Expressions · Layout · Storyboard, Animatic ·

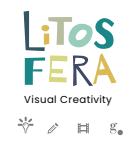

*Diseñador gráfico* 

Backgrounds · Motion Graphic.

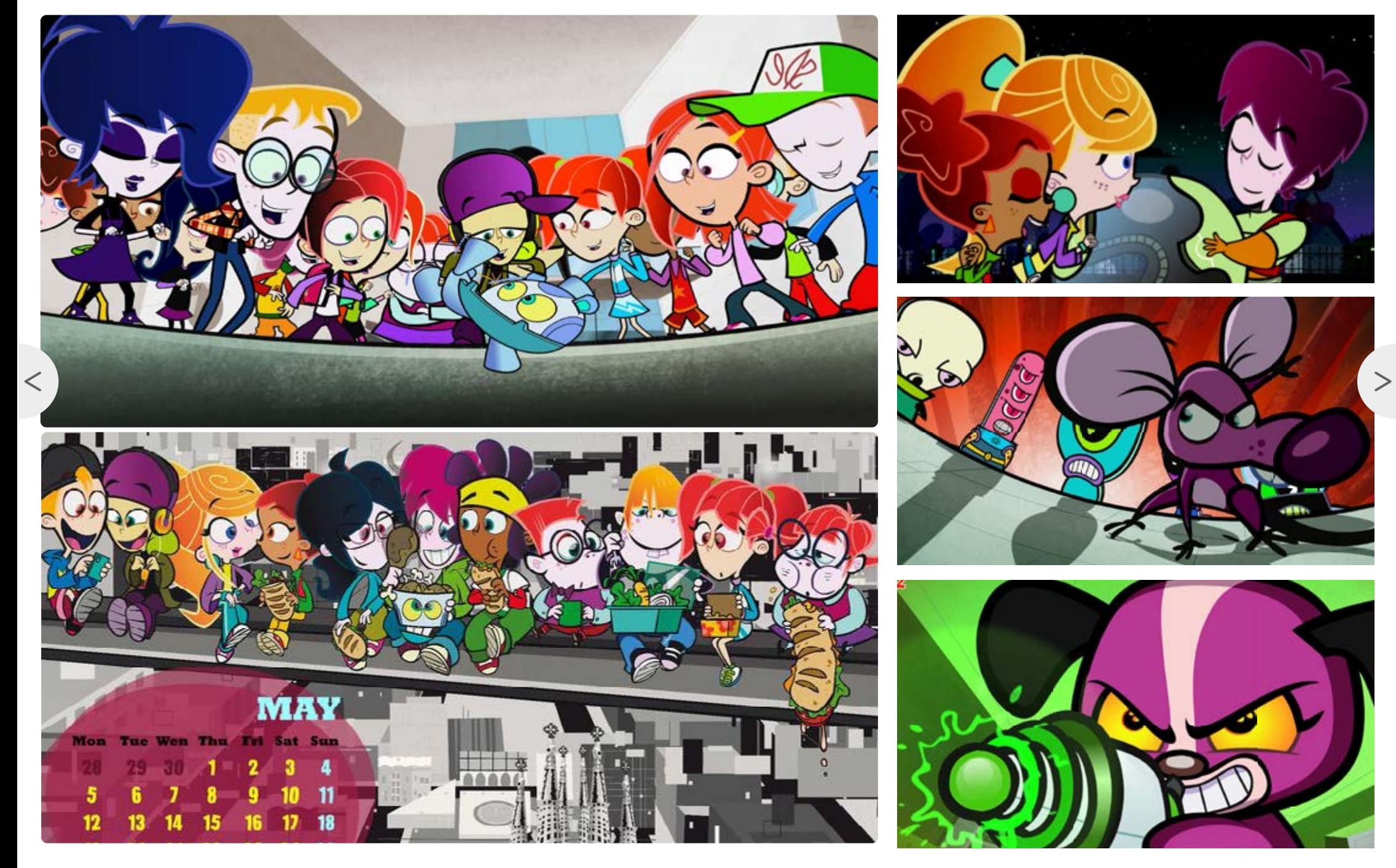

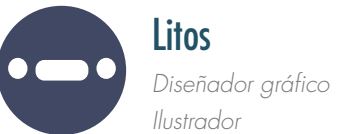

 $\lt$ 

 $l$  iToS [Visual Creativity](https://litos-fera.com/) $\forall$   $\ell$   $\Box$   $g_a$ 

Backgrounds · Motion Graphic.

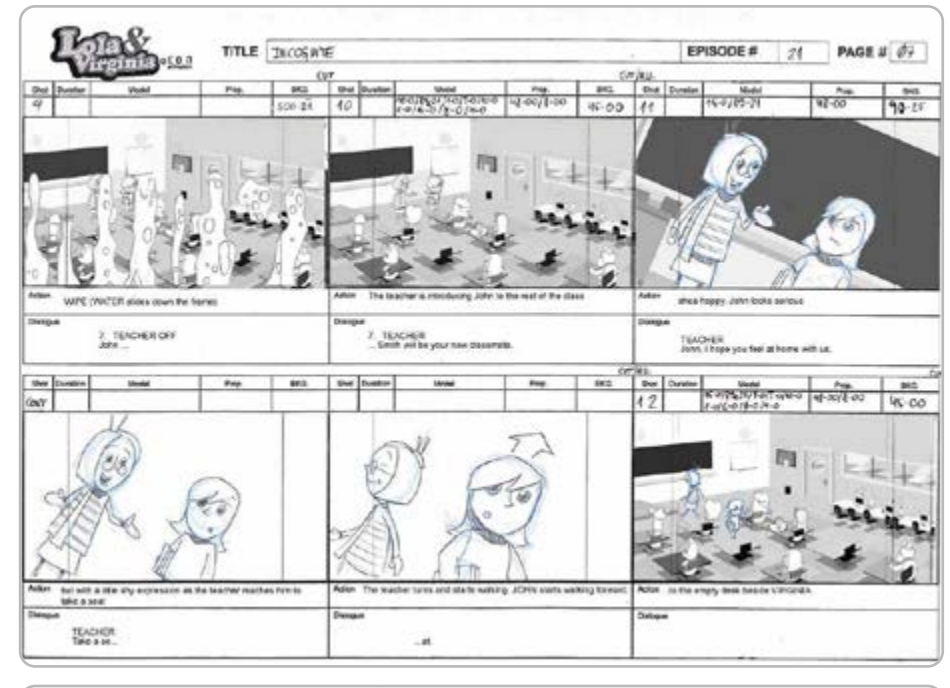

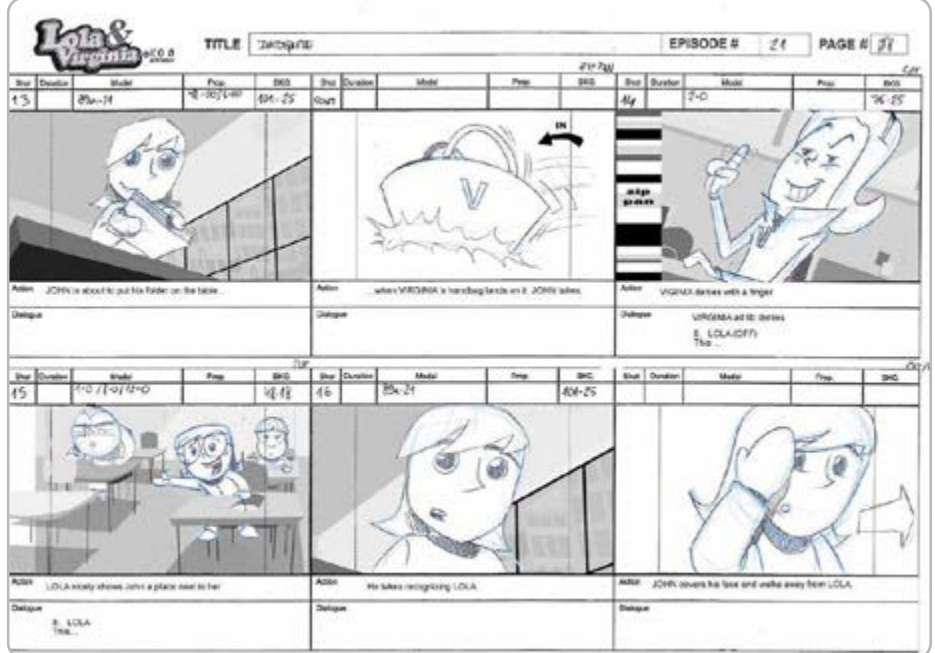

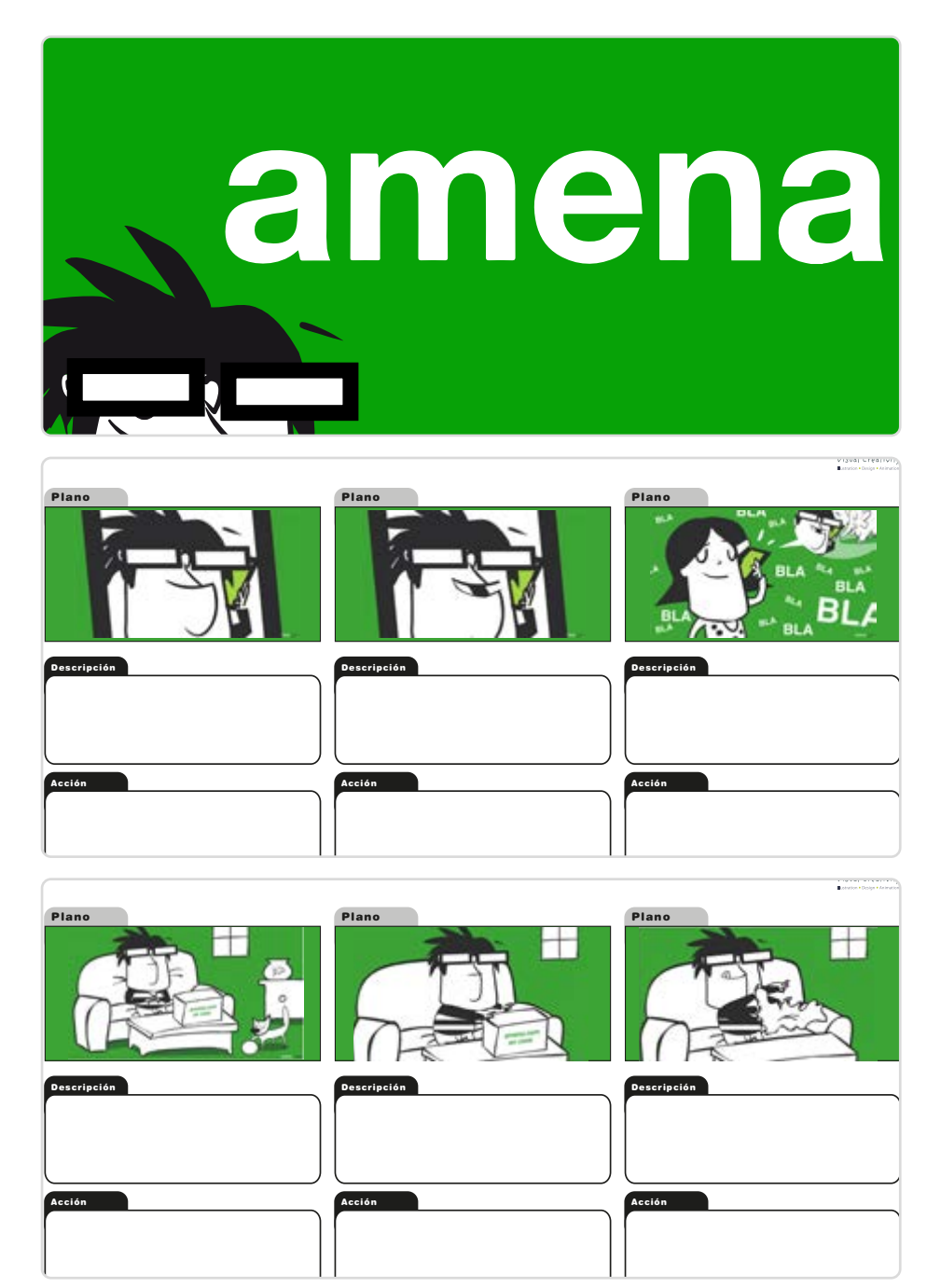

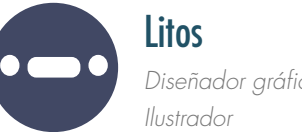

 $\,<$ 

Animación 2D > Animación 2D > Series TV · Vídeo corporativo · Character design · Model Sheet · Turnaround · Expressions · Layout · **Storyboard** · **Animatic** ·

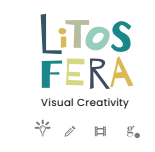

 $>$ 

*Diseñador gráfico* 

Backgrounds · Motion Graphic.

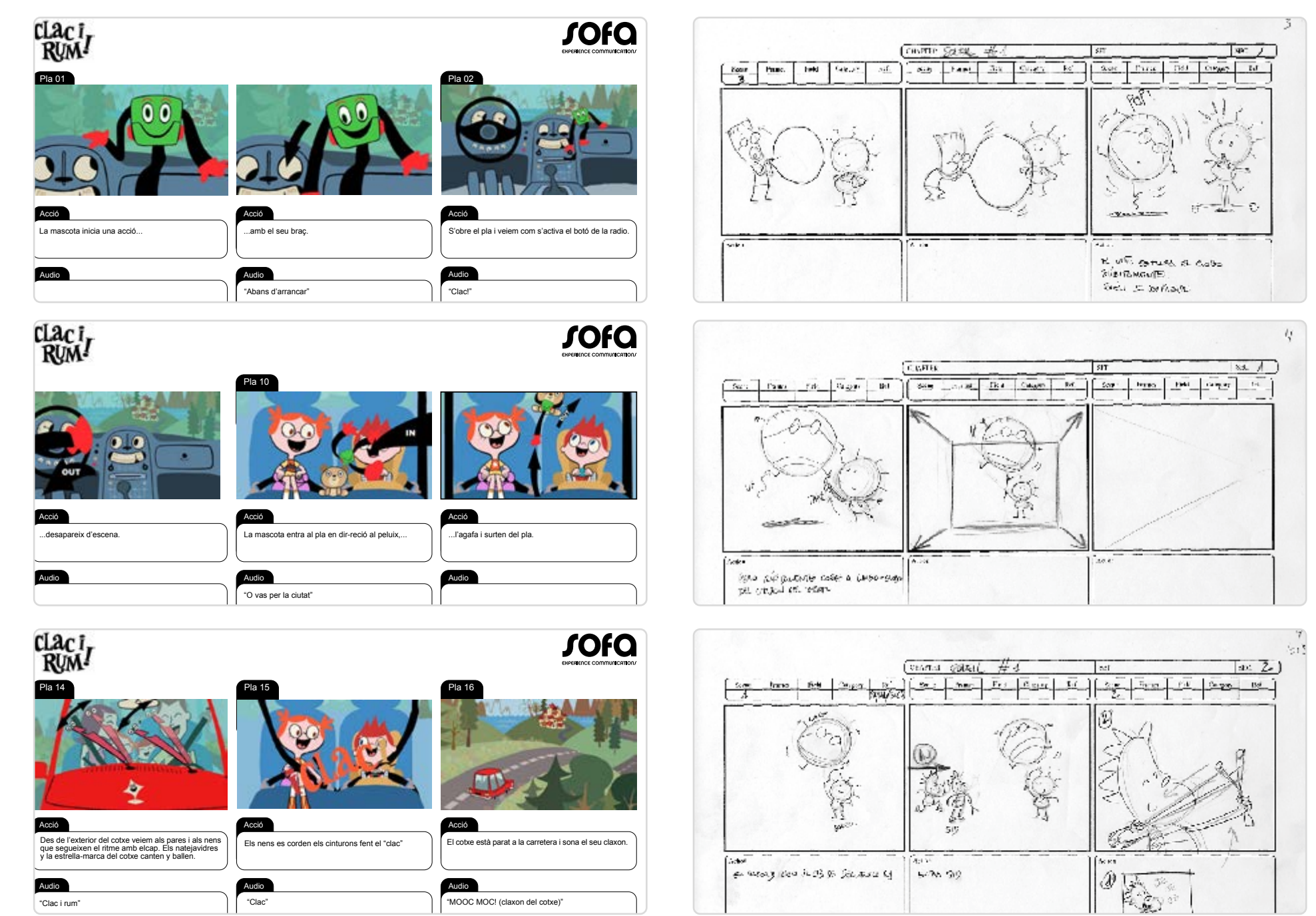

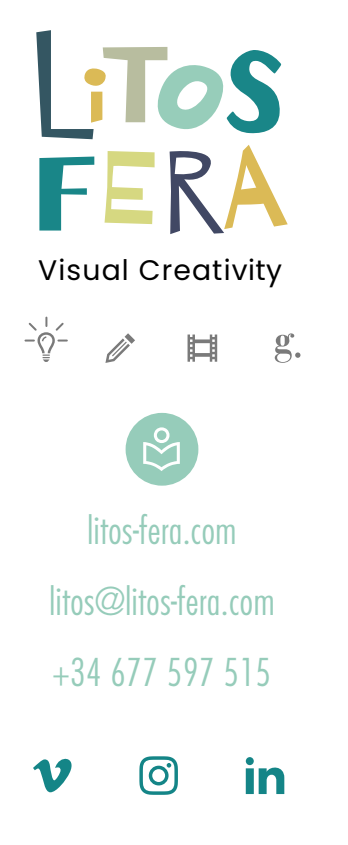

 $\leq$